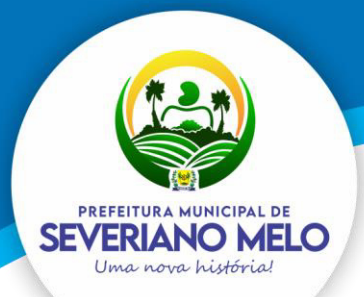

### **EDITAL DE REGISTRO DE PREÇOS**

### **PROCESSO ADMINISTRATIVO Nº** PROCESSO ADMINISTRATIVO Nº 150402/2021

### **PREGÃO PRESENCIAL N.º** 11/2021PP

Torna-se público, para conhecimento dos interessados, que o Município de SEVERIANO MELO através do(a) Prefeitura Municipal de Severiano Melo, realizará licitação para REGISTRO DE PREÇOS, na modalidade PREGÃO, na forma Presencial, do tipo Menor preço, nos termos da Lei nº 10.520, de 17 de julho de 2002, aplicando-se, subsidiariamente, a Lei nº 8.666, de 21 de junho de 1993, e as exigências estabelecidas neste Edital.

### **RECEBIMENTO E INÍCIO DA ABERTURA DOS ENVELOPES PROPOSTA E DOCUMENTAÇÃO**

**LOCAL:** AV BEVENUTO HOLANDA,209, CENTRO- SEV MELO/RN

**DIA**: 06/05/2021 **HORÁRIO:** 14:00

### **1. DO OBJETO**

**1.1.** O objeto da presente licitação é Contratação de empresa especializada na prestação de servicos relativos à licença de uso (locação) de Sistemas de informática, compreendendo Softwares de Gestão Pública (contabilidade e portal da transparência, licitação, compras e contratos), Sistema de Gestão Tributária com modulo de nota fiscal eletrônica, Sistema de Folha de Pagamentos e Site institucional do Município., por de Ata de Registro de Preços, com vigência por 12 (doze) meses.

**1.2**. A licitação será dividida em itens, conforme tabela constante do Termo de Referência, facultando-se ao licitante a participação em quantos itens forem de seu interesse.

### **2. DO ÓRGÃO GERENCIADOR E ÓRGÃOS PARTICIPANTES**

**2.1**. Este Registro de Preços será gerenciado pela(o) PODER EXECUTIVO.

**2.2**. São participantes os seguintes órgãos: SECRETARIA MUNICIPAL DE FINANÇAS; SECRETARIA MUNICIPAL DE ADM. E PLANEJAMENTO

### **3. DA ADESÃO À ATA DE REGISTRO DE PREÇOS**

**3.1.** A ata de registro de preços, durante sua validade, poderá ser utilizada por qualquer órgão ou entidade da administração pública que não tenha participado do certame licitatório, mediante anuência do órgão gerenciador, desde que devidamente justificada a vantagem e respeitadas, no que couber, as condições e as regras estabelecidas na Lei nº 8.666, de 1993 e neste edital.

**3.2.** Caberá ao fornecedor beneficiário da Ata de Registro de Preços, observadas as condições nela estabelecidas, optar pela aceitação ou não do fornecimento, desde que este fornecimento não prejudique as obrigações anteriormente assumidas com o órgão gerenciador e órgãos participantes.

**3.3.** As aquisições ou contratações adicionais a que se refere este item não poderão exceder, por órgão ou entidade, a cem por cento dos quantitativos dos itens do instrumento convocatório e registrados na ata de registro de preços para o órgão gerenciador e órgãos participantes.

**3.4.** As adesões à ata de registro de preços são limitadas, na totalidade, ao quíntuplo do quantitativo de cada item registrado na ata de registro de preços para o órgão gerenciador e

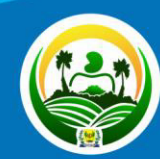

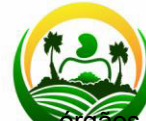

participantes, independente do número de órgãos não participantes que **PREFEITURE VENTUALIMENTE aderirem.** 

**SEVERIANO MELO**<br>Uma nationale participante que aderir à ata competem os atos relativos à cobrança do cumprimento pelo fornecedor das obrigações contratualmente assumidas e a aplicação, observada a ampla defesa e o contraditório, de eventuais penalidades decorrentes do descumprimento de cláusulas contratuais, em relação as suas próprias contratações, informando as ocorrências ao órgão gerenciador.

**3.6.** Após a autorização do órgão gerenciador, o órgão não participante deverá efetivar a contratação solicitada em até noventa dias, observado o prazo de validade da Ata de Registro de Precos.

**3.6.1**. Caberá ao órgão gerenciador autorizar, excepcional e justificadamente, a prorrogação do prazo para efetivação da contratação, respeitado o prazo de vigência da ata, desde que solicitada pelo órgão não participante.

### **4. DO CREDENCIAMENTO**

**4.1.** O representante legal da licitante deverá, no horário indicado no preâmbulo deste Edital, apresentar-se à(o) Pregoeiro(a) para efetuar seu credenciamento como participante deste Pregão, munido da sua carteira de identidade, ou de outra equivalente, da declaração de habilitação e do documento credencial que lhe dê poderes para manifestar-se durante a reunião de abertura dos envelopes Proposta e Habilitação relativos a este Pregão.

**4.1.2**. Considera-se como representante legal qualquer pessoa habilitada pela licitante, mediante estatuto ou contrato social, ou instrumento público ou particular de procuração, ou documento equivalente.

**4.2.** Entende-se por documento credencial:

**4.2.1.** Estatuto ou contrato social, quando a pessoa credenciada for sócia, proprietária, dirigente ou assemelhada da empresa licitante, no qual estejam expressos seus poderes para exercer direitos e assumir obrigações em decorrência de tal investidura;

**4.2.2.** Procuração ou documento equivalente da licitante com poderes para que a pessoa credenciada possa manifestar-se em seu nome em qualquer fase deste Pregão;

**4.3.** O documento deverá dar plenos poderes ao credenciado para formular ofertas e lances verbais, negociar preços, declarar a intenção de interpor recurso, renunciar ao direito de interposição de recursos, enfim, para praticar em nome da licitante todos os atos pertinentes a este Pregão.

**4.4.** Cada credenciado poderá representar apenas uma licitante.

**4.5**. O representante legal da licitante que não se credenciar perante o(a) Pregoeiro(a) ficará impedido de participar da fase de lances verbais, de negociação de preços, de declarar a intenção de interpor recurso, de renunciar ao direito de interposição de recursos, enfim, para representar a licitante durante a reunião de abertura dos envelopes Proposta ou Documentação relativos a este Pregão.

**4.5.1**. Nesse caso, a licitante ficará excluída da etapa de lances verbais e mantido o seu preço apresentado na proposta escrita, para efeito de ordenação das propostas e apuração do menor preço.

### **5. DA PARTICIPAÇÃO NO PREGÃO.**

**5.1.** Poderão participar deste Pregão interessados cujo ramo de atividade seja compatível com o objeto desta licitação e que comprovem possuir os documentos de habilitação requeridos no Capítulo - DA HABILITAÇÃO.

**5.2.** Será concedido tratamento favorecido para as microempresas e empresas de pequeno porte, para as sociedades cooperativas mencionadas no artigo 34 da Lei nº 11.488, de 2007, para o agricultor familiar, o produtor rural pessoa física e para o microempreendedor individual - MEI, nos limites previstos da Lei Complementar nº 123, de 2006.

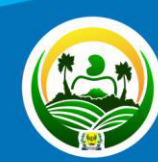

**PREFEITURA MUNICIPAL DE** 

Uma nova história

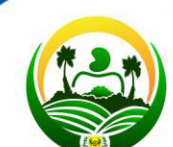

**PREFEITURS 3. NÃO poderão participar desta licitação os interessados:** 

**SEVERIARO IMÉDIO**S de participar de licitações e celebrar contratos administrativos, na forma da Uma noviegislação vigente;

> **5.3.2**. Estrangeiros que não tenham representação legal no Brasil com poderes expressos para receber citação e responder administrativa ou judicialmente;

**5.3.3**. Que se enquadrem nas vedações previstas no artigo 9º da Lei nº 8.666, de 1993;

**5.3.4**. Que estejam sob falência, em recuperação judicial ou extrajudicial, concurso de credores, concordata ou insolvência, em processo de dissolução ou liquidação;

**5.3.5**. Entidades empresariais que estejam reunidas em consórcio;

**5.4.** A licitante que desejar usufruir do tratamento favorecido estabelecido nos arts. 42 a 49 da Lei Complementar nº 123, de 2006, deverá apresentar declaração que cumpre os requisitos estabelecidos no artigo 3° da referida lei.

**5.4.1.** A não apresentação da declaração supracitada, impedirá o licitante de ser beneficiado com o tratamento favorecido previsto na Lei Complementar nº 123, de 2006, mesmo que seja qualificada como microempresa ou empresa de pequeno porte;

### **6. DO RECEBIMENTO DOS ENVELOPES**

**6.1.** Até o dia e horário e no local fixados no preâmbulo deste Edital, o representante legal de cada licitante deverá apresentar à(o) Pregoeiro(a), simultaneamente, além do credenciamento e da declaração de habilitação (cf. Anexo II - Modelo "a"), a proposta escrita e a documentação, em envelopes separados, fechados e rubricados no fecho e, de preferência, opacos, contendo em suas partes externas e frontais, em caracteres destacados, além da razão social da licitante, os seguintes dizeres:

Municipio de Severiano Melo PREGÃO PRESENCIAL Nº PP-00011/2021 ENVELOPE PROPOSTA

Município de Severiano Melo PREGÃO PRESENCIAL Nº PP-00011/2021 ENVELOPE DOCUMENTAÇÃO

### **7. DA PROPOSTA - ENVELOPE DA PROPOSTA**

**7.1.** A proposta de preços, emitida por computador ou datilografada, redigida em língua portuguesa, com clareza, sem emendas, rasuras, acréscimos ou entrelinhas, devidamente datada e assinada, como também rubricadas todas as suas folhas pelo licitante ou seu representante, fazer menção ao número deste Pregão, evidenciar a razão social da licitante, o CNPJ, número(s) de telefone(s) e de fax e e-mail, se houver, e o respectivo endereço com CEP, além de conter:

**7.1.1.** As características do objeto de forma clara e precisa, indicando marca, fabricante, modelo, tipo, procedência e demais dados pertinentes, observadas as especificações constantes do Termo de Referência.

**7.1.2.** Todas as especificações do objeto contidas na proposta vinculam o fornecedor registrado.

**7.1.3.** Preço unitário POR ITEM/TOTAL LOTE, em algarismo, expresso em moeda corrente nacional (real), de acordo com os preços praticados no mercado, considerando as quantidades constantes do Termo de Referência.

**7.1.3.1.** No preço cotado deverão estar incluídos todos os insumos que o compõem, tais como as despesas com impostos, taxas, frete, seguros e quaisquer outros que incidam na contratação do objeto.

**7.1.4.** Prazo de entrega, conforme parâmetro máximo do Termo de Referência.

**7.1.4.** Prazo de garantia do produto, conforme parâmetro mínimo do Termo de Referência. **7.1.6.** Prazo de validade da proposta não inferior a 60 (sessenta) dias corridos, a contar da data da sua apresentação.

**7.2.** A apresentação da proposta implica plena aceitação, por parte do licitante, das condições estabelecidas neste Edital e seus Anexos.

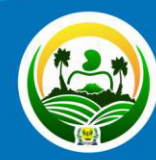

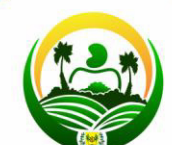

**PREFEITURA RUME EM DEM NEM DE NOVIE A INCIDIA A CONTECTA A PREFEITURA RUME EM DESCRIPTION DE PREFEITURA RUME DE** SEVERI APIO PACÃO preço, pagamento, prazo ou qualquer condição que importe a modificação Uma nados termos originais, ressalvadas apenas aquelas destinadas a sanar evidentes erros materiais, alterações essas que serão avaliadas pela autoridade superior do(a) A Municipio de Severiano Melo.

### **8. DA CLASSIFICAÇÃO DAS PROPOSTAS**

**8.1.** O Pregoeiro verificará as propostas apresentadas, desclassificando aquelas que não estejam em conformidade com os requisitos estabelecidos neste Edital, que sejam omissas, apresentem irregularidades ou defeitos capazes de dificultar o julgamento.

**8.2.** A desclassificação de proposta será sempre fundamentada e registrada em Ata.

**8.3.** O Pregoeiro classificará o autor da proposta de menor preço e aqueles que tenham apresentado propostas em valores sucessivos e superiores em até 10% (dez por cento), relativamente à de menor preço, para participação na fase de lances.

**8.3.1.** Quando não forem verificadas, no mínimo, três propostas escritas de preços nas condições definidas no subitem anterior, o Pregoeiro classificará as melhores propostas subsequentes, até o máximo de três, para que seus autores participem dos lances verbais, quaisquer que sejam os preços oferecidos.

**8.4.** Havendo eventual empate entre propostas, o critério de desempate será aquele previsto no artigo 3º, § 2º, da Lei nº 8.666, de 1993, assegurando-se a preferência, sucessivamente, aos bens e serviços:

**a)** produzidos no País;

**b)** produzidos ou prestados por empresas brasileiras;

**c)** produzidos ou prestados por empresas que invistam em pesquisa e no desenvolvimento de tecnologia no País.

**8.4.1.** Persistindo o empate, o critério de desempate será o sorteio.

### **9. DA FASE DE LANCES**

**9.1.** Classificadas as propostas, de acordo com o Edital, o Pregoeiro dará início à etapa de apresentação de lances verbais pelos licitantes, que deverão ser formulados de forma sucessiva, em valores distintos e decrescentes.

**9.1.1.** O lance deverá ser ofertado preço unitário.

**9.2.** O Pregoeiro convidará individualmente os licitantes classificados, de forma sequencial, a apresentar lances verbais, a partir do autor da proposta classificada de maior preço e os demais, em ordem decrescente de valor.

**9.3**. A desistência em apresentar lance verbal, quando convocado pelo Pregoeiro, implicará a exclusão do licitante da etapa de lances e a manutenção do último preço por ele apresentado, para efeito de ordenação das propostas.

**9.4.** Encerrada a etapa de lances, o pregoeiro identificará as licitantes qualificadas como microempresas ou empresas de pequeno porte, procedendo à comparação com os valores da primeira colocada, se esta for empresa de maior porte, assim como das demais classificadas, para o fim de aplicar-se o disposto nos arts. 44 e 45 da LC nº 123, de 2006.

**9.5.** Caso a melhor oferta válida tenha sido apresentada por empresa de maior porte, as propostas de pessoas qualificadas como microempresas ou empresas de pequeno porte que

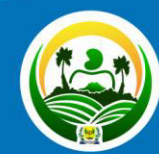

**PREFEITURA MUNICIPAL DI** 

Ima nova história

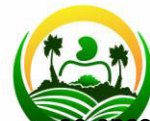

ontrarem na faixa de até 5% (cinco por cento) acima da proposta ou lance de menor PREFEITURRICGO SELÃO consideradas empatadas com a primeira colocada.

### **SEVERIANO MELO**

**9.6.** A melhor classificada nos termos do item anterior terá o direito de ofertar um último lance para desempate, obrigatoriamente em valor inferior ao da primeira colocada, no prazo de 5 (cinco) minutos, contados a partir da convocação do pregoeiro.

**9.7.** Caso a licitante qualificada como microempresa ou empresa de pequeno porte melhor classificada desista ou não se manifeste no prazo estabelecido, serão convocadas as demais licitantes qualificadas como microempresa ou empresa de pequeno porte que se encontrem naquele intervalo de 5% (cinco por cento), na ordem de classificação, para o exercício do mesmo direito, no prazo estabelecido no subitem anterior.

**9.8.** Apurada a proposta final classificada em primeiro lugar, o Pregoeiro poderá negociar com o licitante para que seja obtido melhor preço, observado o critério de julgamento, não se admitindo negociar condições diferentes daquelas previstas neste Edital.

**9.9.** Após a negociação do preço, o Pregoeiro iniciará a fase de aceitação da proposta.

### **10. DA ACEITAÇÃO DA PROPOSTA VENCEDORA**

**10.1.** Encerrada a etapa de lances e depois da verificação de possível empate, o Pregoeiro examinará a proposta classificada em primeiro lugar quanto à compatibilidade do preço em relação ao valor estimado para a contratação e sua exequibilidade, bem como quanto ao cumprimento das especificações do objeto.

**10.2.** O licitante qualificado como produtor rural pessoa física deverá incluir, na sua proposta, os percentuais das contribuições previstas no art. 176 da Instrução Normativa RFB n. 971, de 2009, em razão do disposto no art. 184, inciso V, sob pena de desclassificação.

**10.3.** Será desclassificada a proposta ou o lance vencedor com valor superior ao preço máximo fixado ou que apresentar preço manifestamente inexequível.

**10.4.** Considera-se inexequível a proposta que apresente preços global ou unitários simbólicos, irrisórios ou de valor zero, incompatíveis com os preços dos insumos e salários de mercado, acrescidos dos respectivos encargos, ainda que o ato convocatório da licitação não tenha estabelecido limites mínimos, exceto quando se referirem a materiais e instalações de propriedade do próprio licitante, para os quais ele renuncie a parcela ou à totalidade da remuneração.

**10.5.** O Pregoeiro poderá solicitar ao licitante que apresente imediatamente documento contendo as características do material ofertado, tais como marca, modelo, tipo, fabricante e procedência, além de outras informações pertinentes, a exemplo de catálogos, folhetos ou propostas, sob pena de não aceitação da proposta.

**10.6.** Caso a compatibilidade com as especificações demandadas, sobretudo quanto a padrões de qualidade e desempenho, não possa ser aferida pelos meios previstos no subitem anterior, o Pregoeiro exigirá que o licitante classificado em primeiro lugar apresente amostra, sob pena de não aceitação da proposta, no local a ser indicado e dentro de 3 (três) dias úteis contados da solicitação.

**10.6.1**. No caso de não haver entrega da amostra, sem justificativa aceita pelo Pregoeiro, ou havendo entrega de amostra fora das especificações previstas neste Edital, a proposta do licitante será recusada.

**10.6.2**. Os exemplares colocados à disposição da Administração serão tratados como protótipos, podendo ser manuseados e desmontados pela equipe técnica responsável pela análise.

**10.6.3**. Se a(s) amostra(s) apresentada(s) pelo primeiro classificado não for(em) aceita(s), o Pregoeiro analisará a aceitabilidade da proposta ou lance ofertado pelo segundo

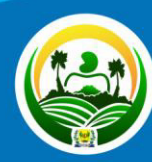

**PREFEITURA** 

Uma nova história

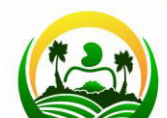

ificado. Seguir-se-á com a verificação da(s) amostra(s) e, assim, sucessivamente, até **PREFEITURA A VIRTIFICAÇão de uma que atenda às especificações constantes no Termo de Referência. SEVERIANCS MOscichantes deverão colocar à disposição da Administração todas as condições** Uma novindispensáveis à realização de testes e fornecer, sem ônus, os manuais impressos em língua portuguesa, necessários ao seu perfeito manuseio, quando for o caso.

**10.7.** Havendo necessidade, o Pregoeiro suspenderá a sessão, informando a nova data e horário para a continuidade da mesma.

**10.8**. Sempre que a proposta melhor classificada não for aceita, e antes de o Pregoeiro passar à subsequente, haverá nova verificação da eventual ocorrência do empate ficto, previsto nos artigos 44 e 45 da LC nº 123, de 2006, seguindo-se a disciplina antes estabelecida, se for o caso.

**10.9**. No julgamento das propostas, o Pregoeiro poderá sanar erros ou falhas que não alterem sua substância, mediante despacho fundamentado, registrado em ata e acessível a todos, atribuindo-lhes validade e eficácia para fins de classificação.

**10.10.** Aceita a proposta classificada em primeiro lugar, o licitante deverá comprovar sua condição de habilitação, na forma determinada neste Edital.

#### **11. DA HABILITAÇÃO**

**11.1**. Como condição prévia ao exame da documentação de habilitação do licitante detentor da proposta classificada em primeiro lugar, o Pregoeiro poderá verificar o eventual descumprimento das condições de participação, especialmente quanto à existência de sanção que impeça a participação no certame ou a futura contratação, mediante a consulta aos seguintes cadastros:

**a)** Cadastro Nacional de Empresas Inidôneas e Suspensas - CEIS, mantido pela Controladoria-Geral da União (www.portaldatransparencia.gov.br/ceis);

**b)** Cadastro Nacional de Condenações Cíveis por Atos de Improbidade Administrativa, mantido pelo Conselho Nacional de Justiça (www.cnj.jus.br/improbidade\_adm/consultar\_requerido.php).

**11.1.1.** A consulta aos cadastros será realizada em nome da empresa licitante e também de seu sócio majoritário, por força do artigo 12 da Lei nº 8.429, de 1992, que prevê, dentre as sanções impostas ao responsável pela prática de ato de improbidade administrativa, a proibição de contratar com o Poder Público, inclusive por intermédio de pessoa jurídica da qual seja sócio majoritário.

**11.1.2.** Constatada a existência de sanção, o Pregoeiro reputará o licitante inabilitado, por falta de condição de participação.

**11.1.3.** Ainda como condição prévia à habilitação, em se tratando de licitação exclusiva para microempresas (ME), empresas de pequeno porte (EPP) e cooperativas enquadradas no artigo 34 da Lei nº 11.488, de 2007 (COOP), o Pregoeiro poderá consultar o Portal da Transparência deste Município (www………………………..gov.br), para verificar se o somatório dos valores das ordens bancárias recebidas pelo licitante detentor da proposta classificada em primeiro lugar, no exercício anterior, extrapola o limite de R\$ 3.600.000,00 (três milhões e seiscentos mil reais), previsto no artigo 3°, inciso II, da Lei Complementar n° 123, de 2006, ou o limite proporcional de que trata o artigo 3°, § 2°, do mesmo diploma, em caso de início de atividade no exercício considerado.

**11.2.** Não ocorrendo inabilitação mencionada no subitem anterior, a documentação de habilitação do licitante detentor da proposta classificada em primeiro lugar será verificada.

**11.2.1.** Os documentos poderão ser apresentados em original, em cópia autenticada por cartório competente ou por servidor da Administração, ou por meio de publicação em órgão da imprensa oficial.

**11.3.** Para a habilitação, o licitante deverá apresentar os documentos a seguir relacionados:

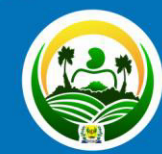

**PREFEITURA MUNICIPAL DE** 

Uma nova história

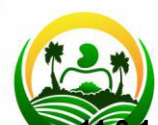

**11.3.1.** As licitantes regularmente cadastradas no Cadastro de Fornecedores do(a) PREFEITURA MURICIPAL DE SEVERIANO MELO, as quais terão suas condições de SEVERIANO 1645 VERIANO 1645 VERIANO VERIO VERIO 1645 VERIO 1645 VERIO 1645 VERIO 1645 VERIO 1645 VERIO 1646 VE Uma nove Certificado de Registro Cadastral do(a) PREFEITURA MUNICIPAL DE SEVERIANO MELO deverão apresentar em envelope fechado os documentos relacionados a seguir:

> **a.** Declaração, observadas as penalidades cabíveis, de superveniência de fato impeditivo da habilitação (exigida apenas em caso positivo, cf. Anexo II, Modelo "b", deste Edital);

> **b.** Declaração da licitante de que não possui em seu quadro de pessoal empregado(s) com menos de 18 (dezoito) anos em trabalho noturno, perigoso ou insalubre e de 16 (dezesseis) anos em qualquer trabalho, salvo na condição de aprendiz, a partir de 14 anos, nos termos do inciso XXXIII do art. 7º da Constituição Federal de 1988 (Lei n.º 9.854, de 1999), cf. Anexo II, modelo "c";

**11.3.2.** A licitante não cadastrada no Cadastro de Fornecedores do(a) AMunicipio de Severiano Melo ou que por qualquer motivo opte por habilitar-se perante a Comissão de Licitação deverá apresentar em envelope fechado os documentos relacionados a seguir:

#### **A - Habilitação Jurídica:**

**I.** No caso de Empresário Individual: inscrição no Registro Público de Empresas Mercantis, a cargo da Junta Comercial da respectiva sede;

**II.** No caso de Sociedade Empresária ou Empresa Individual de Responsabilidade Limitada - EIRELI: ato constitutivo, estatuto ou contrato social em vigor, devidamente registrado na Junta Comercial da respectiva sede, acompanhado de documento comprobatório de seus administradores (os documentos aqui referidos deverão estar acompanhados de todas as alterações ou da consolidação respectiva);

**III.** No caso de Sociedade Simples: inscrição do ato constitutivo no Registro Civil das Pessoas Jurídicas do local de sua sede, acompanhada de prova da indicação dos seus administradores;

**IV.** No caso de Microempresa ou Empresa de Pequeno Porte: certidão expedida pela Junta Comercial ou pelo Registro Civil das Pessoas Jurídicas, conforme o caso, que comprove a condição de microempresa ou empresa de pequeno porte, nos termos do artigo 8° da Instrução Normativa n° 103, de 30/04/2007, do Departamento Nacional de Registro do Comércio - DNRC;

**V.** No caso de cooperativa: ata de fundação e estatuto social em vigor, com a ata da assembleia que o aprovou, devidamente arquivado na Junta Comercial ou inscrito no Registro Civil das Pessoas Jurídicas da respectiva sede, bem como o registro de que trata o art. 107 da Lei nº 5.764, de 1971;

**VI.** No caso de Empresa ou Sociedade Estrangeira em funcionamento no País: decreto de autorização;

### **B - Regularidade Fiscal e Trabalhista:**

**I.** Prova de inscrição no Cadastro Nacional de Pessoas Jurídicas - CNPJ;

**II.** Prova de inscrição no cadastro de contribuintes, relativo ao domicílio ou sede do licitante, pertinente ao seu ramo de atividade e compatível com o objeto contratual;

**III.** Prova de regularidade com a Fazenda Federal, mediante certidão conjunta negativa de débitos, ou positiva com efeitos de negativa, relativos aos tributos federais e à Dívida Ativa da União;

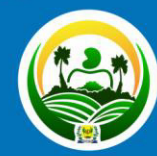

**I**ova de regularidade para com a Fazenda Estadual, do domicílio ou sede do licitante, PREFEITURA RETLIDENTE ao seu ramo de atividade e compatível com o objeto contratual;

**SEVERIANO MELO**<br>*Uma nova hiero*va de regularidade relativa à Seguridade Social, mediante certidão negativa de débitos, ou positiva com efeitos de negativa, relativos às contribuições previdenciárias e às de terceiros;

> **VI.** Prova de regularidade relativa ao Fundo de Garantia do Tempo de Serviço (FGTS), mediante Certificado de Regularidade do FGTS;

> **VII.** Prova de inexistência de débitos inadimplidos perante a Justiça do Trabalho, mediante Certidão Negativa de Débitos Trabalhistas (CNDT), ou certidão positiva com efeitos de negativa.

> **VIII.** O licitante deverá apresentar toda a documentação exigida para efeito de comprovação de regularidade fiscal, mesmo que esta apresente alguma restrição, sob pena de ser inabilitado.

### **C - Qualificação Econômico-Financeira:**

**I.** Certidão negativa de falência ou recuperação judicial, ou liquidação judicial, ou de execução patrimonial, conforme o caso, expedida pelo distribuidor da sede do licitante, ou de seu domicílio, dentro do prazo de validade previsto na própria certidão, ou, na omissão desta, expedida a menos de 1 ano da data da sua apresentação;

**II.** Balanço patrimonial e demonstrações contábeis do último exercício social, já exigíveis e apresentados na forma da lei, que comprovem a boa situação financeira da empresa, vedada a sua substituição por balancetes ou balanços provisórios, podendo ser atualizados por índices oficiais quando encerrados há mais de 3 (três) meses da data de apresentação da proposta;

**II.a.** O balanço patrimonial deverá estar assinado por contador ou por outro profissional equivalente, devidamente registrado no Conselho Regional de Contabilidade;

**II.b.** As empresas constituídas no exercício em curso deverão apresentar cópia do balanço de abertura ou cópia do livro diário contendo o balanço de abertura, inclusive com os termos de abertura e encerramento;

II.c. Caso o licitante seja cooperativa, tais documentos deverão ser acompanhados da última auditoria contábil-financeira, conforme dispõe o artigo 112 da Lei nº 5.764, de 1971, ou de uma declaração, sob as penas da lei, de que tal auditoria não foi exigida pelo órgão fiscalizador;

**II.d.** No caso de licitação para fornecimento de bens para pronta entrega, não se exigirá da microempresa ou empresa de pequeno porte a apresentação de balanço patrimonial do último exercício social;

**II.e.** A boa situação financeira do licitante será avaliada pelos Índices de Liquidez Geral (LG), Solvência Geral (SG) e Liquidez Corrente (LC), maiores que 1 (um), resultantes da aplicação das fórmulas abaixo, com os valores extraídos de seu balanço patrimonial:

> **LG** = ATIVO CIRCULANTE + REALIZÁVEL A LONGO PRAZO PASSIVO CIRCULANTE + EXIGÍVEL A LONGO PRAZO

**SG** = **ATIVO TOTAL** PASSIVO CIRCULANTE + EXIGÍVEL A LONGO PRAZO

**LC** = ATIVO CIRCULANTE PASSIVO CIRCULANTE

**II.f**. As fórmulas deverão estar devidamente aplicadas em memorial de cálculos juntado ao balanço;

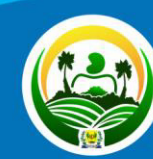

**PREFEITURA MUNICIPAL DE** 

Uma nova história

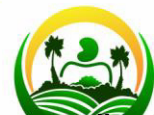

Caso o memorial não seja apresentado, a Comissão de Cadastramento reserva-se o **PREFEITURA MUNICHIO de efetuar os cálculos;** 

**SEVERIANUM MEL OCCESSÁRIA a atualização do balanço e do patrimônio líquido, deverá ser** Uma nova apresentado, com os documentos em apreço, o memorial de cálculo correspondente.

**Observações:** serão considerados aceitos como na forma da lei o balanço patrimonial e demonstrações contábeis assim apresentados:

**a.** Sociedades regidas pela Lei n.º 6.404/76 (Sociedade Anônima):

Registrados e arquivados na Junta Comercial da sede ou domicílio da licitante;

Publicados em Diário Oficial;

Publicados em jornal de grande circulação;

Por fotocópia registrada ou autenticada na Junta Comercial da sede ou domicílio da licitante.

**b.** Sociedades Limitada (LTDA):

Por fotocópia do livro Diário, inclusive com os Termos de Abertura e de Encerramento, devidamente autenticado na Junta Comercial da sede ou domicílio da licitante ou em outro órgão equivalente;

Fotocópia do Balanço e das Demonstrações Contábeis devidamente registrados ou autenticadas na Junta Comercial da sede ou domicílio da licitante;

**c.** Sociedades sujeitas ao regime estabelecido na Lei Complementar 123, de 14 de dezembro de 1996 - Lei das Microempresas e das Empresas de Pequeno Porte "SIMPLES":

Por fotocópia do livro Diário, inclusive com os Termos de Abertura e de Encerramento, devidamente autenticado na Junta Comercial da sede ou domicílio da licitante ou em outro órgão equivalente;

Fotocópia do Balanço e das Demonstrações Contábeis devidamente registrados ou autenticadas na Junta Comercial da sede ou domicílio da licitante;

**d**. Sociedade criada no exercício em curso:

Fotocópia do Balanço de Abertura, devidamente registrado ou autenticado na Junta Comercial da sede ou domicílio da licitante;

**e.** O balanço patrimonial e as demonstrações contábeis deverão estar assinadas por Contador ou por outro profissional equivalente, devidamente registrado no Conselho Regional de Contabilidade.

### **D - Qualificação Técnica**

**I.** Registro ou inscrição da empresa licitante na entidade profissional pertinente, em plena validade;

**II.** Comprovação de aptidão para o fornecimento de bens em características, quantidades e prazos compatíveis com o objeto desta licitação, ou com o item pertinente, por meio da apresentação de atestados fornecidos por pessoas jurídicas de direito público ou privado.

**11.4.** A comprovação dos requisitos de habilitação será exigida do licitante de acordo com o vulto e a complexidade de cada item.

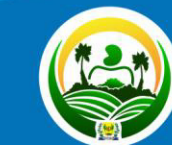

**PREFEITURA MUNICIPAL DE** AI Uma nova história!

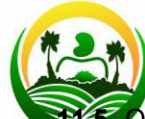

**11.5.** O licitante obriga-se a declarar, sob as penalidades legais, a superveniência de fato **PREFEITURIMPEDITIVO da habilitação.** 

**SEVERIANO MELO**<br>Uma nota despulicitante enquadrado como Microempreendedor Individual - MEI que pretenda auferir os benefícios do tratamento diferenciado previstos na Lei Complementar nº. 123, de 2006, estará dispensado apresentar a prova de inscrição nos cadastros de contribuintes estadual e municipal e da apresentação do balanço patrimonial e das demonstrações contábeis do último exercício.

**11.7.** Não serão aceitos documentos com indicação de CNPJ/CPF diferentes, salvo aqueles legalmente permitidos.

**11.8.** A existência de restrição relativamente à regularidade fiscal não impede que a licitante qualificada como microempresa ou empresa de pequeno porte seja declarada vencedora, uma vez que atenda a todas as demais exigências do edital.

**11.8.1.** A declaração do vencedor acontecerá no momento imediatamente posterior à fase de habilitação.

**11.8.2.** Caso a proposta mais vantajosa seja ofertada por licitante qualificada como microempresa ou empresa de pequeno porte, e uma vez constatada a existência de alguma restrição no que tange à regularidade fiscal, a mesma será convocada para, no prazo de 5 (cinco) dias úteis, após a declaração do vencedor, comprovar a regularização. O prazo poderá ser prorrogado por igual período, a critério da administração pública, quando requerida pelo licitante, mediante apresentação de justificativa.

**11.8.3**. A não-regularização fiscal no prazo previsto no subitem anterior acarretará a inabilitação do licitante, sem prejuízo das sanções previstas neste Edital, com a reabertura da sessão pública.

**11.9**. Havendo necessidade de analisar minuciosamente os documentos exigidos, o Pregoeiro suspenderá a sessão, informando a nova data e horário para a continuidade da mesma.

**11.10.** Será inabilitado o licitante que não comprovar sua habilitação, seja por não apresentar quaisquer dos documentos exigidos, ou apresentá-los em desacordo com o estabelecido neste Edital.

**11.11**. No caso de inabilitação, haverá nova verificação, pelo Pegoeiro, da eventual ocorrência do empate ficto, previsto nos artigos 44 e 45 da LC nº 123, de 2006, seguindo-se a disciplina antes estabelecida para aceitação da proposta subsequente.

### **12. DA REABERTURA DA SESSÃO PÚBLICA**

**12.1.** A sessão pública poderá ser reaberta:

**12.1.1.** Nas hipóteses de provimento de recurso que leve à anulação de atos anteriores à realização da sessão pública precedente ou em que seja anulada a própria sessão pública, situação em que serão repetidos os atos anulados e os que dele dependam.

**12.1.2.** Quando houver erro na aceitação do preço melhor classificado ou quando o licitante declarado vencedor não assinar a Ata de Registro de Preços ou não comprovar a regularização fiscal, nos termos do art. 43, §1º da LC nº 123/2006. Nessas hipóteses, serão adotados os procedimentos imediatamente posteriores ao encerramento da etapa de lances.

**12.2.** Todos os licitantes remanescentes deverão ser convocados para acompanhar a sessão reaberta.

### **13. DOS RECURSOS**

**13.1.** Declarado o vencedor e decorrida a fase de regularização fiscal da licitante qualificada como microempresa ou empresa de pequeno porte, se for o caso, qualquer licitante poderá, ao final da sessão pública, manifestar sua intenção de recorrer de forma imediata e motivada, isto é, indicando contra qual(is) decisão(ões) pretende recorrer e por quais motivos.

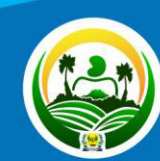

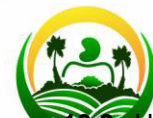

**13.2.** Havendo quem se manifeste, caberá ao Pregoeiro verificar a tempestividade e a **PREFEITUR AUSTÊNCIA de motivação da intenção de recorrer, para decidir se admite ou não o recurso.** SEVERIANG mentadamente.

Uma nova 3.2.1. Nesse momento o Pregoeiro não adentrará no mérito recursal, mas apenas verificará as condições de admissibilidade do recurso;

**13.2.2.** A falta de manifestação imediata e motivada do licitante quanto à intenção de recorrer importará a decadência desse direito.

**13.2.3.** Uma vez admitido o recurso, o recorrente terá, a partir de então, o prazo de três dias para apresentar as razões, ficando os demais licitantes, desde logo, intimados para, querendo, apresentarem contrarrazões em outros três dias, que começarão a contar do término do prazo do recorrente, sendo-lhes assegurada vista imediata dos elementos indispensáveis à defesa de seus interesses.

**13.3.** O acolhimento do recurso invalida tão somente os atos insuscetíveis de aproveitamento.

**13.4.** Os autos do processo permanecerão com vista franqueada aos interessados, no endereço constante neste Edital.

### **14. DA ADJUDICAÇÃO E HOMOLOGAÇÃO**

**14.1.** O objeto da licitação será adjudicado ao licitante declarado vencedor, por ato do Pregoeiro, caso não haja interposição de recurso, ou pela autoridade competente, após a regular decisão dos recursos apresentados.

**14.2.** Após a fase recursal, constatada a regularidade dos atos praticados, a autoridade competente homologará o procedimento licitatório.

### **15. DA ATA DE REGISTRO DE PREÇOS**

**15.1.** Homologado o resultado da licitação, terá o adjudicatário o prazo de 3 (três) dias úteis, contados a partir da data de sua convocação, para assinar a Ata de Registro de Preços, cujo prazo de validade encontra-se nela fixado, sob pena de decair do direito à contratação, sem prejuízo das sanções previstas neste Edital.

**15.2.** O prazo estabelecido no subitem anterior para assinatura da Ata de Registro de Preços poderá ser prorrogado uma única vez, por igual período, quando solicitado pelo(s) licitante(s) vencedor(s), durante o seu transcurso, e desde que devidamente aceito.

**15.3.** Será incluído na ata, sob a forma de anexo, o registro dos licitantes que aceitarem cotar os bens ou serviços com preços iguais aos do licitante vencedor na sequência da classificação do certame, excluído o percentual referente à margem de preferência, quando o objeto não atender aos requisitos previstos no art. 3º da Lei nº 8.666, de 1993.

#### **16. DO TERMO DE CONTRATO OU INSTRUMENTO EQUIVALENTE**

**16.1.** Dentro da validade da Ata de Registro de Preços, o fornecedor registrado poderá ser convocado para assinar o Termo de Contrato ou aceitar/retirar o instrumento equivalente (Nota de Empenho/Carta Contrato/Autorização).

**16.2.** A adjudicatária terá o prazo de 3 (três) dias úteis, contados a partir da data de sua convocação, para assinar o Termo de Contrato ou aceitar o instrumento equivalente, conforme o caso, sob pena de decair do direito à contratação, sem prejuízo das sanções previstas neste Edital.

**16.3.** O prazo previsto no subitem anterior poderá ser prorrogado, por igual período, por solicitação justificada do fornecedor, e aceita pela Administração.

16.4. O Prazo previsto do contrato será exercido dentro **Art. 57. Da lei de licitações:** "A duração dos contratos regidos por esta Lei ficará adstrita à vigência dos respectivos créditos orçamentários." Em situação excepcional do objeto em questão poderá ser aditivo o contrato de acordo com o inciso **IV.** "ao aluguel de equipamentos e à utilização de programas de

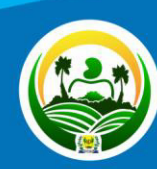

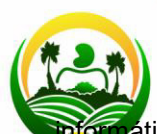

rática, podendo a duração estender-se pelo prazo de até 48 (quarenta e oito) meses **PREFEITURQDÓS O início da vigência do contrato.**"

**SEVERIANO MELO** 

### **17. DO PREÇO**

**17.1**. Os preços registrados poderão ser revistos em decorrência de eventual redução dos preços praticados no mercado ou de fato que eleve o custo dos serviços ou bens registrados, cabendo ao órgão gerenciador promover as negociações junto aos fornecedores, observadas as disposições contidas na alínea "d" do inciso II do caput do art. 65 da Lei nº 8.666, de 1993.

**17.2.** Quando o preço registrado tornar-se superior ao preço praticado no mercado por motivo superveniente, o órgão gerenciador convocará os fornecedores para negociarem a redução dos preços aos valores praticados pelo mercado.

**17.2.1.** Os fornecedores que não aceitarem reduzir seus preços aos valores praticados pelo mercado serão liberados do compromisso assumido, sem aplicação de penalidade.

**17.2.2.** A ordem de classificação dos fornecedores que aceitarem reduzir seus preços aos valores de mercado observará a classificação original.

**17.3.** Quando o preço de mercado tornar-se superior aos preços registrados e o fornecedor não puder cumprir o compromisso, o órgão gerenciador poderá:

**17.3.1.** Liberar o fornecedor do compromisso assumido, caso a comunicação ocorra antes do pedido de fornecimento, e sem aplicação da penalidade se confirmada a veracidade dos motivos e comprovantes apresentados; e

**17.3.2.** Convocar os demais fornecedores para assegurar igual oportunidade de negociação.

**17.3.3.** Não havendo êxito nas negociações, o órgão gerenciador deverá proceder à revogação da ata de registro de preços, adotando as medidas cabíveis para obtenção da contratação mais vantajosa.

### **18. DA ENTREGA E DO RECEBIMENTO DO OBJETO E DA FISCALIZAÇÃO**

**18.1.** O recebimento do produto deverá ser efetuado pelo Secretario de Administração ou por outro servidor designado para esse fim, representando o(a) PREFEITURA MUNICIPAL DE SEVERIANO MELO.

**18.2.** A atestação das faturas correspondentes ao fornecimento do produto caberá ao Secretario de Administração do(a) PREFEITURA MUNICIPAL DE SEVERIANO MELO ou a outro servidor designado para esse fim.

### **19. DAS OBRIGAÇÕES DA CONTRATADA E DA CONTRATANTE.**

**19.1.** A Contratada deve cumprir todas as obrigações constantes neste Edital, seus anexos e sua proposta, assumindo como exclusivamente seus os riscos e as despesas decorrentes da boa e perfeita execução do objeto e, ainda:

**19.1.1.** Efetuar a entrega do objeto em perfeitas condições, conforme especificações, prazo e local constantes no Edital e seus anexos.

**19.1.2.** Responsabilizar-se pelos vícios e danos decorrentes do objeto, de acordo com os artigos 12, 13 e 17 a 27, do Código de Defesa do Consumidor (Lei nº 8.078, de 1990);

**19.1.3.** Substituir, reparar ou corrigir, às suas expensas, no prazo fixado neste Termo de Referência, o objeto com avarias ou defeitos;

**19.1.4.** Comunicar à Contratante, no prazo máximo de 24 (vinte e quatro) horas que antecede a data da entrega, os motivos que impossibilitem o cumprimento do prazo previsto, com a devida comprovação;

**19.1.5.** Manter, durante toda a execução do contrato, em compatibilidade com as obrigações assumidas, todas as condições de habilitação e qualificação exigidas na licitação;

**19.1.6.** Indicar preposto para representá-la durante a execução do contrato.;

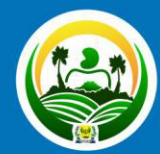

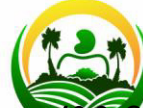

**19.2.** Caberá à Contratante:

**19.2.1.** Receber o objeto no prazo e condições estabelecidas no Edital e seus anexos;

**SEVERIANC3 Representa minuciosamente, no prazo fixado, a conformidade dos bens recebidos** Uma nov**provisoriamente com as especificações constantes do Edital e da proposta**, para fins de aceitação e recebimento definitivo;

**19.2.3.** Comunicar à Contratada, por escrito, sobre imperfeições, falhas ou irregularidades verificadas no objeto fornecido, para que seja substituído, reparado ou corrigido;

**19.2.4.** Acompanhar e fiscalizar o cumprimento das obrigações da Contratada, através de comissão/servidor especialmente designado;

**19.2.5.** Efetuar o pagamento à Contratada no valor correspondente ao fornecimento do objeto, no prazo e forma estabelecidos no Edital e seus anexos;

### **20. DO PAGAMENTO**

**20.1.** O pagamento será realizado no prazo máximo de até 30 (trinta) dias, contados a partir da data final do período de adimplemento a que se referir, através de ordem bancária, para crédito em banco, agência e conta corrente indicados pelo contratado.

**20.2.** Os pagamentos decorrentes de despesas cujos valores não ultrapassem o limite de que trata o inciso II do art. 24 da Lei 8.666, de 1993, deverão ser efetuados no prazo de até 5 (cinco) dias úteis, contados da data da apresentação da Nota Fiscal, nos termos do art. 5°, § 3º, da Lei nº 8.666, de 1993.

**20.3.** O pagamento somente será autorizado depois de efetuado o "atesto" pelo servidor competente na nota fiscal apresentada.

**20.4.** Havendo erro na apresentação da Nota Fiscal ou dos documentos pertinentes à contratação, ou, ainda, circunstância que impeça a liquidação da despesa, como, por exemplo, obrigação financeira pendente, decorrente de penalidade imposta ou inadimplência, o pagamento ficará sobrestado até que a Contratada providencie as medidas saneadoras. Nesta hipótese, o prazo para pagamento iniciar-se-á após a comprovação da regularização da situação, não acarretando qualquer ônus para a Contratante.

**20.5.** Será considerada data do pagamento o dia em que constar como emitida a ordem bancária para pagamento.

**20.6**. Antes de cada pagamento à contratada, será necessário comprovar a manutenção das condições de habilitação exigidas no edital.

**20.7.** Constatando-se a situação de irregularidade da contratada, será providenciada sua advertência, por escrito, para que, no prazo de 5 (cinco) dias, regularize sua situação ou, no mesmo prazo, apresente sua defesa. O prazo poderá ser prorrogado uma vez, por igual período, a critério da contratante.

**20.8.** Não havendo regularização ou sendo a defesa considerada improcedente, a contratante deverá comunicar aos órgãos responsáveis pela fiscalização da regularidade fiscal quanto à inadimplência da contratada, bem como quanto à existência de pagamento a ser efetuado, para que sejam acionados os meios pertinentes e necessários para garantir o recebimento de seus créditos.

**20.9.** Persistindo a irregularidade, a contratante deverá adotar as medidas necessárias à rescisão contratual nos autos do processo administrativo correspondente, assegurada à contratada a ampla defesa.

**20.10.** Havendo a efetiva execução do objeto, os pagamentos serão realizados normalmente, até que se decida pela rescisão do contrato, caso a contratada não regularize sua situação.

**20.11.** Somente por motivo de economicidade ou outro interesse público de alta relevância, devidamente justificado, em qualquer caso, pela máxima autoridade da contratante, não será rescindido o contrato em execução com a contratada inadimplente.

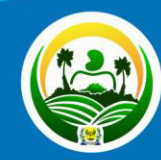

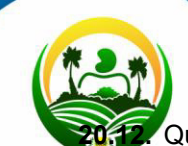

**20.12.** Quando do pagamento, será efetuada a retenção tributária prevista na legislação

PREFEITUR ARLIGÁVEL DE **SEVERIARCO A LEACO** ontratada regularmente optante pelo Simples Nacional, nos termos da Lei Uma nove Complementar nº 123, de 2006, não sofrerá a retenção tributária quanto aos impostos e contribuições abrangidos por aquele regime. No entanto, o pagamento ficará condicionado à apresentação de comprovação, por meio de documento oficial, de que faz jus ao tratamento tributário favorecido previsto na referida Lei Complementar.

### **21. DA FORMAÇÃO DO CADASTRO DE RESERVA**

**21.1.** Após o encerramento da etapa competitiva, os licitantes poderão reduzir seus preços ao valor da proposta do licitante mais bem classificado.

**21.1.1.** A apresentação de novas propostas na forma deste item não prejudicará o resultado do certame em relação ao licitante melhor classificado.

**21.2.** Havendo um ou mais licitantes que aceitem cotar suas propostas em valor igual ao do licitante vencedor, estes serão classificados segundo a ordem da última proposta individual apresentada durante a fase competitiva.

**21.3.** Esta ordem de classificação dos licitantes registrados deverá ser respeitada nas contratações e somente será utilizada acaso o melhor colocado no certame não assine a ata ou tenha seu registro cancelado nas hipóteses previstas nos artigos 20 e 21 do Decreto n° 7.892/2013.

### **22. DAS SANÇÕES ADMINISTRATIVAS.**

**22.1.** Comete infração administrativa, nos termos da Lei nº 10.520, de 2002, o licitante/adjudicatário que:

**22.1.1.** Não aceitar/retirar a nota de empenho, ou não assinar o termo de contrato, quando convocado dentro do prazo de validade da proposta;

**22.1.2.** Apresentar documentação falsa;

**22.1.3.** Deixar de entregar os documentos exigidos no certame;

**22.1.4.** Ensejar o retardamento da execução do objeto;

**22.1.5.** Não mantiver a proposta;

**22.1.6.** Cometer fraude fiscal;

**22.1.7.** Comportar-se de modo inidôneo;

**22.2.** Considera-se comportamento inidôneo, entre outros, a declaração falsa quanto às condições de participação, quanto ao enquadramento como ME/EPP ou o conluio entre os licitantes, em qualquer momento da licitação, mesmo após o encerramento da fase de lances.

**22.3.** O licitante/adjudicatário que cometer qualquer das infrações discriminadas anteriormente ficará sujeito, sem prejuízo da responsabilidade civil e criminal, às seguintes sanções:

**22.3.1.** Multa de 10% (Dez por cento) sobre o valor estimado do(s) item(s) prejudicado(s) pela conduta do licitante;

**22.3.2.** Impedimento de licitar e de contratar e descredenciamento do cadastro de fornecedores deste município, pelo prazo de até cinco anos;

**22.4.** A penalidade de multa pode ser aplicada cumulativamente com a sanção de impedimento.

**22.5**. Sanções por atos praticados no decorrer da contratação:

**22.5.1.** Advertência por faltas leves, assim entendidas aquelas que não acarretem prejuízos significativos para a Contratante;

**22.5.2.** Multa moratória de 0,5% (cinco décimos por cento) por dia de atraso e por ocorrência, até o máximo de 10% (dez por cento) sobre o valor total do Contrato, quando o Contratado, injustificadamente ou por motivo não aceito pela Administração deixar de atender totalmente à Autorização de Fornecimento ou à Ordem de Compra;

**22.5.3.** Multa compensatória de 10% (dez por cento) sobre o valor total do contrato, no caso de inexecução total do objeto;

**22.5.4.** Em caso de inexecução parcial, a multa compensatória, no mesmo percentual do subitem acima, será aplicada de forma proporcional à obrigação inadimplida;

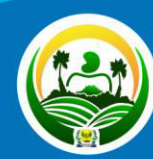

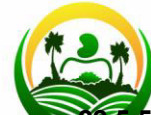

5. Suspensão de licitar e impedimento de contratar com o órgão, entidade ou unidade **PREFEITURA Administrativa pela qual a Administração Pública opera e atua concretamente, pelo prazo** de até duis anos;

**22.5.6.** Impedimento de licitar e contratar com a União com o consequente descredenciamento do Registro de Fornecedores do município;

**22.5.7.** Declaração de inidoneidade para licitar ou contratar com a Administração Pública, enquanto perdurarem os motivos determinantes da punição ou até que seja promovida a reabilitação perante a própria autoridade que aplicou a penalidade, que será concedida sempre que a Contratada ressarcir a Contratante pelos prejuízos causados;

**22.6.** Também ficam sujeitas às penalidades do art. 87, III e IV da Lei nº 8.666, de 1993, as empresas e os profissionais que:

**22.6.1.** Tenham sofrido condenação definitiva por praticar, por meio dolosos, fraude fiscal no recolhimento de quaisquer tributos;

**22.6.2.** Tenham praticado atos ilícitos visando a frustrar os objetivos da licitação;

**22.6.3.** Demonstrem não possuir idoneidade para contratar com a Administração em virtude de atos ilícitos praticados.

**22.7.** A aplicação de qualquer das penalidades previstas realizar-se-á em processo administrativo que assegurará o contraditório e a ampla defesa ao licitante/adjudicatário, observando-se o procedimento previsto na Lei nº 8.666, de 1993, e subsidiariamente na Lei nº 9.784, de 1999.

22.8. A autoridade competente, na aplicação das sanções, levará em consideração a gravidade da conduta do infrator, o caráter educativo da pena, bem como o dano causado à Administração, observado o princípio da proporcionalidade.

### **23. DA IMPUGNAÇÃO AO EDITAL E DO PEDIDO DE ESCLARECIMENTO**

23.1. Até 02 (dois) dias úteis antes da data designada para a abertura da sessão pública, qualquer pessoa poderá impugnar este Edital.

**23.2.** Caberá ao Pregoeiro decidir sobre a impugnação no prazo de até vinte e quatro horas. **23.3.** Acolhida a impugnação, será definida e publicada nova data para a realização do certame.

**23.4.** Os pedidos de esclarecimentos referentes a este processo licitatório deverão ser enviados ao Pregoeiro, até 03 (três) dias úteis anteriores à data designada para abertura da sessão pública, exclusivamente por meio eletrônico via internet, no endereço indicado no Edital.

**23.5.** As impugnações e pedidos de esclarecimentos não suspendem os prazos previstos no certame.

**23.6.** As respostas às impugnações e os esclarecimentos prestados pelo Pregoeiro serão entranhados nos autos do processo licitatório e estarão disponíveis para consulta por qualquer interessado.

### **24. DAS DISPOSIÇÕES GERAIS**

**24.1.** Não havendo expediente ou ocorrendo qualquer fato superveniente que impeça a realização do certame na data marcada, a sessão será automaticamente transferida para o primeiro dia útil subsequente, no mesmo horário anteriormente estabelecido, desde que não haja comunicação em contrário pelo Pregoeiro.

**24.2.** No julgamento das propostas e da habilitação, o Pregoeiro poderá sanar erros ou falhas que não alterem a substância das propostas, dos documentos e sua validade jurídica, mediante despacho fundamentado, registrado em ata e acessível a todos, atribuindo-lhes validade e eficácia para fins de habilitação e classificação.

**24.3.** A homologação do resultado desta licitação não implicará direito à contratação.

**24.4.** As normas disciplinadoras da licitação serão sempre interpretadas em favor da ampliação da disputa entre os interessados, desde que não comprometam o interesse da Administração, o princípio da isonomia, a finalidade e a segurança da contratação.

**24.5.** Os licitantes assumem todos os custos de preparação e apresentação de suas propostas e a Administração não será, em nenhum caso, responsável por esses custos, independentemente da condução ou do resultado do processo licitatório.

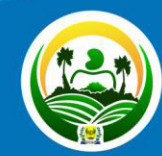

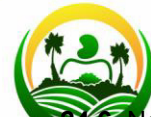

**24.6.** Na contagem dos prazos estabelecidos neste Edital e seus Anexos, excluir-se-á o dia **PREFEITURO INÍCIO e incluir-se-á o do vencimento. Só se iniciam e vencem os prazos em dias de** expediente na Administração.

**24.7.** O desatendimento de exigências formais não essenciais não resultará automaticamente no afastamento do licitante, desde que seja possível o aproveitamento do ato, observados os princípios da isonomia e do interesse público.

**24.8.** Em caso de divergência entre disposições deste Edital e de seus anexos ou demais peças que compõem o processo, prevalecerá as deste Edital.

**24.9.** Integram este Edital:

**24.9.1.** ANEXO I - Termo de Referência

**24.9.2.** ANEXO II - Modelos de declarações exigidas para habilitação.

**24.9.3.** ANEXO III - Minuta de Termo de Contrato

### **25. DO FORO**

**25.1.** As questões decorrentes da execução deste Instrumento, que não possam ser dirimidas administrativamente, serão processadas e julgadas no Foro da Cidade de Apodi, com exclusão de qualquer outro, por mais privilegiado que seja.

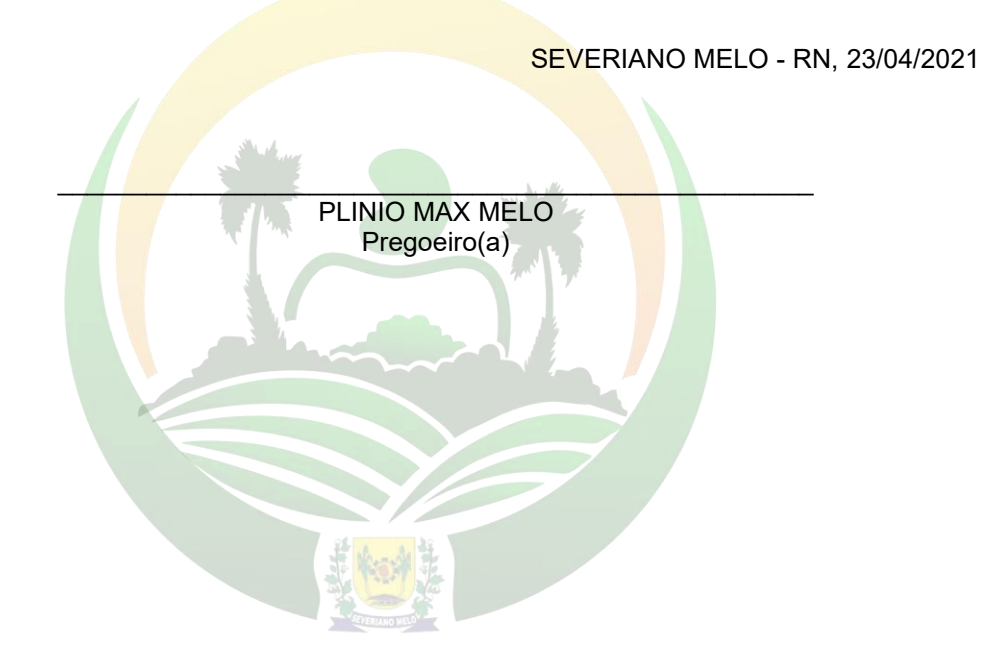

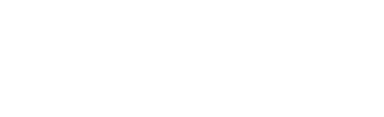

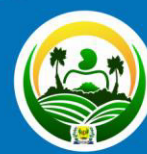

**PREFEITURA MUNICIPAL DE** RANO Uma nova história!

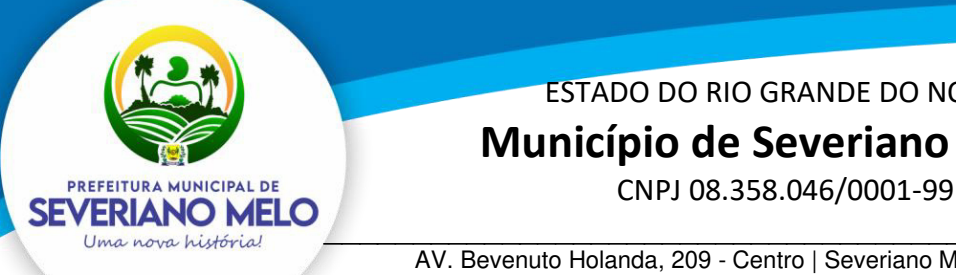

 **Município de Severiano Melo** 

\_\_\_\_\_\_\_\_\_\_\_\_\_\_\_\_\_\_\_\_\_\_\_\_\_\_\_\_\_\_\_\_\_\_\_\_\_\_\_\_\_\_\_\_\_\_\_\_\_\_\_\_\_\_ AV. Bevenuto Holanda, 209 - Centro | Severiano Melo | CEP: 59.856-000

### **ANEXO I - TERMO DE REFERÊNCIA**

### **1. OBJETO**

Contratação de pessoa jurídica para cessão de direito de uso de Softwares Integrados para atender as necessidades e atividades da Prefeitura Municipal de Severiano melo/RN, bem como a prestação de serviços técnicos especializados de manutenção preventiva, corretiva, evolutiva e adaptativa dos softwares, de acordo com as alterações legais da legislação brasileira, além da migração dos dados existentes nos sistemas em produção, treinamento das novas soluções e suporte técnico as unidades operacionais integradas da Prefeitura, conforme itens e especificações abaixo. **State of Congress** 

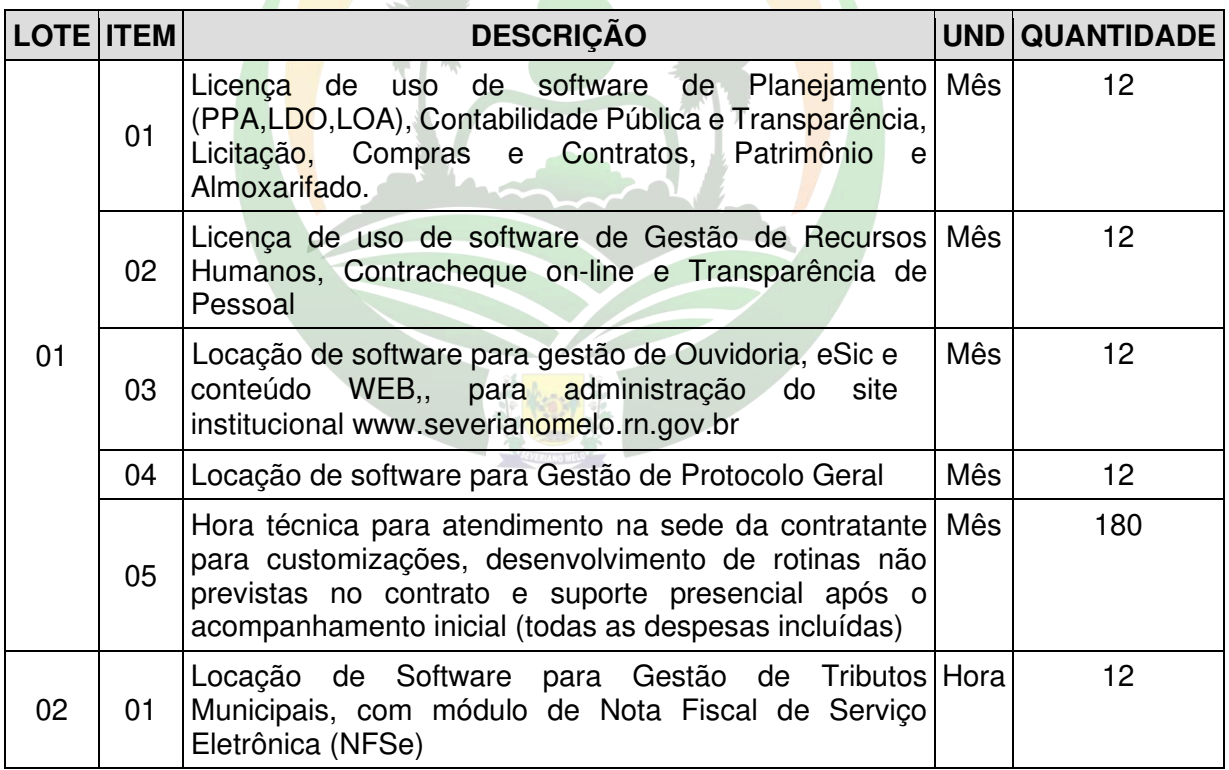

### **2 - JUSTIFICATIVA DA CONTRATAÇÃO E DO JULGAMENTO GLOBAL POR LOTE**

Para execução de suas atividades a Prefeitura apoia-se em seu corpo técnico de profissionais das áreas fim e meio e em seus sistemas de informação.

Assim os sistemas informatizados ganham papel imprescindível como ferramentas mestras na realização das atividades, sejam meio ou fim, às quais a Prefeitura tem como

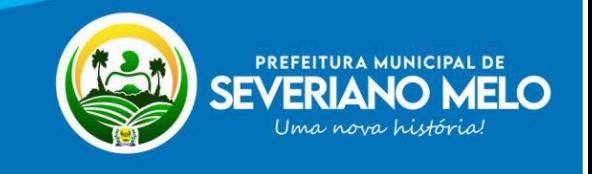

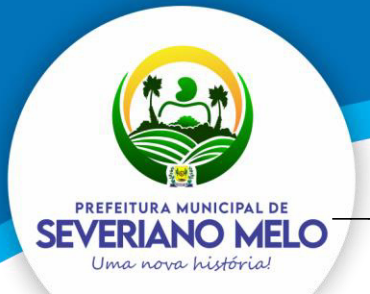

# **Município de Severiano Melo**

CNPJ 08.358.046/0001-99

\_\_\_\_\_\_\_\_\_\_\_\_\_\_\_\_\_\_\_\_\_\_\_\_\_\_\_\_\_\_\_\_\_\_\_\_\_\_\_\_\_\_\_\_\_\_\_\_\_\_\_\_\_\_ AV. Bevenuto Holanda, 209 - Centro | Severiano Melo | CEP: 59.856-000

missão. Sendo assim, é imprescindível que a Prefeitura tenha seu planejamento estratégico e administrativo, num efetivo controle gerencial do seu orçamento, finanças e compras.

Portanto, diante da dependência de utilização de softwares que ofereçam os controles que atendam às necessidades da Prefeitura, aliado à insuficiência de corpo técnico apto a desenvolvê-los em tempo hábil, e, por fim, diante da existência de soluções prontas no mercado, percebeu-se a necessidade de se proceder à contratação de pessoa jurídica para prestação de serviços técnicos especializados de cessão de software destinado à execução dos objetos deste Termo de Referência.

Portanto, para que os registros contábeis espelhem fielmente a realidade dos fatos no momento da sua ocorrência, em respeito ao regime de competência, necessária se faz a integração de informações contábeis entre os sistemas informatizados de controle financeiro, orçamentário, patrimonial e almoxarifado.

Para manter o sistema contábil atualizado, com informações confiáveis, deve-se minimizar o risco da exportação de dados entre os sistemas, evitando a realização de lançamentos manuais. Portanto, a integração e a comunicação entre os sistemas contábil, financeiro, orçamentário, patrimonial e almoxarifado são imprescindíveis para que a troca de informações seja feita de forma automatizada e sem erros por incompatibilidade de sistemas.

A falta de integração nos sistemas acima elencados pode trazer prejuízos imensuráveis para a gestão pública deste Município, razão pela qual sugere-se que o certame licitatório seja realizado considerando o preço global ofertado pelas empresas licitantes.

### **3 - SERVIÇOS TÉCNICOS E CONDIÇÕES DE SEU RECEBIMENTO**

a) Migração das Informações em Uso.

b) A migração dos dados cadastrais e informações dos aplicativos em uso na entidade serão de responsabilidade da CONTRATADA, devendo os mesmos ser disponibilizados pela CONTRATANTE.

c) A CONTRATANTE deverá designar responsável pela validação dos dados migrados após a sua entrega, sendo que tais procedimentos deverão ser formais e instrumentalizados.

d) O pagamento será realizado à CONTRATADA mediante apresentação de nota fiscal devidamente liquidada pelo departamento competente, sem prejuízo da aplicação de penalidades em caso de identificação futura de erros e incorreções.

e) Os pagamentos dos serviços de migração serão realizados via boleto bancário, de forma individual, para cada base migrada, após a validação do responsável, conforme previsto no item anterior, e após liquidação no departamento competente.

f) Implantação dos Aplicativos

g) Para cada um dos aplicativos licitados, quando couber, deverão ser cumpridas as atividades de:

- Instalação, configuração e parametrização das tabelas e cadastros;

- Adequação de relatórios e logotipos;

- Estruturação dos níveis de acesso e habilitações dos usuários;

- Adequação das fórmulas de cálculo para atendimento aos critérios adotados por esta municipalidade e ajuste nos cálculos, quando mais de uma fórmula de cálculo é aplicável simultaneamente.

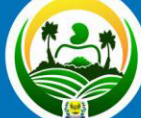

PREFEITURA MUNICIPAL DE SEVERIANO MELO Uma nova história

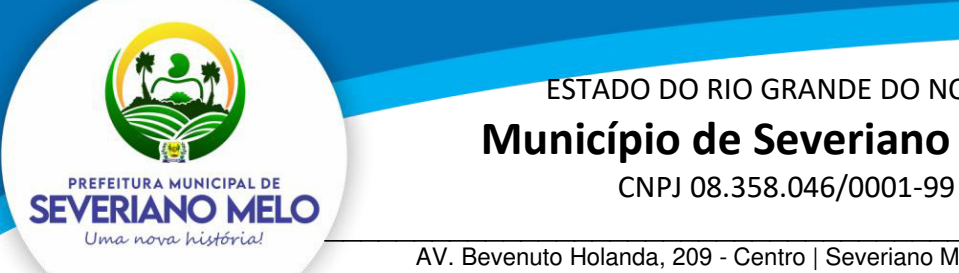

# ESTADO DO RIO GRANDE DO NORTE  **Município de Severiano Melo**

\_\_\_\_\_\_\_\_\_\_\_\_\_\_\_\_\_\_\_\_\_\_\_\_\_\_\_\_\_\_\_\_\_\_\_\_\_\_\_\_\_\_\_\_\_\_\_\_\_\_\_\_\_\_ AV. Bevenuto Holanda, 209 - Centro | Severiano Melo | CEP: 59.856-000

- Acompanhamento dos usuários no prédio sede da entidade, em tempo integral na fase de implantação do objeto.

 A CONTRATANTE deverá designar responsável pela validação dos aplicativos implantados após a sua conclusão, sendo que tais procedimentos deverão ser formais e instrumentalizados.

 Os pagamentos dos serviços de implantação serão realizados via transferência bancária, de forma individual, para cada aplicativo implantado, após a validação do responsável, conforme previsto no item anterior, sem prejuízo da aplicação de penalidades em caso de identificação futura de erros e incorreções, e após liquidação no departamento competente.

Todas as decisões e entendimentos havidos entre as partes durante o andamento dos trabalhos e que impliquem em modificações ou implementações nos planos, cronogramas ou atividades pactuadas, deverão ser previa e formalmente acordados e documentados entre as partes.

 A CONTRATADA responderá pelas perdas, reproduções indevidas e/ou adulterações que por ventura venham a ocorrer nas informações da CONTRATANTE, quando estas estiverem sob sua responsabilidade.

A CONTRATADA e os membros da equipe deverão guardar sigilo absoluto sobre os dados e informações do objeto da prestação de serviços ou quaisquer outras informações a que venham a ter conhecimento em decorrência da execução das atividades previstas no contrato, respondendo contratual e legalmente pela inobservância desta alínea, inclusive após o término do contrato.

O prazo para conclusão dos serviços de implantação será de 90 (noventa) dias, contados da emissão da Ordem de Serviço.

### **4 – IMPLANTAÇÃO E TREINAMENTOS**

A CONTRATADA deverá apresentar o Plano de Treinamento ao Departamento de Informática que deverá ser realizado dentro do prazo de Implantação, compreendendo o uso das funções do aplicativo pertencente a sua área de responsabilidade, conhecimento sobre as parametrizações a serem usadas, uso das rotinas de segurança, de backup e restores, rotinas de simulação e de processamento.

O treinamento para o nível técnico compreendendo: suporte aos aplicativos ofertados, nos aspectos relacionados ao gerador de relatórios e linguagem em que estes foram desenvolvidos, permitindo que a equipe técnica da entidade possa efetuar checklist de problemas ocorridos antes da abertura de chamado para suporte do Licitante.

A CONTRATANTE resguardar-se-á o direito de acompanhar, adequar e validar o treinamento contratado com instrumentos próprios, sendo que, se o treinamento for julgado insuficiente, caberá à contratada, sem ônus para o CONTRATANTE, ministrar o devido reforço.

Este treinamento deverá ser realizado quando contratado os serviços de implantação.

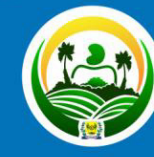

**PREFEITURA MUNICIPAL DE** VERIANO MELO

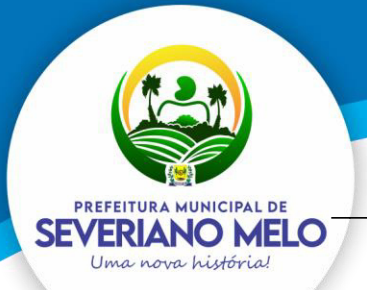

# **Município de Severiano Melo**

CNPJ 08.358.046/0001-99

\_\_\_\_\_\_\_\_\_\_\_\_\_\_\_\_\_\_\_\_\_\_\_\_\_\_\_\_\_\_\_\_\_\_\_\_\_\_\_\_\_\_\_\_\_\_\_\_\_\_\_\_\_\_ AV. Bevenuto Holanda, 209 - Centro | Severiano Melo | CEP: 59.856-000

 O treinamento de novos usuários, na sede da entidade ou via web, para a operação ou utilização dos aplicativos em função de substituição de pessoal, tendo em vista demissões, mudanças de cargos, etc., não será considerado como Treinamento de Implantação e deverá ser faturado a parte. Quando solicitado a CONTRATADA formalizará orçamento para prévia aprovação por parte da CONTRATANTE.

O treinamento de novos usuários poderá ocorrer na sede da entidade ou via web, para a operação ou utilização dos aplicativos em função de substituição de pessoal, tendo em vista demissões, mudanças de cargos, etc. Quando solicitado a CONTRATADA formalizará orçamento para prévia aprovação por parte da CONTRATANTE.

O treinamento via web será considerado prestado independentemente da ocorrência de problemas com o provedor de internet, com o fornecimento de energia ou com qualquer outro fator correlato de responsabilidade do CONTRATANTE, podendo ser novamente faturado quando refeito sem culpa da CONTRATADA.

Os pagamentos dos serviços de treinamento serão realizados via boleto bancário, mediante apresentação de documento próprio da CONTRATADA, que pormenorizadamente relate os serviços prestados e o tempo despendido para cada serviço e após liquidação no departamento competente.

### **5 – SUPORTE TÉCNICO AO SISTEMA**

a) Serviços de suporte técnico operacional e atualização tecnológica:

b) Está compreendida nos serviços de suporte operacional (garantia de funcionalidade e operabilidade nos softwares objeto da licitação) a resolução de dúvidas operacionais nos software aos usuários da Prefeitura telefone convencional.

c) Esse tipo de serviço deve ser realizado para esclarecimentos de dúvidas dos servidores, sempre acompanhada por responsável que estará no ambiente interno da Prefeitura.

d) Quando se tratar de intervenção no sistema (alterações), para inclusão de novas ferramentas não previstas no conjunto original do software, via conexão remota, ou seja, através de programas como NetMeeting, logmein, ultravnc e outros (demanda variável) dependerá de apresentação de orçamento específico, a ser apresentado caso a caso, atendendo solicitação da Administração Municipal.

e) A proponente deverá promover a contínua atualização legal dos softwares da Prefeitura, na versão adquirida, e possíveis relases, de forma que o objeto deste edital atenda a legislação federal e estadual vigente, sem custo adicional para a contratante.

f) A CONTRATADA deverá disponibilizar uma ferramenta eletrônica de registro de solicitação de serviços, configurável, para os níveis mínimos de serviços exigidos pelo CONTRATANTE.

g) O Suporte Técnico será remoto, mediante registro de chamados em sistema próprio do CONTRATANTE, bem como presencial nas dependências do Paço Municipal, quando o suporte remoto não tenha resolvido o problema relatado.

h) O recebimento dos serviços de suporte técnico in loco se dará mediante liquidação, pelo setor competente, dos serviços indicados em documento próprio da proponente, que pormenorizadamente relate os serviços prestados e o tempo despendido para tanto.

i) Os procedimentos para a realização e atendimento dos chamados bem como os prazos máximos e os meios tecnológicos deverão ser:

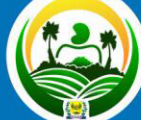

PREFEITURA MUNICIPAL DE SEVERIANO MELO Uma nova história

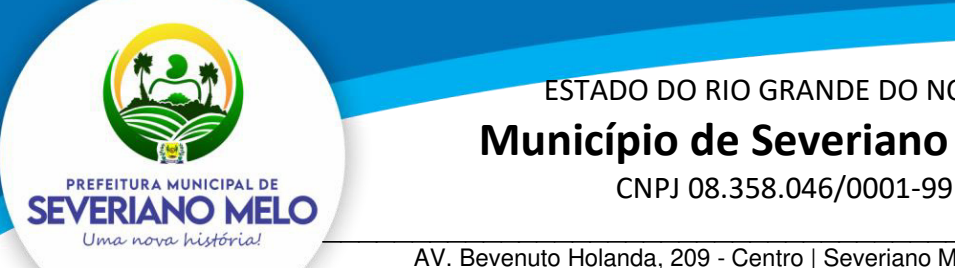

# ESTADO DO RIO GRANDE DO NORTE  **Município de Severiano Melo**

\_\_\_\_\_\_\_\_\_\_\_\_\_\_\_\_\_\_\_\_\_\_\_\_\_\_\_\_\_\_\_\_\_\_\_\_\_\_\_\_\_\_\_\_\_\_\_\_\_\_\_\_\_\_ AV. Bevenuto Holanda, 209 - Centro | Severiano Melo | CEP: 59.856-000

- Chamados via Telefone: Permite aos usuários da CONTRATANTE abertura de chamados via telefone. Tais chamados são recebidos por uma central de atendimento ao cliente que realiza a avaliação prévia dos mesmos, identificando o cliente, problema, nível de prioridade e especialidade, data e hora da solicitação. Sendo que o cliente/usuário que está solicitando o chamado recebe por telefone/fax, ou correio eletrônico a confirmação da solicitação com a identificação do mesmo (número do chamado, o cliente, problema, nível de prioridade e especialidade, data e hora da solicitação). Após este procedimento, estes chamados são encaminhados aos técnicos especialistas de acordo com a especialidade identificada na solicitação. O contato telefônico deverá ser priorizado entre o solicitante da prefeitura e o técnico da empresa contratada.

- Chamados via ferramenta eletrônica de registro de solicitações de serviços permitindo aos usuários da CONTRATANTE abertura de chamados. As solicitações de atendimento serão recebidas pela CONTRATADA, identificada a natureza do problema e encaminhada aos seus respectivos especialistas, que irão proceder o atendimento e registro dos procedimentos efetuados. Nos casos que houver a necessidade de intervenção dos técnicos para a realização de procedimentos nos aplicativos instalados e implantados na CONTRATANTE, tais serviços sempre que possível poderão ser realizados remotamente acessando os sistemas da CONTRATANTE. Dependendo das circunstâncias e nível de prioridade o atendimento ao chamado deverá ser realizado in loco na sede da CONTRATANTE.

- A Contratada deverá estar apta a acessar remotamente os sistemas contratados, de forma a poder verificar condições de erros que não possam ser reproduzidas em seu ambiente interno.

- Os atendimentos locais, bem como customizações que gerarem custos deverão ser aceitos pela secretaria gestora do contrato, para validar o pagamento dos mesmos. Todas as alterações no sistema, novas versões e ou manutenções deverão ser instaladas com a autorização da secretaria gestora do contrato.

### **6 – GERENCIAMENTO DA MANUTENÇÃO**

A CONTRATADA, durante o prazo de vigência do presente contrato, fica obrigada a proceder à manutenção e atualização dos sistemas ora contratados;

 A CONTRATADA, poderá adotar medidas por meio do seu suporte técnico, de ações tendentes à correção, solução, esclarecimento de dúvidas, e demais problemas na execução do SOFTWARE, podendo a CONTRATADA, a seu critério, proceder a substituição das cópias que apresentarem problemas por outras devidamente corrigidas.

### **6.1 - Manutenção Preventiva**

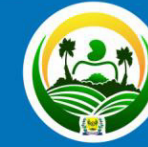

ERIANO MEI

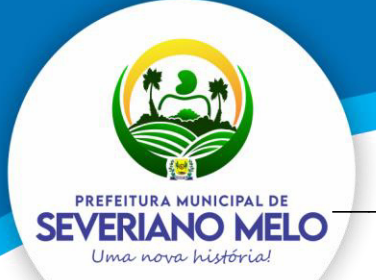

# **Município de Severiano Melo**

CNPJ 08.358.046/0001-99

\_\_\_\_\_\_\_\_\_\_\_\_\_\_\_\_\_\_\_\_\_\_\_\_\_\_\_\_\_\_\_\_\_\_\_\_\_\_\_\_\_\_\_\_\_\_\_\_\_\_\_\_\_\_ AV. Bevenuto Holanda, 209 - Centro | Severiano Melo | CEP: 59.856-000

- Consiste no serviço, sem custos adicionais, de reparo na Solução a fim de mitigar ou eliminar potenciais defeitos ou riscos à integridade das informações identificadas pelo CONTRATANTE ou pela CONTRATADA.

- O CONTRATANTE deverá periodicamente efetuar Manutenção Preventiva para prevenir e mitigar ameaças e falhas em maiores proporções.

- O CONTRATANTE ao diagnosticar uma ameaça a Solução deverá informar a CONTRATADA a ocorrência verificada e, as medidas adotadas para a correção da mesma, bem como o prazo para a correção e, os impactos em virtude da ameaça e falhas detectadas, submetendo a aprovação da CONTRATADA.

- A CONTRATADA avaliará o prazo proposto e, os impactos nas rotinas de trabalho e, informará o CONTRATANTE se acata ou não o prazo proposto para a resolutividade.

- Os registros de chamados relativos à Manutenção Preventiva poderão ser realizados pelo CONTRATANTE ou por iniciativa própria da CONTRATADA.

- A solução de problemas referentes à Manutenção Preventiva não implica em custos adicionais ao CONTRATANTE.

### **6.2 - Manutenção Corretiva**

- Consiste no serviço de reparo de defeitos identificados em componentes de software da solução, inclusive os destinados a suportar a integração com dados e com outros sistemas, e decorrentes do processo de migração, sem ônus adicionais.

- A CONTRATADA se compromete a eliminar defeitos, erros ou falhas detectadas na solução, que impeçam o pleno funcionamento da mesma, sem qualquer ônus adicional para o CONTRATANTE.

- Havendo a necessidade de manutenção corretiva, sendo a causa responsabilidade do CONTRATANTE, será facultado à CONTRATADA a cobrança, desde que previamente acordadas e autorizadas.

- Os usuários da Solução, ao detectarem algum problema no uso do sistema, estarão orientados a acionar o serviço de suporte técnico, através da ferramenta de chamados em uso pelo CONTRATANTE.

- A Manutenção Preventiva e a Manutenção Corretiva serão consideradas sempre como provenientes de um incidente e, portanto, deverão ser atendidas com as mesmas prioridades, indicadas no item Gerenciamento de Incidentes.

- Após, a disponibilização da manutenção no ambiente de transferência, o serviço será homologado e disponibilizado para uso em produção.

### **6.3 - Manutenção Adaptativa**

- Consiste no serviço de adaptação, parametrização ou desenvolvimento da solução, a fim de melhorar a usabilidade ou manter conformidade dos processos de negócio da Solução com a legislação Federal, Estadual e Municipal vigente.

- O CONTRATANTE, ao diagnosticar a necessidade de uma Manutenção Adaptativa, registrará no sistema de chamados da CONTRATADA a solicitação.

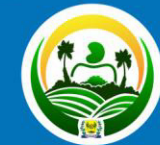

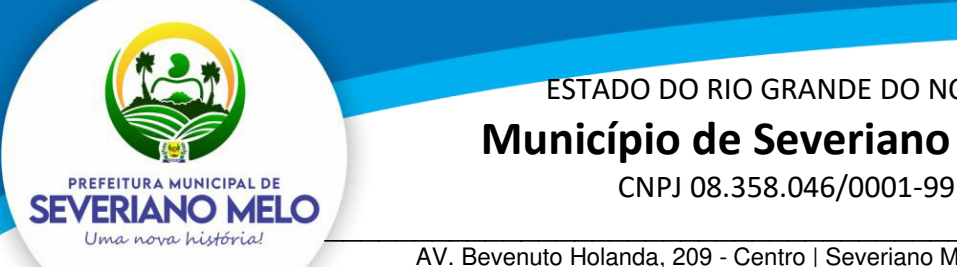

# ESTADO DO RIO GRANDE DO NORTE  **Município de Severiano Melo**

\_\_\_\_\_\_\_\_\_\_\_\_\_\_\_\_\_\_\_\_\_\_\_\_\_\_\_\_\_\_\_\_\_\_\_\_\_\_\_\_\_\_\_\_\_\_\_\_\_\_\_\_\_\_ AV. Bevenuto Holanda, 209 - Centro | Severiano Melo | CEP: 59.856-000

- Para as legislações federais e estaduais é de responsabilidade da CONTRATADA a análise e, elaboração de requisitos, para disponibilização na Solução no prazo estabelecido na norma independente de solicitação do CONTRATANTE.

- O CONTRATANTE, quando da necessidade de uma Manutenção Adaptativa relacionada à alteração na Legislação Municipal, avaliará e elaborará através de documento próprio os Requisitos Funcionais e de Negócios necessários a implementação, que conterá o aceite dos requerentes da área requisitante.

- O CONTRATANTE encaminhará à CONTRATADA os Requisitos de Manutenção Adaptativa. Essa solicitação de Manutenção Adaptativa será registrada através do sistema de registro de chamados e, a CONTRATADA deverá emitir um número de referência designado de Número de Demanda, o qual deverá ser utilizado em todas as comunicações relativas a essa Manutenção Adaptativa.

- Após, o recebimento dos Requisitos de Manutenção Adaptativa a empresa CONTRATADA deverá, em até 05 (cinco) dias após abertura do chamado, apresentar ao CONTRATANTE a proposta técnica, com no mínimo, as seguintes informações: quantidade de horas técnicas necessárias para o desenvolvimento da Manutenção Evolutiva, o prazo para a implantação e, os possíveis impactos da implantação.

- A CONTRATADA ajustará a Solução para atender atualizações decorrentes de alterações da legislação, no prazo estabelecido pelo legislador, sem ônus para o CONTRATANTE.

- As Manutenções Adaptativas, exceto as relacionadas a legislação, deverão cumprir os prazos apresentados nas propostas de trabalho.

- Após, a disponibilização da manutenção no ambiente de transferência, o serviço será homologado e disponibilizado para uso em produção.

### **6.4 - Manutenção Evolutiva**

- Consiste no atendimento de demandas de melhorias e adequações na Solução, não enquadradas em Manutenção Adaptativa, contemplando funcionalidades não exigidas nos requisitos neste Termo de Referência e seus Anexos, de forma a contemplar os ajustes necessários à sustentação da Solução.

- O CONTRATANTE quando da necessidade de uma Manutenção Evolutiva avaliará e elaborará através de documento próprio os Requisitos Funcionais e de Negócios necessários à implementação da Manutenção Evolutiva, que conterá o aceite dos requerentes da área proprietária do negócio em análise.

- O CONTRATANTE encaminhará à CONTRATADA os Requisitos de Manutenção Evolutiva. Essa solicitação de Manutenção Evolutiva será registrada através do sistema de registro de chamados e, a CONTRATADA deverá emitir um número de referência designado de Número de Demanda, o qual deverá ser utilizado em todas as comunicações relativas a essa Manutenção Evolutiva.

- Após, o recebimento dos Requisitos de Manutenção Evolutiva a empresa CONTRATADA deverá, em até 05 (cinco) dias após abertura do chamado, apresentar ao CONTRATANTE a proposta técnica, com no mínimo, as seguintes informações: quantidade de horas técnicas

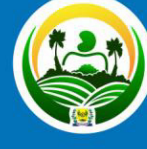

PREFEITURA MUNICIPAL DE SEVERIANO MELO Uma nova história

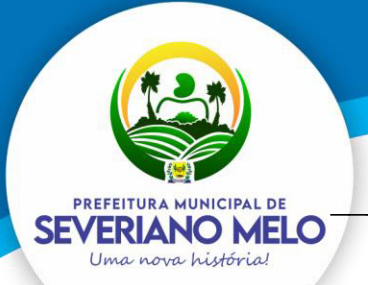

# **Município de Severiano Melo**

CNPJ 08.358.046/0001-99

\_\_\_\_\_\_\_\_\_\_\_\_\_\_\_\_\_\_\_\_\_\_\_\_\_\_\_\_\_\_\_\_\_\_\_\_\_\_\_\_\_\_\_\_\_\_\_\_\_\_\_\_\_\_ AV. Bevenuto Holanda, 209 - Centro | Severiano Melo | CEP: 59.856-000

necessárias para o desenvolvimento da Manutenção Evolutiva, o prazo para a implantação e, os possíveis impactos da implantação.

- A CONTRATADA ao receber a proposta em conjunto com a área proprietária do negócio homologará e, emitirá o CONTRATANTE uma Ordem de Serviço, a qual estará autorizando o efetivo serviço de Manutenção Evolutiva, contando-se o prazo de entrega a partir do primeiro dia útil após, o registro no chamado.

- Após, a conclusão da Manutenção Evolutiva os requisitos propostos serão homologados considerando-se o previsto na Ordem de Serviço.

- Para cada pedido de desenvolvimento deverá haver uma proposta da CONTRATADA, detalhando, no mínimo, o escopo do desenvolvimento, a quantidade de horas-técnicas e o prazo de execução, que deverá ser previamente aprovada pelo CONTRATANTE.

- O dimensionamento das demandas de manutenção adaptativa e evolutiva deverá ser medido por meio de horas-técnicas, as quais sempre serão previamente aprovadas pelo CONTRATANTE.

- Para entregar uma versão da Solução contendo o desenvolvimento demandado, a empresa CONTRATADA deverá disponibilizar a versão na área de transferência definida pelo CONTRATANTE, ocasião em que cessará a contagem do prazo de entrega pactuado na respectiva Ordem de Serviço.

- As ocorrências que são do tipo Manutenção adaptativa e evolutiva deverão cumprir os prazos apresentados nas propostas de trabalho.

### **6.5 - Manutenções e Suporte Técnico sem Custos adicional para a Contratante**

- Manutenções preventivas e corretivas do Sistema, fornecimento e instalação de versões atualizadas ou das evoluções tecnológicas do Sistema de Gestão Pública;

- Atualização de versão de todos os softwares, quando necessário, para o aprimoramento dos mesmos e para atendimento de novas normas / leis nas esferas federais, estaduais e municipais;

- Monitoramento da integridade dos Bancos de Dados;

- Orientações sobre uso, configuração e instalação dos softwares ofertados;

- Interpretações da documentação dos softwares fornecidos;

- Orientações para identificar a causa de falha ou defeito de softwares e a solução deste;

- Apoio para execução de procedimentos de atualização para novas versões dos softwares instalados;

### **6.6 - Manutenções e Suporte Técnico com Custos adicional para a Contratante**

- Manutenções adaptativas e evolutivas;

- Customizações adicionais: consiste nas adequações do software para atendimento de melhorias que venham a ser solicitados pela Administração Pública da Prefeitura Municipal (inclusão de novas funções, relatórios ou consultas), contemplando funcionalidades não exigidas nos requisitos técnicos deste termo de referência;

- Serviços de suporte técnico Presencial;

- Serviços de conversão e recuperação de dados.

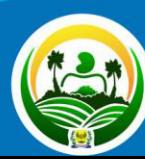

PREFEITURA MUNICIPAL DI VERIANO MEL Uma nova história

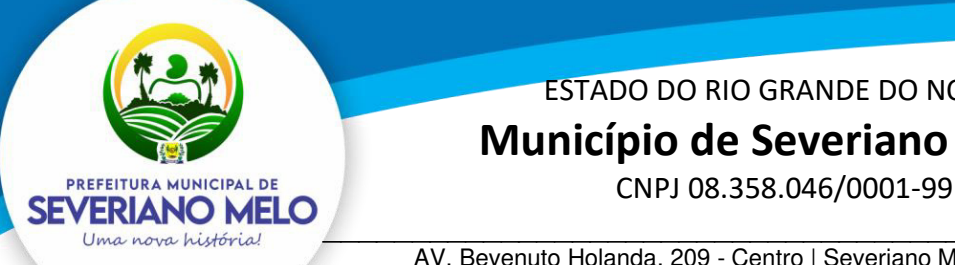

# ESTADO DO RIO GRANDE DO NORTE  **Município de Severiano Melo**

\_\_\_\_\_\_\_\_\_\_\_\_\_\_\_\_\_\_\_\_\_\_\_\_\_\_\_\_\_\_\_\_\_\_\_\_\_\_\_\_\_\_\_\_\_\_\_\_\_\_\_\_\_\_ AV. Bevenuto Holanda, 209 - Centro | Severiano Melo | CEP: 59.856-000

### **7 – GERENCIAMENTO DAS ATUALIZAÇÕES**

- Atualização de versões - incorporam correções de erros ou problemas registrados bem como melhorias implementadas em relação à versão em uso pelo CONTRATANTE.

- A CONTRATADA deverá disponibilizar as novas versões/releases da Solução, com a respectiva documentação, em área de transferência, simultaneamente ao seu lançamento, sem custos adicionais para o CONTRATANTE.

- A CONTRATADA se obriga a informar, de imediato, ao CONTRATANTE toda e qualquer nova versão ou release lançada, com os respectivos detalhes técnicos, para análise e avaliação do CONTRATANTE quanto à oportunidade e cronograma das novas instalações dessas inovações.

- A CONTRATADA deverá acompanhar a instalação ou mesmo implantar toda nova versão disponibilizada, quando solicitado pelo CONTRATANTE, sem qualquer custo adicional.

- A CONTRATADA, deverá repassar ao CONTRATANTE os conhecimentos técnicos necessários para a perfeita compreensão, instalação e operação da versão/releases.

- O CONTRATANTE estabelecerá um único ambiente de produção. Haverá também um ou mais ambientes de treinamento e homologação. A CONTRATADA, quando solicitada pelo CONTRATANTE, deverá acompanhar ou mesmo instalar, para efeito de testes, a nova versão/releases, em qualquer um destes ambientes, sem ônus.

- Caso a CONTRATADA evolua o produto para uma versão ou release com tecnologia, arquitetura ou configuração que exijam mudanças significativas nos sistemas ou nos ambientes computacionais do CONTRATANTE, a instalação dessa versão/release atualizada do produto deverá ocorrer sem custos adicionais para o CONTRATANTE e, ser precedida de uma análise detalhada dos impactos.

- As manutenções programadas que impliquem em indisponibilidade da Solução deverão ser previamente acordadas entre a CONTRATADA e o CONTRATANTE com antecedência mínima de 48 (quarenta e oito) horas. Devendo ocorrer prioritariamente durante os dias úteis entre 19h e 6h ou nos finais de semana.

- Em qualquer uma das Manutenções Previstas, havendo necessidade de alterações na estrutura ou nos registros do banco de dados, esta deverá ser previamente aprovada pelo CONTRATANTE.

## **8 – REQUISITOS MÍNIMOS DE INTEGRAÇÃO, DE USABILIDADE E LEGALIDADE**

 A Solução poderá agrupar ou dividir as funcionalidades em tantos módulos quantos for necessário para o pleno atendimento dos requisitos.

A Solução deverá cumprir o disposto na legislação Federal, Estadual e Municipal, na operação de suas atividades, independentemente dos requisitos mínimos elencados neste Termo de Referência e seus Anexos.

**8.1 - Requisitos Mínimos De Usabilidade** 

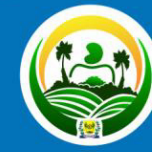

'ERIANO MEI

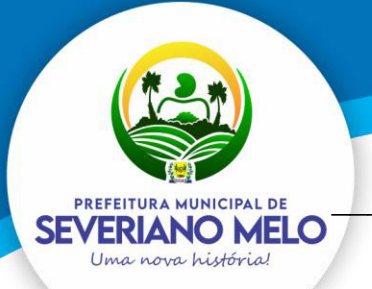

# **Município de Severiano Melo**

CNPJ 08.358.046/0001-99

\_\_\_\_\_\_\_\_\_\_\_\_\_\_\_\_\_\_\_\_\_\_\_\_\_\_\_\_\_\_\_\_\_\_\_\_\_\_\_\_\_\_\_\_\_\_\_\_\_\_\_\_\_\_ AV. Bevenuto Holanda, 209 - Centro | Severiano Melo | CEP: 59.856-000

**-** Apresentar, a partir de qualquer interface de software, ajuda on line com acesso a tópicos do manual do usuário com recursos de tutoriais, ajuda, exemplos e imagens;

- Garantir consistência de vocabulário entre as mensagens e a documentação.

- Apresentar mensagem de erro com informações suficientes para encaminhar a solução da situação de erro.

- Diferenciar de modo inequívoco, os tipos de mensagem: erro, consulta, advertência, confirmação, entre outros;

- Ter capacidade de reverter operações do usuário que tenham efeito drástico, como iminente exclusão de dados, por meio de alertas de gravidade da operação.

- Apresentar alertas claros para as consequências de determinada confirmação.

- Usar máscara de edição e mecanismo de validação local onde for cabível, de modo a assegurar a qualidade de dados na base.

- Indicar quais campos é de preenchimento obrigatório pelo usuário nas interfaces que possuem campos opcionais.

- Exibir valor padrão (default) para campos de dados, quando aplicável.

### **8.2 - Requisitos da Arquitetura Tecnológica**

- Todo o sistema de informações e programas que rodar em ambiente web deverá ser mantido em datacenter pertencente ou de responsabilidade (locado) da empresa proponente.

- Todos os recursos de infraestrutura, bem como servidores de banco de dados, servidores de aplicativos e servidores de firewall, deverão ser dimensionados para atendimento satisfatório da demanda objeto deste termo de referência, com programas básicos e demais recursos necessários ao provimento, instalado, configurado e em condições de uso.

- É de responsabilidade da CONTRATADA fornecer documentação informando os requisitos de hardware e software necessários para a instalação e execução da aplicação, com performance adequada, considerando o ambiente fornecido pelo CONTRATANTE.

- Todo o procedimento de instalação, configuração e atualização de ambiente e do sistema será executado pela equipe técnica do CONTRATANTE, com a supervisão da CONTRATADA quando necessário, sem custo adicional para o CONTRATANTE.

- A Solução oferecida deverá operar nas estações de trabalho da Administração Municipal disponíveis com os sistemas operacionais Microsoft Windows XP ou superior, e Microsoft Windows 7 ou superior, em plataforma de hardware de 32 e 64 bits.

- A Solução, quando necessário o uso de navegador, deverá ser compatível com Mozilla Firefox ESR, Google Chrome Enterprise e Microsoft Internet.

- As aplicações web deverão garantir a segurança contra possíveis ataques e métodos de violação de programas de informática que comprometam os dados e a disponibilidade da Solução.

- A Solução poderá ser operada a partir de estações de trabalho locais e remotas conectadas à rede corporativa do CONTRATANTE.

- A Solução deverá manter a escalabilidade e performance para tratar o volume de dados e usuários, bem como o crescimento da base de dados e de usuários.

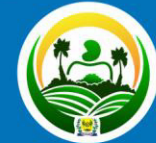

PREFEITURA MUNICIPAL DE VERIANO MEL Uma nova história

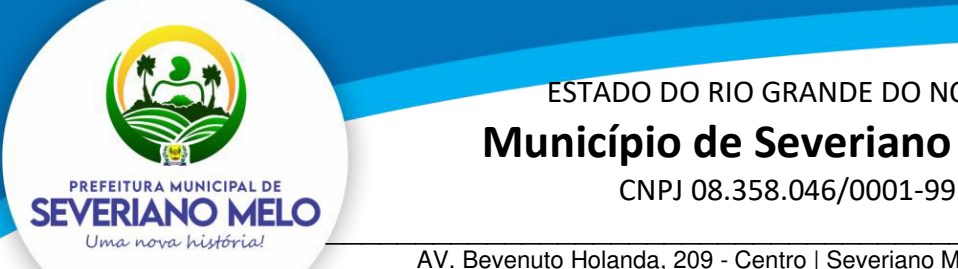

# ESTADO DO RIO GRANDE DO NORTE  **Município de Severiano Melo**

\_\_\_\_\_\_\_\_\_\_\_\_\_\_\_\_\_\_\_\_\_\_\_\_\_\_\_\_\_\_\_\_\_\_\_\_\_\_\_\_\_\_\_\_\_\_\_\_\_\_\_\_\_\_ AV. Bevenuto Holanda, 209 - Centro | Severiano Melo | CEP: 59.856-000

### **8.3 - Requisitos de Segurança**

- A autenticação dos usuários na Solução deve ocorrer através de integração com a base de usuários da rede coorporativa do CONTRATANTE.

- A Solução deverá possibilitar o gerenciamento das permissões de acesso dos usuários às funcionalidades disponíveis.

- O gerenciamento destas permissões deverá ocorrer por usuário e por grupo de usuários, que poderão ter permissões diferenciadas, adequadas à estrutura organizacional da Administração Municipal.

- As permissões deverão ocorrer de forma a limitar ou autorizar o usuário e o grupo de usuários à leitura e/ou inclusão e/ou alteração e/ou exclusão de registros, por funcionalidade e por entidade da Administração Municipal.

- As rotinas de segurança da Solução deverão permitir o acesso dos usuários somente ao conjunto de objetos do sistema (telas, transações, áreas de negócios, etc.), de acordo com as permissões de acesso.

- A Solução deverá prover recursos para auditoria de logs através de ferramentas específicas, que permita consultar as operações realizadas pelos diversos usuários, informando, no mínimo, quem realizou a operação, o que foi realizado durante a operação, quando (data, hora, minuto e segundo) e onde (endereço lógico) foi realizada a operação.

- A Solução deverá registrar e permitir a consulta dos acessos e das tentativas de acesso à Solução através do login.

- Garantir a recuperação de dados históricos independentemente de mudanças nas estruturas das tabelas ao longo da vida da Solução.

- Garantir a integridade das informações contidas no banco de dados, contra qualquer meio, ameaça ou falhas que venham a ocorrer durante o funcionamento dos sistemas.

### **9 – REQUISITOS ESPECÍCFICOS DOS SISTEMAS**

A descrição dos sistemas reporta as características mínimas e obrigatórias que os mesmos têm que realizar:

- $\checkmark$  O software Web desenvolvido pelo proponente deve funcionar/rodar, no mínimo, nos seguintes Sistemas Operacionais:
	- Windows;
	- Unix/Linux;
	- Apple MacOs;
- ✓ Os softwares necessários para execução do sistema nos servidores da contratante, tais como Servidor Web, Banco de Dados, e outros necessários para execução do software, devem ser compatíveis com sistema operacional Linux e Windows;
- ✓ Todos os sistemas devem possuir integração entre seus módulos, afim de evitar o retrabalho dos setores envolvidos;
- ✓ Estruturado com "modelagem de dados que considere a entidade como um todo", isto é, com estrutura de tabelas sem redundância, sem softwares

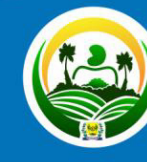

**PREFEITURA MUNICIPAL DE** EVERIANO MEL Uma nova história

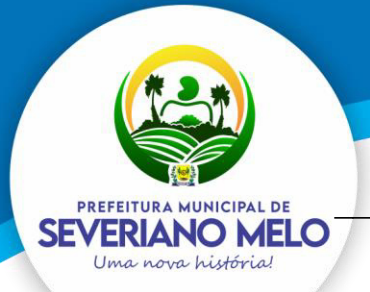

# **Município de Severiano Melo**

CNPJ 08.358.046/0001-99

\_\_\_\_\_\_\_\_\_\_\_\_\_\_\_\_\_\_\_\_\_\_\_\_\_\_\_\_\_\_\_\_\_\_\_\_\_\_\_\_\_\_\_\_\_\_\_\_\_\_\_\_\_\_ AV. Bevenuto Holanda, 209 - Centro | Severiano Melo | CEP: 59.856-000

intermediários para fazer o intercâmbio da informação, especialmente as consideradas como de uso comum pelos diversos usuários, dentre as quais:

- Cadastro de pessoas;
- Cadastro de bancos;

- Cadastro de Produtos, Unidades de Medidas, Classificação, Fabricante e Marcas de Produto;

- Cadastro de Agente político, responsável técnico;

- Cadastro de Feriados;
- Cadastro de Leis, Portarias, Decretos e demais textos jurídicos;
- Cadastro de Unidades funcionais da Prefeitura.

O cadastro de pessoas deve possuir as seguintes funcionalidades:

- Permitir definição do tipo da pessoa: física ou jurídica;

- Endereços da pessoa, permitindo que seja cadastrado pelo menos: endereço comercial ou endereço residencial;

Contatos da pessoa, permitindo que sejam cadastradas várias formas de contato, como: Telefone Residencial, Telefone Celular, Email;

- Deve ser permitido anexar diversos arquivos digitais que estejam relacionados a pessoa.

Possuir recurso de acesso as funcionalidades disponíveis no menu dos diversos módulos ao mesmo tempo, em uma única área de trabalho (aba dentro de uma única instância do navegador), sem necessidade de novo login, através do uso de janelas, podendo inclusive:

- minimizar;
- restaurar;
- maximizar (quando a funcionalidade permitir);
- alternar entre as janelas abertas.

Controlar as permissões de acesso ao sistema através de cadastros de usuários. Contendo as seguintes funcionalidades:

> - O usuário deve obrigatoriamente ser relacionado a uma pessoa única do sistema;

- Definição de Grupos de Usuários, permitindo relacionar o usuário a um ou mais grupos;

- Definição de senha para o usuário, bem como a possibilidade de configurar intervalo de dias e data fixa para a expiração da senha. Quando a expiração ocorrer deverá o usuário no momento de login definir uma nova senha;

- Possibilitar ao administrador a desativação do usuário.

Controlar as permissões de acessos por usuário e grupo de usuários, com definição das permissões de consulta, alteração, inclusão;

O Sistema Gerenciador de Banco de Dados deve ser do tipo relacional, sem limitações no tamanho da base de dados e número de conexões. No caso de banco de dados que necessitam de aquisições de licenças, estas deverão ficar a cargo da contratada;

Garantir a integridade das informações do banco de dados em casos de queda de energia, falhas de software ou hardware, utilizando o conceito de controle de transações;

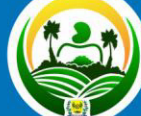

PREFEITURA MUNICIPAL DE VERIANO MELO Uma nova história

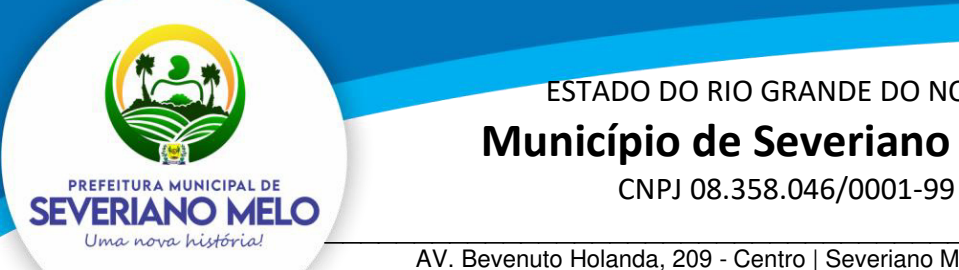

# **Município de Severiano Melo**

\_\_\_\_\_\_\_\_\_\_\_\_\_\_\_\_\_\_\_\_\_\_\_\_\_\_\_\_\_\_\_\_\_\_\_\_\_\_\_\_\_\_\_\_\_\_\_\_\_\_\_\_\_\_ AV. Bevenuto Holanda, 209 - Centro | Severiano Melo | CEP: 59.856-000

Garantir a integridade referencial de arquivos e tabelas, não permitindo a baixa de registro que tenha vínculo com outros registros ativos via software e pelo banco de dados;

O software Web desenvolvido pela proponente por motivos de segurança de aplicações web deve ser acessível por protocolo HTTPS, ficando a cargo da contratante a aquisição de certificado de uma entidade fornecedora para funcionalidades executadas nos servidores do ambiente interno;

Os relatórios gerados pelo sistema devem permitir exportação para no mínimo os seguintes formatos: PDF, HTML, DOC, XLS;

Possibilitar alternância entre entidades configuradas para um mesmo módulo sem que seja necessário sair do módulo atual;

Permitir consulta ao log de todas as operações realizadas no sistema, exibindo no mínimo as seguintes operações:

- Tipo da Operação (inclusão, alteração e exclusão)
- Usuário que realizou a operação.
- Data/Hora.
- Tela em que foi realizada a operação.
- IP da estação que realizou a operação.

- Informações da Operação, sendo que deverá conter: na inclusão todas as informações do registro incluído, na alteração os dados do registro antes da alteração e os novos dados após a alteração, na exclusão os dados do registro excluído.

Permitir que o usuário indique as rotinas de maior importância, disponibilizando-as em área do sistema de rápido acesso, podendo acessar as mesmas de qualquer parte do sistema, considerando os privilégios disponíveis para o usuário;

Possibilitar o agendamento semanalmente a emissão de qualquer relatório, com filtro personalizado, sendo transmitido por e-mail no formato PDF;

Permitir a consolidação de todas as unidades gestoras que utilizem a solução em tempo real sem a necessidade de importação ou exportação de informações.

### **Sistema de Planejamento (PPA,LDO,LOA), Contabilidade Pública e Transparência, Licitação, Compras e Contratos, Patrimônio e Almoxarifado:**  Especificações Gerais

Permitir nos relatórios adicionar filtros simultâneos para o mesmo campo e atribuir as condições de filtragem. Possibilitar salvar um filtro de relatório para utilização futura.

Permitir inserir o campo de assinaturas nos relatórios. Número de assinaturas nos relatórios deve ser ilimitado;

Possibilitar o cadastro de chancelas de assinaturas, a serem impressas nos relatórios, permitindo informar os usuários autorizados a utilizar a chancela assim como o período da autorização;

Possibilitar utilizar cabeçalhos personalizados, marcas d'água, alterar os títulos de relatórios e inserir notas explicativas, a serem impressas nos relatórios;

Permitir a exportação de relatório nos formatos: DOCX, XLSX, PDF, ODT e ODS, no mínimo.

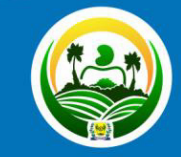

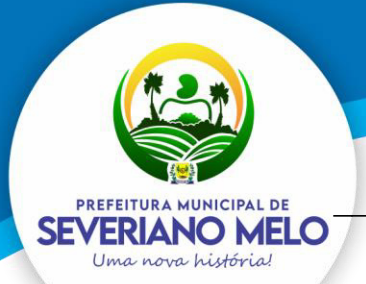

# **Município de Severiano Melo**

CNPJ 08.358.046/0001-99

\_\_\_\_\_\_\_\_\_\_\_\_\_\_\_\_\_\_\_\_\_\_\_\_\_\_\_\_\_\_\_\_\_\_\_\_\_\_\_\_\_\_\_\_\_\_\_\_\_\_\_\_\_\_ AV. Bevenuto Holanda, 209 - Centro | Severiano Melo | CEP: 59.856-000

Permitir a visualização do relatório em tela antes da sua impressão, utilizando-se de ferramenta integrada à aplicação, sem necessidade de instalação de aplicações adicionais. Permitir, na ferramenta integrada de visualização do relatório, realizar pesquisas no texto do relatório, salvar em formato PDF e imprimir;

Nos relatórios impressos deverá constar uma chave eletrônica, permitindo realizar uma consulta que identifique o usuário emitente, data e hora de emissão do relatório e filtros utilizados;

Deverá permitir agendar serviços de emissão de relatórios a serem processados diretamente no servidor e enviados aos destinatários por e-mail de forma automática. Possuir cadastro de PPA, permitindo informar o ano inicial, número de protocolo do Legislativo, Lei de aprovação do PPA e macro objetivos.

O sistema deverá ter no mínimo os seguintes cadastros:

Programas: permitindo informar o objetivo, a justificativa, o público alvo, responsável, o macro objetivo, o problema, os indicadores, o tipo (contínuo ou temporário).

Ações: especificados em seus tipos (Operações especiais, projetos e atividades) permitindo informar o objetivo, o indicador, o produto e suas metas físicas.

Sub ações: permitindo informar seu objetivo e ação correspondente.

Indicadores: permitindo a especificação da metodologia de cálculo e de avaliação do indicador. Unidades Gestoras e Orçamentárias;

Possuir cadastro de fonte de recursos com codificação própria, podendo ser relacionado com vários Id-Uso, de acordo com a vigência de cada regulamentação;

Possuir cadastro de projetos de governo para a execução do PPA, permitindo indicar o programa e ação e unidade gestora;

Permitir a parametrização dos projetos de governo do PPA indicando a utilização ou não de Unidades Orçamentárias, da classificação funcional, natureza de despesa e fonte de recursos. Permitindo fixar o nível de detalhamento da natureza de despesas nos projetos de governo do PPA;

Permitir a indicação dos valores previstos para execução do projeto de governo do PPA por Fonte de recursos e anos de vigência do Plano plurianual;

Possibilitar a parametrização de utilização ou não de receitas no PPA;

Permitir a indicação dos valores previstos das Receitas no PPA por Fonte de recursos e anos de vigência do Plano plurianual;

Permitir informar os índices de projeção de valores da Receita e Despesa para os anos subsequentes ao primeiro ano do PPA, calculando os valores automaticamente; Permitir a geração de arquivos externos para integração com os sistemas informatizados do Tribunal de Contas do Estado, conforme layout especificado pelo TCE;

Deverá permitir realizar alterações no Plano Plurianual, mantendo a situação anterior e atual para histórico de alterações;

Deverá possuir cadastro de Fundamentos Legais único para utilização no Plano Plurianual (PPA) e Lei de Diretrizes Orçamentárias (LDO);

Possuir integração com o módulo de LDO;

Possibilitar a geração de arquivos externos dos cadastros de programas, ações e metas físicas para importação em novo PPA a ser elaborado;

Permitir a emissão de relatórios cadastrais, tais como, Relação de Programas, de Fonte de recursos, de ações;

Possibilitar a emissão de relatórios comparativos entre receitas e despesas do PPA e seus valores por fonte de recurso;

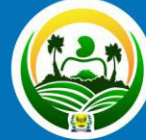

PREFEITURA MUNICIPAL DE SEVERIANO MELO Uma nova história!

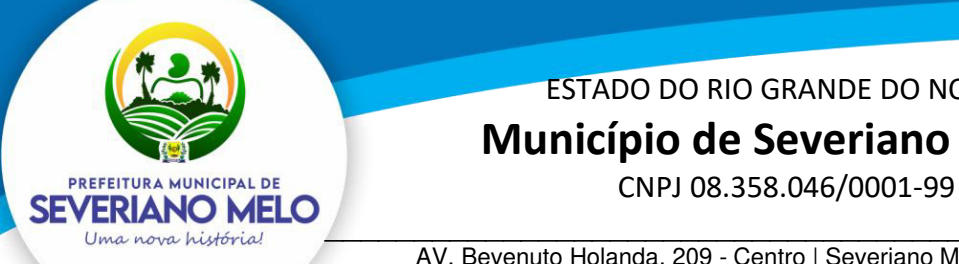

 **Município de Severiano Melo** 

\_\_\_\_\_\_\_\_\_\_\_\_\_\_\_\_\_\_\_\_\_\_\_\_\_\_\_\_\_\_\_\_\_\_\_\_\_\_\_\_\_\_\_\_\_\_\_\_\_\_\_\_\_\_ AV. Bevenuto Holanda, 209 - Centro | Severiano Melo | CEP: 59.856-000

Possibilitar a emissão de relatórios dos valores previstos para os projetos de governo do PPA por Ação;

Possibilitar a emissão de relatórios dos valores previstos para os projetos de governo do PPA por ação e metas físicas;

Possuir cadastro de LDO, permitindo informar o Protocolo do Legislativo e Lei de aprovação do PPA;

Permitir indicar quais os projetos de governo do PPA serão executados no ano de vigência da LDO (projetos LDO);

Permitir a parametrização dos projetos da LDO indicando a utilização ou não de Unidades Orcamentárias, da classificação funcional, natureza de despesa e fonte de recursos. Possibilitando fixar o nível de detalhamento da natureza de despesas nos projetos LDO, respeitando a hierarquia de parametrização já informada no Plano Plurianual;

Permitir a indicação dos valores previstos para execução do projeto LDO por Fonte de recursos para o ano de vigência da LDO;

Possibilitar a parametrização de utilização ou não de receitas na LDO. Respeitando a hierarquia de parametrização já informada no Plano Plurianual;

Permitir a indicação dos valores previstos das Receitas no PPA por Fonte de recursos e ano de vigência da LDO;

Permitir informar as metas prioridades de cada projeto LDO. A Meta prioridade dos projetos LDO deverá ser relacionadas as Metas físicas do Plano Plurianual, permitindo informar a quantidade prevista de execução na LDO;

Deverá permitir realizar os acompanhamentos da meta prioridade, permitindo informar a data do acompanhamento, a quantidade realizada, a descrição do que foi realizado, data do levantamento e fonte:

Possibilitar parametrização para uso ou não de detalhamentos das metas prioridades dos projetos LDO. Para os detalhamentos das metas prioridade, permitir informar o responsável, a data de início e fim, tempo de avaliação e objetivo do detalhamento;

Possibilitar distribuição dos detalhamentos das metas prioridades em tarefas, permitindo informar a quantidade o responsável e situação e unidade de medida;

Possibilitar realizar o acompanhamento de execução das tarefas, permitindo informar a quantidade executada, data do acompanhamento e descrição;

Permitir a previsão de transferências financeiras para os Fundos e Fundações;

Possuir cadastro de memórias de cálculo da Receita, Despesa e Dívida pública. Valor constante das memórias de cálculo deverá ser efetuado automaticamente;

Deverá permitir realizar alterações na LDO, mantendo a situação anterior e atual para histórico de alterações;

Permitir a geração de arquivos externos para integração com os sistemas informatizados do Tribunal de contas do Estado, conforme layout especificado pelo TCE;

Possuir cadastro de programas e ações integrado ao PPA;

Permitir o cadastro das despesas que compõe o orçamento, com identificação do localizador do gasto, contas da despesa, fonte de recursos e valores;

Possuir relatórios gerenciais da previsão da receita, despesa e transferências financeiras.

Emitir os anexos nos moldes da Lei 4.320/64;

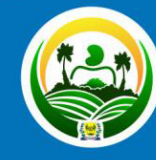

PREFEITURA MUNICIPAL DE SEVERIANO MELO Uma nova história

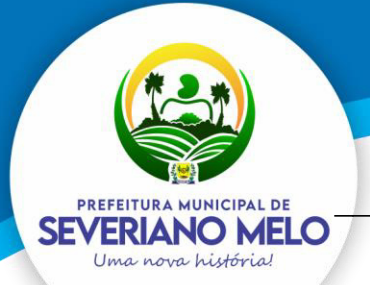

# **Município de Severiano Melo**

CNPJ 08.358.046/0001-99

\_\_\_\_\_\_\_\_\_\_\_\_\_\_\_\_\_\_\_\_\_\_\_\_\_\_\_\_\_\_\_\_\_\_\_\_\_\_\_\_\_\_\_\_\_\_\_\_\_\_\_\_\_\_ AV. Bevenuto Holanda, 209 - Centro | Severiano Melo | CEP: 59.856-000

Possibilitar a emissão de relatórios comparativos entre receita e despesas previstas na LDO por fonte de recursos;

Deverá permitir realizar as alterações orçamentárias (Reestimativa e anulação de reestimativa de receita), (Suplementação, Créditos Especiais e Extraordinários - Abertura - Reabertura - Suplementações de Reabertos, Redução, Bloqueio, Desbloqueio, Cancelamento, Contingenciamento da despesa e Remanejamento de Despesa) informando o fundamento legal de autorização legislativa e tipo de movimento quando for o caso. A contabilização das alterações deverá ser efetuada de forma automática na contabilidade de cada unidade gestora;

Permitir realizar o Quadro de Detalhamento da Despesa para os valores Fixados assim como para as alterações orçamentárias;

Sistema deverá controlar os limites de alterações orçamentários autorizadas pela Lei Orçamentária Anual;

Sistema deverá permitir configuração para indicar despesas de controle estratégico. Estas despesas não devem manter saldos disponíveis, seus saldos devem ser mantidos em reserva estratégica, onde somente alguns usuários poderão liberá-los.

Atender as normas definidas pela Secretaria de Tesouro Nacional - STN no manual de orientação sobre as NBCASP - Normas Brasileiras de Contabilidade Aplicadas ao Setor Público, emitir todos os anexos da Lei 4.320/64 de forma individual e consolidada no município, de acordo com normas definidas pela STN, emitir os anexos da execução orçamentária e gestão fiscal da LRF - Lei Complementar n.º 101/00, de forma individual e consolidada no município;

Realizar a escrituração contábil Orçamentária, Patrimonial e de Controle em partidas em conformidade com os Artigos 83 a 106 da Lei 4.320/64;

Realizar a escrituração contábil utilizando-se de eventos contábeis pré definidos e permitindo os usuários também criarem novos eventos;

Gerar as informações pertinentes ao sistema eletrônico de auditoria do TCE, apresentando um relatório de críticas;

Possuir opção para geração de dados para DIRF;

Controlar a despesa e receita por fontes de recursos (Id-Uso), de acordo com a legislação.

O cadastro de fontes de recursos deve possibilitar uma numeração própria, ou seja, uma numeração reduzida que simplificada o acesso à codificação do Id-Uso;

Permitir realizar o bloqueio de movimentações retroativas, para períodos contabilmente encerrados, para as entidades da administração direta ou indireta, Através de uma única opção acessada na contabilidade da Prefeitura;

Permitir realizar o desbloqueio para movimentações retroativas, por meio autorização, a ser liberada somente pela entidade "Prefeitura", informando os usuários autorizados a realizar a movimentação e permitir informar a validade de dias desta autorização;

Efetuar automaticamente a implantação de saldos contábeis, assim como a inscrição dos empenhos de restos a pagar, do exercício anterior para o exercício atual e após o encerramento do exercício anterior, de acordo com normas definidas pelo Tribunal de Contas do no manual de orientação para encerramento do exercício e elaboração das demonstrações contábeis;

Possibilitar a geração do empenho a partir do pré-empenho emitido pelo sistema de Compras, de forma automática, sem a utilização de importação de arquivo;

O cadastro de fornecedores deve ser integrado com o sistema de compras, ou seja, utilizar o mesmo cadastro sem depender de mecanismos de importação e exportação;

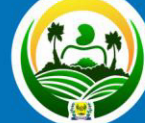

PREFEITURA MUNICIPAL DE SEVERIANO MELO Uma nova história!

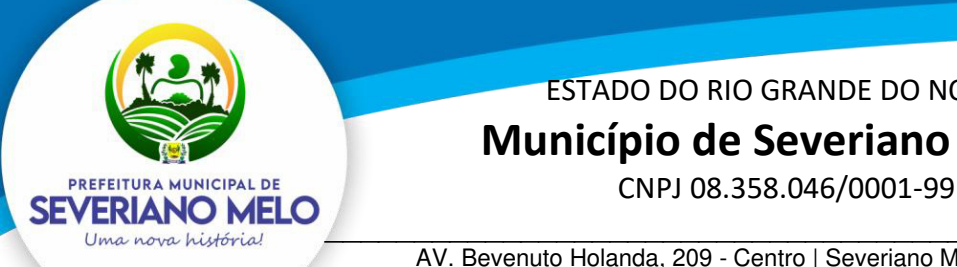

## ESTADO DO RIO GRANDE DO NORTE  **Município de Severiano Melo**

\_\_\_\_\_\_\_\_\_\_\_\_\_\_\_\_\_\_\_\_\_\_\_\_\_\_\_\_\_\_\_\_\_\_\_\_\_\_\_\_\_\_\_\_\_\_\_\_\_\_\_\_\_\_ AV. Bevenuto Holanda, 209 - Centro | Severiano Melo | CEP: 59.856-000

Ao refazer o encerramento do exercício, realizar uma verificação automática dos empenhos inscritos em restos a pagar, resguardando as movimentações feitas nestes empenhos no ano subsequente;

Possibilitar iniciar os movimentos contábeis no novo exercício mesmo que o exercício anterior ainda não esteja encerrado;

Possibilitar a emissão de borderôs bancários em arquivos para integração bancária ou impressos. Assim como permitir a emissão de cheques em formulários contínuos para impressoras matriciais ou integração automática com impressoras de cheques;

A impressão de cheques em formulário contínuo deverá ser adequada aos padrões dos diversos bancos (configuradas pelo próprio usuário);

Gerar o cadastramento único de Leis, Portarias e Decretos, para o Município;

Não permitir o cadastramento de decretos sem vinculação a Lei Autorizativa;

Permitir cadastrar históricos de movimentação, informando os grupos de movimentos; Permitir informar as parcelas do empenho (data de vencimento e valor);

Permitir realizar a programação financeira das receitas de forma individualizada, receita por receita;

Permitir realizar o cronograma de desembolso da despesa de forma individualizada, despesa por despesa;

Permitir emitir o Balancete da Receita, Balancete da Despesa e de Verificação de forma individual e consolidada no município.

### Relatórios mínimos exigidos:

Diário Geral; Balancete de Verificação; Balancete de conta corrente; Balancete da despesa; Suplementações e reduções; Movimentação/razão do empenho; Movimentação/razão do fornecedor; Movimentação/razão da despesa; Movimentação/razão da receita; Movimentação/razão da conta contábil; Cronograma de desembolso sintético e analítico; Cronograma de desembolso por fonte de recursos Programação financeira sintético e analítico; Programação financeira por fonte de recursos; Programação financeira Comparada com o Cronograma de desembolso; Programação financeira Comparada com o Cronograma de desembolso por fonte de recursos; Receita arrecadada no período; Relação de empenhos (emitidos/liquidados/anulados/pagos/retidos/a pagar); Demonstrativo e/ou Balancete de receita por fonte de recursos Disponibilidade financeira por fonte de recursos.

O sistema deve possuir os módulos para atender a parte financeiro/tesouraria, execução orçamento-, LRF e TCE, sem ter que acessar outro sistema ou módulo a parte;

Oferecer mecanismos de geração automática de parcelas do empenho para agilizar a digitação;

No cadastro da receita permitir informar várias fontes de recursos e percentuais que cada fonte irá receber na arrecadação. Controlar para que a soma dos percentuais informados nas fontes de recursos não ultrapasse 100%;

A impressão de cópias de cheques deverá conter os número(s) do(s) empenho(s) e numeração das liquidações que compõem o mesmo;

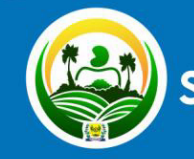

PREFEITURA MUNICIPAL VERIANO MEI

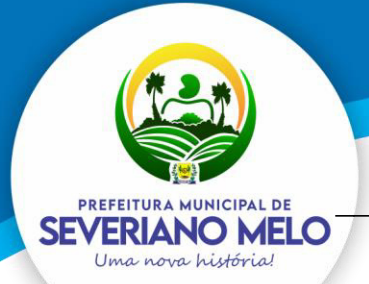

# **Município de Severiano Melo**

CNPJ 08.358.046/0001-99

\_\_\_\_\_\_\_\_\_\_\_\_\_\_\_\_\_\_\_\_\_\_\_\_\_\_\_\_\_\_\_\_\_\_\_\_\_\_\_\_\_\_\_\_\_\_\_\_\_\_\_\_\_\_ AV. Bevenuto Holanda, 209 - Centro | Severiano Melo | CEP: 59.856-000

Na arrecadação da receita fazer os lançamentos por fonte de recurso, conforme percentual informado no cadastro da receita;

Possibilitar desfazer o encerramento do exercício, para fins de ajustes ou correções; Na arrecadação de receita que possuir conta redutora vinculada, alertar se deseja fazer o lançamento na conta redutora automaticamente, conforme percentual definido em Lei;

Permitir realizar a apropriação de receitas extra orçamentárias mantendo-se o vínculo com a retenção e empenho orçamentários que originou a apropriação;

Possibilitar a emissão de relatórios complementares, como: Demonstrativo das Receitas e Despesas com Manutenção e Desenvolvimento do Ensino-MDE;

Demonstrativo das Receitas de Impostos e das Despesas Próprias com Saúde e Demonstrativo da Despesa com Pessoal;

O sistema deve permitir o cadastro de processos de recursos antecipados, assim como a prestação de contas dos mesmos;

O sistema deverá permitir a aprovação do processo de prestação de contas e realizar os lançamentos contábeis de devolução ou consumo de forma automática na contabilidade;

O sistema deverá permitir o cadastro de convênios e seus aditivos;

Permitir emissão de solicitação de diária, contendo a numeração da solicitação, data do cadastro, nome agente público, centro de custo, descrição da viagem, data hora e local de partida, data hora e local de retorno, destino, meio de locomoção, quantidade de diárias, valor unitário e valor total e fundamento legal;

Permitir a validação da solicitação da diária; Permitir anulação da solicitação da diária; Permitir a vinculação da solicitação de diária ao documento de empenho;

Efetuar a exportação de dados em formato XBRL para atendimento do Siconfi;

Efetuar a exportação de dados para atendimento do SIOPE;

Efetuar a exportação de dados para atendimento do SIOPS;

Gerenciar de forma automatizada para gestão das Notas Fiscais Eletrônicas (NF-e) emitidas contra a Prefeitura. Deverá permite sem a necessidade de intervenção do usuário realizar consultas diárias junto ao WebService do SEFAZ Nacional buscando um resumo e situação de todas as Notas Fiscais Eletrônicas emitidas contra os CNPJ das diversas unidades gestoras do Município;

Realizar diariamente o Download e armazenamento automático da NF-e (XML), possibilitando a gestão deste documento e futuras consultas;

Gerar automaticamente o cadastro completo do documento fiscal no módulo de contabilidade, relacionando a NF-e sem a necessidade de digitação da Chave, Credor, Número de Série, Data e outros dados que compõem o documento fiscal;

Gerar automaticamente os eventos Ciência de Operação e Manifestação de Confirmação de Operação;

Permitir realizar a Manifestação de Recusa de operação (Operação não realizada, Desconhecimento de operação);

Controlar a situação de notas fiscais canceladas, alertando ao usuário e evitando pagamento de documentos cancelados;

Consultar dos eventos realizados para o documento fiscal: Cancelamento da NFe, Ciência da Operação, Confirmação da Operação, Operação não Realizada, Desconhecimento da Operação, Autorização de Uso, Denegação de Uso, Registro de Saída, entre outros.

Gerenciar as requisições de materiais/serviços da seguinte forma:

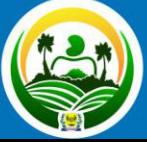

PREFEITURA MUNICIPAL DE SEVERIANO MELO Uma nova história!

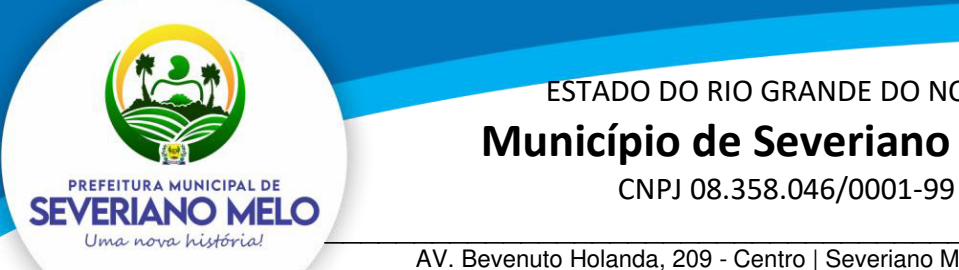

 **Município de Severiano Melo** 

\_\_\_\_\_\_\_\_\_\_\_\_\_\_\_\_\_\_\_\_\_\_\_\_\_\_\_\_\_\_\_\_\_\_\_\_\_\_\_\_\_\_\_\_\_\_\_\_\_\_\_\_\_\_ AV. Bevenuto Holanda, 209 - Centro | Severiano Melo | CEP: 59.856-000

Permitir cadastrar no sistema, dispensando assim o uso de blocos de pedidos de preenchimento manual; Permitir informar várias dotações na emissão da requisição de materiais/serviços; Permitir informar o valor a ser bloqueado para cada dotação da requisição; Permitir informar as quantidades dos itens solicitados a fim de controlar a entrega; Permitir atender uma requisição somente após uma etapa de aprovação, evitando assim que seja dada continuidade a uma compra que não passou pelo aval do responsável pertinente a sua área;

Possibilitar gerar reserva de orçamento no ato da aprovação da requisição;

A aprovação da requisição deve ser parametrizada nas permissões do usuário do sistema. Permitir a impressão;

Não permitir que as seguintes funcionalidades sejam efetuadas sem a respectiva vinculação da requisição de materiais/serviços:

Elaboração de edital;

Elaboração de pesquisa de preços; Emissão de processo de compra direta;

O cadastro de materiais e serviços devem possibilitar categorizar em até 8 níveis. Por exemplo: 1. Equipamentos; 1.1. Equipamentos de Informática; 1.1.1. Notebook, e assim por diante;

Permitir gerar reserva de orçamento na Elaboração do edital;

Permitir a emissão de Certificado de Registro Cadastral;

Permitir indicar no cadastro dos fornecedores se é Microempresa e/ou empresa de Pequeno

Porte (para cumprimento da Lei Complementar 123/2006).

Controlar as sanções administrativas da seguinte forma:

Permitir cadastro das sanções aplicadas a fornecedores; Alertar no caso do fornecedor que tenha sido declarado inidôneo para participar de licitações;

Possibilitar o cadastro de todos os tipos de documentos exigidos em editais.

As pesquisas de preços devem ser tratadas da seguinte forma:

Permitir cadastrar uma pesquisa de preço, numerando-as, especificando seu objeto resumido e seus materiais/serviços (através da vinculação com as requisições de materiais/serviços).

Os pré-empenhos devem ser tratados da seguinte forma:

A emissão do pré-empenho de compra direta deve ser feita a partir dos dados de um processo de compra direta;

A emissão de pré-empenhos originados de processos licitatórios deve ser feita a partir de uma licitação devidamente homologada;

O pré-empenho deverá abater o saldo, quantitativo e financeiro do documento que deu sua origem (Compra direta, licitação ou contrato), ou seja, não deverá permitir autorizar além do que foi licitado e/ou contratado;

Permitir empenhar um pré-empenho somente após uma etapa de aprovação;

Movimento de aprovação deve garantir o saldo orçamentário para emissão do empenho.

Permitir elaborar editais, para todas as modalidades de licitação previstas na lei nº 8.666/93, a modalidade pregão conforme lei nº 10.520/02, bem como cadastrar os processos de Dispensa de licitação e Inexigibilidade;

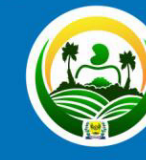

PREFEITURA MUNICIPAL DE VERIANO MEL

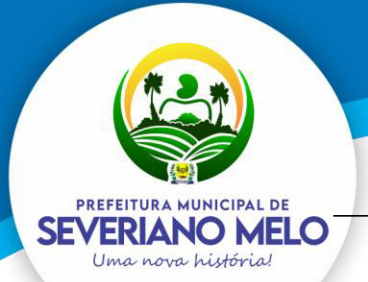

# **Município de Severiano Melo**

CNPJ 08.358.046/0001-99

\_\_\_\_\_\_\_\_\_\_\_\_\_\_\_\_\_\_\_\_\_\_\_\_\_\_\_\_\_\_\_\_\_\_\_\_\_\_\_\_\_\_\_\_\_\_\_\_\_\_\_\_\_\_ AV. Bevenuto Holanda, 209 - Centro | Severiano Melo | CEP: 59.856-000

Permitir gerenciar o Pregão Presencial da seguinte forma: Por item, Global e Lote; Fazer o credenciamento dos participantes, e imprimir um documento para que seja vistado pelos mesmos;

Cadastrar as propostas, classificando conforme a Lei 10.520/2002. Destacar as propostas classificadas;

Registrar em tempo real todos os lances, destacando o menor preço;

Nas licitações Globais e por Lote, deverá exigir registrar apenas o valor total e ter a opção para informar os valores unitários dos itens que compõe o processo;

Indicar a intenção de recurso, o licitante e a motivação do recurso;

Fazer a Ata Circunstancial, registrando todos os lances e as Propostas;

Permitir indicar se o processo vai ser utilizado para o Sistema de Registro de Preços (conforme decreto  $n^{\circ}$  7.892/2013);

O pregão presencial deve ser atendido pelo sistema de compras, não sendo permitido uso de módulo a parte.

Julgamento/Homologação:

Permitir o julgamento e homologação de um item de licitação para mais de um licitante (Conforme determina o Art.45º §6º da Lei8.666/93 e suas alterações posteriores);

Permitir o cadastramento de contratos, aditivos e apostilamentos firmados entre a Entidade

Pública e os fornecedores;

Permitir registrar o recebimento de materiais/serviços com respectivo documento comprobatório.

Relatórios mínimos exigidos:

Histórico da requisição de materiais/serviços, onde contenha a movimentação da requisição, a fim de localizar a qual processo a mesma foi relacionada;

Relação das requisições emitidas;

Mapa comparativo de preços da licitação;

Histórico do contrato, onde contenha a movimentação dos contratos; Relação dos contratos a vencer;

Histórico das movimentações por fornecedor;

Histórico dos processos, onde contenha a movimentação dos processos;

Permitir o bloqueio de movimentações retroativas, ou seja, permitir que sejam bloqueadas as movimentações até uma determinada data, para fins de resguardar informações geradas para o sistema eletrônico de auditoria do TCE;

Permitir a geração dos itens e/ou grupos da licitação em meio digital para que os fornecedores possam informar suas propostas através de aplicativo específico as quais poderão ser importadas no ato da abertura dos envelopes das propostas de preços, sem a necessidade de redigitação;

Permitir a indicação de licitações desertas e fracassadas;

Permitir elaboração de modelos de textos, utilizando-o para a geração automática de novos documentos;

Possibilitar a indicação dos recursos nos processos licitatórios, emitindo alertas sobre a suspensão da execução;

Não deverá permitir que uma requisição, pré-empenho, autorização de fornecimento, licitação, ou contrato seja eliminado/apagado do sistema, contendo movimentos posteriores, fazendo assim com que fiquem documentos não íntegros;

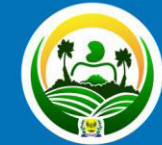

PREFEITURA MUNICIPAL DE SEVERIANO MEL Uma nova história

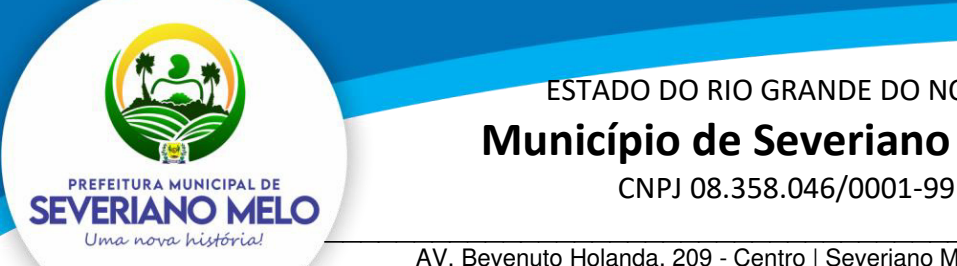

 **Município de Severiano Melo** 

\_\_\_\_\_\_\_\_\_\_\_\_\_\_\_\_\_\_\_\_\_\_\_\_\_\_\_\_\_\_\_\_\_\_\_\_\_\_\_\_\_\_\_\_\_\_\_\_\_\_\_\_\_\_ AV. Bevenuto Holanda, 209 - Centro | Severiano Melo | CEP: 59.856-000

O sistema de Compras deve:

a) Permitir personalizar o título do relatório;

b) Permitir personalizar assinaturas para o relatório (proveniente de um cadastro de assinaturas).

Possibilitar ao usuário definir quais os tipos de documentos o sistema alertará caso não tenham sido informados na emissão de processos licitatórios e contratos;

Possibilitar o cadastro das Leis e Decretos;

Gerar as informações pertinentes ao sistema do TCE, apresentando um relatório de críticas no momento da geração do arquivo txt que será importado pelo sistema eletrônico do TCE;

Este relatório deve apontar cada erro encontrado, detalhando o problema para que o usuário realize a correção;

Permitir consultar os registros do log de auditoria;

Permitir registrar a adjudicação do item para o licitante vencedor;

Permitir controlar a fase de amostras dos itens, indicando se foi aprovada, reprovada ou não apresentada;

Permitir registrar o valor negociado com o licitante após a fase de lances, sem a necessidade de descaracterizar as etapas anteriores (Propostas de preço e fase de lances);

Possibilitar a emissão de documento de autorização de fornecimento contendo a descrição do material, unidade de medida, quantidade e valor a ser fornecido;

Possibilitar o cadastro das atas de registro de preços processadas pelo município e as adesões a atas de registro de preços não processadas pelo município;

Disponibilização das informações, em meio eletrônico que possibilite amplo acesso público, até o primeiro dia útil subsequente a data do registro contábil no respectivo SISTEMA, sem prejuízo do desempenho e da preservação das rotinas de segurança operacional necessários ao seu pleno funcionamento, conforme o art. 48, parágrafo único, inciso III, da Lei Complementar nº 101, de 2000, as quais serão disponibilizadas no âmbito de cada ente da Federação.

Integrarão 'o SISTEMA as entidades da administração direta, as autarquias, as fundações, os fundos e as empresas estatais dependentes.

Sem prejuízo dos direitos e garantias individuais constitucionalmente estabelecidos, o SISTEMA deverá gerar, para disponibilização em meio eletrônico que possibilite amplo acesso público, pelo menos, as seguintes informações relativas aos atos praticados pelas unidades gestoras no decorrer da execução orçamentária e financeira:

### I-Quanto a despesa:

a) o valor do empenho, liquidação e pagamento;

b) a classificação orçamentária, especificando a unidade orçamentária, função, subfunção, natureza da despesa e a fonte dos recursos que financiaram o gasto;

c) a pessoa física ou jurídica beneficiária do pagamento exceto no caso de folha de pagamento de pessoal e de benefícios previdenciários;

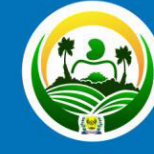

PREFEITURA MUNICIPAL DE VERIANO MELO

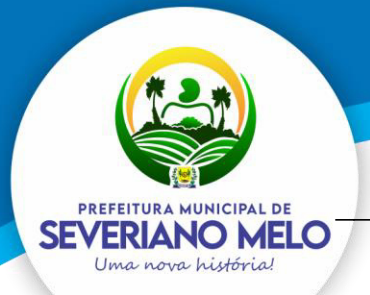

# **Município de Severiano Melo**

CNPJ 08.358.046/0001-99

\_\_\_\_\_\_\_\_\_\_\_\_\_\_\_\_\_\_\_\_\_\_\_\_\_\_\_\_\_\_\_\_\_\_\_\_\_\_\_\_\_\_\_\_\_\_\_\_\_\_\_\_\_\_ AV. Bevenuto Holanda, 209 - Centro | Severiano Melo | CEP: 59.856-000

d) o procedimento licitatório realizado, bem como a sua dispensa ou inexigibilidade, quando for o caso, com o número do correspondente processo; e) o bem fornecido ou serviço prestado, quando for o caso;

II-Quanto a receita, os valores das receitas da unidade gestora, compreendendo no mínimo sua natureza, relativas a:

- (A) previsão;
- (b) arrecadação

Exibir as receitas organizadas por natureza, permitindo navegar em cada nível de seus respectivos subníveis, exibindo o total dos seguintes valores, por nível: Receita prevista, Receita Arrecadada;

Permitir consultar as receitas e despesas por período (mês/ano);

Permitir consultar despesa por unidade gestora, por natureza da despesa, permitindo navegar em cada nível da natureza, exibindo seus respectivos valores empenhados, liquidados e pagos;

Exibir as despesas organizadas por natureza, permitindo navegar em cada nível de seus respectivos subníveis, exibindo o total dos seguintes valores, por nível: Total de créditos, Fixado, Empenhado, Liquidado, Pago;

Permitir visualizar os empenhos emitidos para cada fornecedor, os itens dos empenhos, a quantidade, o valor unitário e valor total;

Permitir visualizar o tipo, número, data de emissão e data de pagamento dos documentos fiscais ligados a cada empenho;

Possuir gráficos da despesa empenhada, liquidada e paga relativos a: Despesa por categoria; Despesa corrente; Despesa de capital; Órgão;

Possuir gráficos que demonstrem as receitas previstas e arrecadadas relativos a: Tipo da receita; Natureza da receita; Deduções;

Possuir glossário com definições dos principais termos contábeis e permitir cadastrar, alterar ou excluir termos do glossário;

Integrarão o SISTEMA as entidades da administração direta, as autarquias, as fundações, os fundos e as empresas estatais dependentes;

Exibir as receitas e despesas organizadas por categoria do plano de contas, permitindo navegar por cada nível do plano de contas exibindo seus respectivos valores gastos ou arrecadados;

Permitir a disponibilização de informações relativas às contas públicas, tais como: PPA, LDO, LOA, Anexos da Lei 4.320 e Anexos da Lei Fiscal;

Disponibilizar acesso público a todos os atos da administração pública tais como, portarias, leis, decretos, atos de pessoal, licitações, contratos, aditivos, convênios, resoluções, etc;

Exibir informações detalhadas sobre diárias, tais como: Número da diária, local de saída, local de retorno, data de partida, data de retorno, objeto, valor unitário, quantidade;

Permitir efetuar o tombamento de bens adquiridos através de compra, doação, comodato e outras;

Permitir efetuar o tombamento de bens móveis, imóveis, intangíveis e semoventes; Para cada tipo de bem (móveis, imóveis, intangíveis e semoventes) o sistema deverá ter campos específicos e permitir a realização de filtros em relatórios;

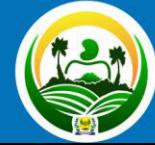

PREFEITURA MUNICIPAL DE SEVERIANO MELO Uma nova história

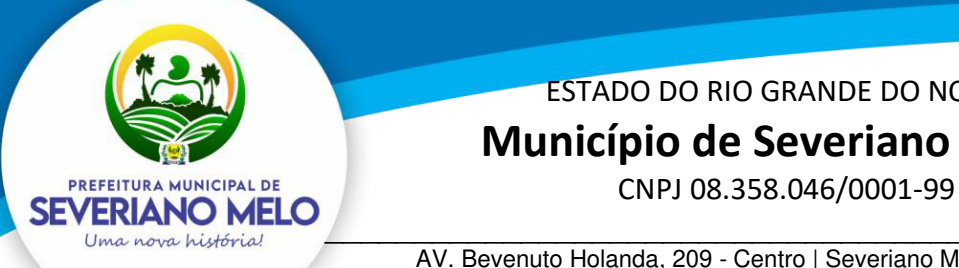

# **Município de Severiano Melo**

\_\_\_\_\_\_\_\_\_\_\_\_\_\_\_\_\_\_\_\_\_\_\_\_\_\_\_\_\_\_\_\_\_\_\_\_\_\_\_\_\_\_\_\_\_\_\_\_\_\_\_\_\_\_ AV. Bevenuto Holanda, 209 - Centro | Severiano Melo | CEP: 59.856-000

Permitir a transferência de bens, de um local para outro, mantendo o histórico das transferências efetuadas, assim como emitir a guia de transferência;

Permitir informar a alienação de bens e controlar o empréstimo, permitindo informar também a sua devolução e emitir o termo de empréstimo;

O sistema deverá permitir a suspensão de depreciações para bens alienados temporariamente;

Permitir inserir a imagem do bem no seu cadastramento;

Relatórios mínimos exigidos: Termo de Responsabilidade; Inventário;

Histórico de movimentações do bem;

Relação de bens; Valores de bens; Bens por aquisição; Razão do bem;

Ficha de cadastro de património;

Permitir realizar os movimentos de reavaliação, ajuste ao valor recuperável, depreciação e amortização de valores dos bens;

O sistema deverá efetuar as depreciações e controlar o valor do bem até atingir o valor residual de cada bem depreciado;

Permitir o tombamento de vários bens ao mesmo tempo (geração de múltiplos bens a partir de um único cadastrado);

Permitir a manutenção cadastral de bens em lote;

O sistema deverá possuir integração com a contabilidade, permitindo assim realizar a contabilização dos movimentos patrimoniais de forma automatizada na contabilidade e impedindo alterações no movimento patrimonial já contabilizado;

O sistema deverá permitir configurar as contas contábeis a serem movimentadas a partir da contabilização para cada classificação patrimonial e movimento;

O sistema deverá permitir e manter registros de bens inventariados;

O sistema deverá permitir o cadastro de classificação de bens em até oito subníveis; Na classificação de bens patrimoniais deverá permitir indicar a taxa de depreciação e a taxa de valor residual do bem, devendo as mesmas serem sugeridas ou calculadas no ato do tombamento;

Deverá permitir informar a localização do bem em até 8 subníveis, e indicar o responsável pelo patrimônio em cada localização;

Deverá permitir realizar a manutenção em lote do responsável por sua localização.

O cadastro de materiais/serviços deve possibilitar categorizar em até 8 níveis.

Por exemplo: 1. Equipamentos; 1.1. Equipamentos de Informática; 1.1.1. Notebook, e assim por diante.

Gerenciar as requisições de materiais da seguinte forma:

Permitir cadastrar no sistema, dispensando assim o uso de blocos de pedidos de preenchimento manual;

Permitir informar as quantidades dos itens solicitados a fim de controlar o atendimento; Permitir atender uma requisição somente após uma etapa de aprovação, evitando assim que seja atendido sem passar pelo aval do secretário pertinente a requisição;

A aprovação da requisição poderá ser parametrizada nas permissões do usuário do sistema; Permitir a impressão;

O cadastro de fornecedor e de materiais deverá ser compartilhado com o sistema de compras sem a utilização de rotinas de importação/exportação;

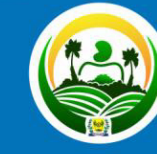

PREFEITURA MUNICIPAL VERIANO MEL

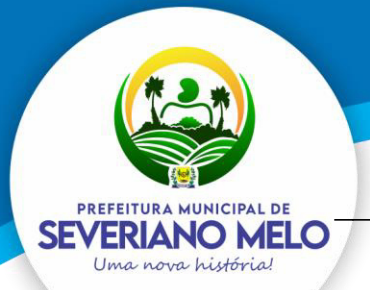

# **Município de Severiano Melo**

CNPJ 08.358.046/0001-99

\_\_\_\_\_\_\_\_\_\_\_\_\_\_\_\_\_\_\_\_\_\_\_\_\_\_\_\_\_\_\_\_\_\_\_\_\_\_\_\_\_\_\_\_\_\_\_\_\_\_\_\_\_\_ AV. Bevenuto Holanda, 209 - Centro | Severiano Melo | CEP: 59.856-000

O recebimento da Nota Fiscal (entrada no estoque) deverá ser baseado nos materiais e quantidades da autorização de fornecimento emitida pelo sistema de compras; Permitir cadastrar as localizações físicas de materiais, possibilitando criar níveis e sub-níveis;

Permitir baixar o estoque por eventualidades como quebra, perda ou roubo; Possibilitar bloquear as movimentações nos meses já encerrados;

Controlar o ponto de reposição de materiais (estoque mínimo, médio e máximo); Possibilitar o controle de Lotes de materiais por data de validade;

Permitir informar os lotes dos materiais nas movimentações do material;

Permitir o gerenciamento automatizado de lotes de materiais próximo do vencimento; Permitir o gerenciamento automatizado do material quando atingir o estoque mínimo, máximo e ponto de reposição;

Permitir cadastrar vários almoxarifados "Múltiplos almoxarifados";

Permitir parametrizar os materiais a serem utilizados por almoxarifado, impedindo a utilização de outros materiais neste almoxarifado;

Permitir parametrizar os materiais que podem ser solicitados por requisitante;

### **Sistema de Gestão de Recursos Humanos e Transparência de Pessoal:**

O sistema deverá importar todos os dados referente a folha de pagamento de exercícios anteriores, com seus cadastros básicos, tais como dados dos funcionários, lotação, histórico de rendimentos etc.;

Possibilitar o cadastramento e manutenção de informações pessoais e funcionais do pessoal;

Possibilitar o controle dos dependentes e pensionistas;

Possibilitar rotina de prévia e processamento de cálculo mensal, adiantamento complementar,

13º salário adiantado e integral, licença prêmio, férias individuais, férias coletivas, rescisões individuais e coletivas;

Possibilitar rotina para processamento de cálculos simulados;

Possibilitar gerenciar os períodos aquisitivos de férias em relação a quantidade de dias disponíveis para o gozo da mesma, com possibilidade de se informar a data prevista para o início do gozo de férias;

Permitir configurar o tratamento dado as faltas e afastamentos no cálculo de férias, o tipo de base de cálculo utilizados, quais os proventos e descontos devem ser considerados como automáticos para cada tipo de cálculo (mensal/férias/complementar/13º/etc.), as formas de alteração salarial;

Possibilitar a configuração de todas as fórmulas de cálculo, ficando em conformidade, com o estatuto do órgão;

Possibilitar a configuração das tabelas mensais de cálculo, podendo o usuário incluir novas tabelas, definir a quantidade de faixas e, ainda, nomear essas tabelas de acordo com sua necessidade;

Possibilitar a inclusão de variáveis fixas e mensais;

Possibilitar registrar e controlar a lotação e a localização, inclusive de servidores cedidos, mantendo todo o seu histórico;

Possibilitar a progressão funcional e promoções de cargos, sempre mantendo as respectivas informações registradas no histórico do servidor;

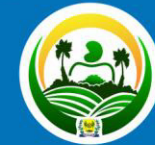

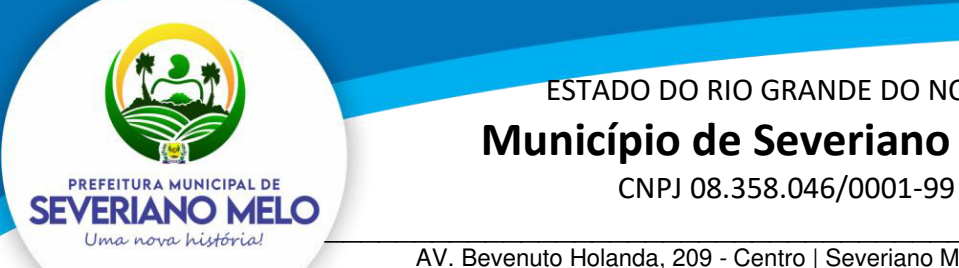

 **Município de Severiano Melo** 

\_\_\_\_\_\_\_\_\_\_\_\_\_\_\_\_\_\_\_\_\_\_\_\_\_\_\_\_\_\_\_\_\_\_\_\_\_\_\_\_\_\_\_\_\_\_\_\_\_\_\_\_\_\_ AV. Bevenuto Holanda, 209 - Centro | Severiano Melo | CEP: 59.856-000

Permitir efetuar o cálculo automaticamente de todos os valores relativos ao servidor e à contribuição patronal, ainda permitindo que sejam gerados todos os relatórios e arquivos necessários, para os órgãos competentes;

Permitir gerar em meio magnético e formulário a relação de todos os servidores admitidos e demitidos no mês;

Possibilitar a geração das informações referentes a folha de pagamento em arquivo para crédito em conta no banco de interesse da prefeitura;

Possuir consulta de cálculos que permita visualizar o recibo de folha de pagamento dos servidores;

Permitir o controle das **movimentações do servidor** para informação ao tribunal de contas;

Possibilitar o controle da movimentação de pessoal e dos atos publicados para cada servidor ao longo de sua carreira;

Possibilidade de gerar os arquivos de dados para o Tribunal de Contas;

Possibilidade de emitir todos os relatórios anuais legais e necessários, possibilitando a geração em arquivo ou formulário quando necessário;

Possibilidade de emitir relatórios, em forma de resumos, extratos mensais, líquidos;

Possibilitar a emissão de relatórios de todos os encargos do órgão, bem como a emissão de guias e relatórios em modo gráfico ou em arquivo quando necessário;

Permitir controlar o tempo de serviço efetivo, possibilitando emitir certidão de tempo de serviço e disponibilizando informações para o cálculo da concessão de aposentadoria, inclusive tempo de serviço fora do município com emissão separada ou junta;

Permitir cadastrar os afastamentos, licenças e faltas;

Permitir que seja registrado atos de elogios, advertências, punição, nomeação e revogação;

Possibilitar o cadastramento, manutenção e emissão de relatórios, por secretaria;

Possibilitar a geração e manutenção de arquivos de contrato de trabalho, nos vários regimes trabalhistas;

Publicação dos Dados Pessoais da folha atendendo a lei da Transparência.

### **Sistema de Ponto Eletrônico:**

Software que possibilita as batidas de ponto dos servidores, tratamento do ponto online, sem limite de usuários, sempre atualizado, integrado com a folha de pagamento; Controle de acesso por senha e biometria; Batida de ponto através de relógio (REP portaria n° 1510 de 21/08/2009,) ou através de computador na organização, conforme portaria n° 373 de 25/02/2011; Escalas de trabalho - Permite criar horários de trabalho com qualquer tipo de escala; Permite o tratamento de escalas cíclicas ou mensais, troca de escalas, troca de horários e restringe o registro do ponto de acordo com estas trocas; Armazena histórico de escalas mensais; Permite o tratamento de escalas variadas de horários, tais como 12x36, 6x2, 6x1, escalas administrativas e escalas de vigias; Permite o gerenciamento de banco de horas; Exportação de informações para folha de pagamento; Permite o tratamento de regras específicas para classes diferenciadas de servidores e/ou Prestadores de Serviço; Permite organizar as pessoas em lotação, departamento, cargo, permite o

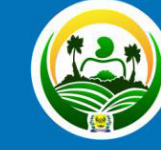

PREFEITURA MUNICIPAL DE SEVERIANO MELO Uma nova história!

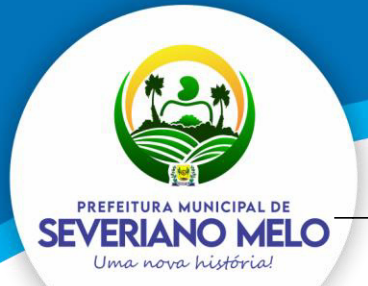

# **Município de Severiano Melo**

CNPJ 08.358.046/0001-99

\_\_\_\_\_\_\_\_\_\_\_\_\_\_\_\_\_\_\_\_\_\_\_\_\_\_\_\_\_\_\_\_\_\_\_\_\_\_\_\_\_\_\_\_\_\_\_\_\_\_\_\_\_\_ AV. Bevenuto Holanda, 209 - Centro | Severiano Melo | CEP: 59.856-000

tratamento de horas extras, faltas e atrasos, exceções e anomalias, permitindo visualizar o período completo do ponto e suas marcações realizadas bem como o horário estipulado para os dias no período; impressão da tabela de escala mensal em branco ou preenchido; relatórios em HTML; relatórios de espelho de ponto; relatório de ocorrências, integrado ao sistema de folha de pagamento, com atualização de ocorrências em tempo.

### **Sistema de Gestão de conteúdo WEB:**

Cadastro de notícias Cadastro de galeria de fotos Cadastro de vídeos Cadastro de Áudios; Cadastro de agentes (Prefeito, Vice e Secretários) Permite adicionar o facebook na página do site Permite configurar cores e temas para o site Permite criar e *publicar (noticias, eventos, fotos e vídeos)* Permite disponibilizar links Permite publicar banner para frente do site Permite publicar qualquer documento seja em JPG ou PDF Permite cadastro completo das obras, medição, data prevista, fotos. Cadastro com tela de concurso processo seletivo; Cadastro de todas licitações com tela de contratos/Aditivos; Cadastro de unidades gestoras e executoras; Cadastro das Licitações Cadastro das dispensas Cadastro das Inexigibilidade Cadastros de Atas de registros/Adesão Cadastros das empresas inidôneas Cadastro de Contratos Cadastro dos Aditivos Cadastro do andamento dos processos Cadastro de Credores Cadastro de Membros Cadastro de Comissões Cadastro de Parcerias Cadastro de Termo de Fomento Impressão de Relatórios (Boletim do dia, Avisos, Relatórios de Publicações) Visualização desses dados em site; valor das parcelas, Nome Concedente, Responsável Concedente, Valor do convenio). Vinculação do Contrato Cadastro de Concedente Cadastros de Convenente Cadastros de tipo de convenio Relatórios gerenciais Visualização desses dados em site; LRF (Lei de Acesso à Informação); Portal de despesas e receitas; Integrado ao E-sic;

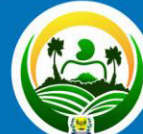

**PREFEITURA MUNICIPAL DE** 'ERIANO MEL Uma nova história

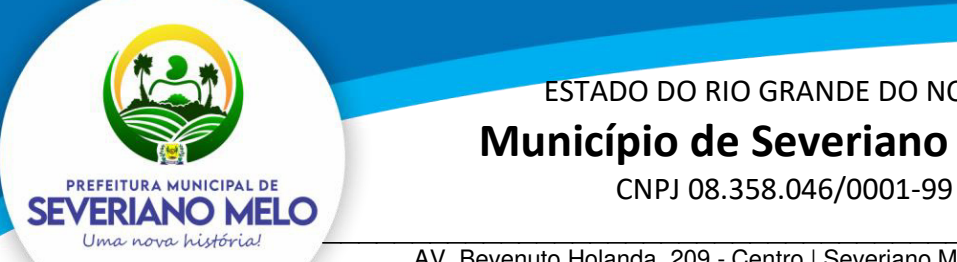

 **Município de Severiano Melo** 

\_\_\_\_\_\_\_\_\_\_\_\_\_\_\_\_\_\_\_\_\_\_\_\_\_\_\_\_\_\_\_\_\_\_\_\_\_\_\_\_\_\_\_\_\_\_\_\_\_\_\_\_\_\_ AV. Bevenuto Holanda, 209 - Centro | Severiano Melo | CEP: 59.856-000

Publicações de leis e outros documentos; Integrado ao Ouvidoria; Licitações; Convênios; A Cidade; História; Pracas: Sítios; Postos de saúde; Distritos: Escolas; Prédios públicos; Eventos; Cadastro de Portarias; Cadastro de Decretos; Cadastro de Editais; Cadastro de Resoluções Cadastro de Processo seletivo Cadastro de qualquer tipo de documento; Cadastro da Lei de Responsabilidade Fiscal Cadastro de Diárias de Viagens Vinculação de diárias Vinculação do Contrato Vinculação de portarias Vinculação de legislação Vinculação de receitas e despesas Vinculação de detalhamento pessoal Cadastro do boletim diário Página exclusiva do COVID

### **Sistema de Protocolo Geral:**

Cadastro de Usuário: O usuário deve estar vinculado a uma pessoa (cadastro de pessoa) e vinculado a um setor (cadastro de setores);

Controle de permissões para usuários, com LOG de ações;

Cadastro de Pessoas: Física: CPF, Nome, Endereço, Contato, e-mail etc; Jurídica: CNPJ, Nome, Endereço, telefone, e-mail;

Importação do cadastro de fornecedores e funcionários dos sistemas contábeis e de folha de Pagamento utilizados pela entidade;

Cadastro de Setores;

Cadastro de Processos: Cadastro do documento a ser protocolado: Número, Pessoa, tipo de documento, número do documento, objeto resumido, observações;

Vinculação automática de setores de acordo com usuário que abrir o processo; Cadastro de Tipo de documento: (possibilitar cadastrar tipo de documentos): ex.: Nota fiscal, portaria, ofício, requerimento;

Cadastro de situação do processo; Controle de tramitação do Processo;

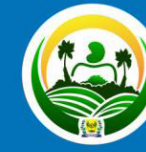

PREFEITURA MUNICIPAL DE ERIANO MELO

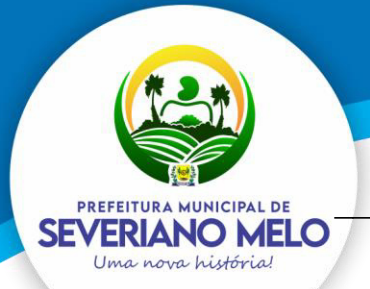

# **Município de Severiano Melo**

CNPJ 08.358.046/0001-99

\_\_\_\_\_\_\_\_\_\_\_\_\_\_\_\_\_\_\_\_\_\_\_\_\_\_\_\_\_\_\_\_\_\_\_\_\_\_\_\_\_\_\_\_\_\_\_\_\_\_\_\_\_\_ AV. Bevenuto Holanda, 209 - Centro | Severiano Melo | CEP: 59.856-000

Recebimento do processo com possibilidade de receber processos individualmente e em lote;

Consultar protocolo: busca o processo pelo número gerado pelo sistema, pelo nome da pessoa;

O sistema deverá funcionar em rede local, com banco de dados único; Consulta de protocolo WEB, para acompanhamento pela internet; Gerar etiqueta;

### **Sistema de Gestão Tributária**

### **- O cadastro imobiliário deve permitir:**

 - A identificação da inscrição sendo: Quadrante, Quadrícula, Setor, Quadra, Lote e Unidade.

- Geração do espelho de cadastro com lote e suas unidades respectivas.
- Informar as dimensões do terreno, como área e testada principal.
- Definir Loteamento, com informação da quadra e lote. (quando possuir)
- Definir Condomínio. (quando possuir).
- Tipo de Localização (Urbana ou Rural).
- Permitir definir cartório em que se encontra o registro do lote.
- Definir imobiliária. (quando possuir).
- Definir endereço para envio do carnê de IPTU.
- Especificar o proprietário de direito e o proprietário de fato.
- Registrar o log de alterações das informações referente a parcela territorial,

predial e unidades de avaliação.

### **- O cadastro imobiliário de edificações deve permitir:**

- Possibilidade de definir área e fração de condomínio horizontal.
- Regime de utilização (Próprio, Cedido ou Alugado).

 - Informar a Área real, área tributável, fração ideal, pavimentos, identificando-os por unidade.

 - Permitir o cadastro de isenção de tributos por contribuinte, que reflita automaticamente no momento do lançamento de débito.

- Permitir desmembrar lotes;
- Permitir remanejar unidades autônomas entre lotes.
- Unificar informações de lotes.

### **- Consultas parametrizadas de cadastros imobiliários por:**

 - Bairros e logradouros, com a opção de atalho para acessar o cadastro selecionado e a possibilidade de impressão da consulta e do respectivo carnê de IPTU.

 - Intervalo de inscrições imobiliárias, com a opção de atalho para acesso ao cadastro selecionado e a possibilidade de impressão da consulta e do respectivo carnê de IPTU.

### **- Cálculo, Lançamento e Impressão de Carnê de IPTU, ITBI e Cosip**

- Deve permitir o Cálculo/ Lançamento/ Impressão de carnê de IPTU das seguintes formas:

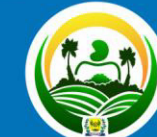

**PREFEITURA MUNICIPAL DI** VERIANO MEL Uma nova história

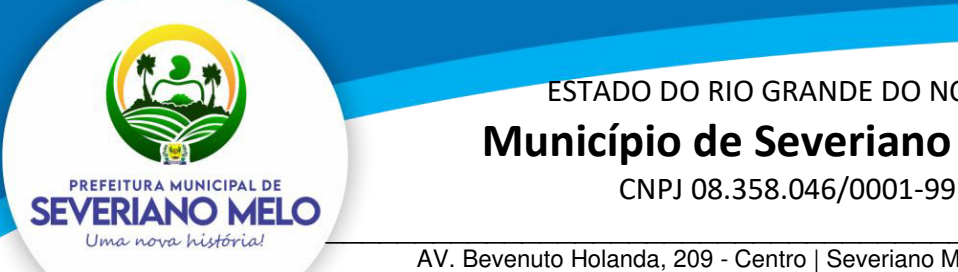

## ESTADO DO RIO GRANDE DO NORTE  **Município de Severiano Melo**

\_\_\_\_\_\_\_\_\_\_\_\_\_\_\_\_\_\_\_\_\_\_\_\_\_\_\_\_\_\_\_\_\_\_\_\_\_\_\_\_\_\_\_\_\_\_\_\_\_\_\_\_\_\_ AV. Bevenuto Holanda, 209 - Centro | Severiano Melo | CEP: 59.856-000

 - A fórmula de cálculo do IPTU deve vir pronta e respeitar a legislação do município, porém os parâmetros que alimentam o cálculo devem ser configuráveis pelo usuário final.

 - O sistema deve ter a opção para cálculo, lançamento do débito e impressão de carnês de IPTU.

 - Permitir o lançamento do IPTU com a possibilidade de abatimento do valor previamente pago, compensando esse valor dentro do mesmo exercício e exercícios futuros, de forma automática.

- Geração de arquivo para confecção externa de carnê, com layout que será definido posteriormente pela prefeitura.

- Permitir o cadastro de isenções de IPTU por tipo e por ano.

- Cálculo e lançamento do ITBI e ITBI-Rural com a respectiva geração de guia.

- Cálculo e geração do arquivo da COSIP de acordo com a Legislação.

### **- ISS - Imposto Sobre Serviços**

### **- Cadastro Econômico**

- Permitir vincular inscrição imobiliária, quando o cadastro econômico possuir tal informação, essa informação deve ser diretamente relacionada ao cadastro imobiliário.

 - A identificação dos sócios, permitindo informar o percentual de participação e a qualificação.

 - A identificação das atividades fiscais CNAE, com a possibilidade de informar a atividade CNAE principal.

 - Informar qual a natureza jurídica e o enquadramento tributário de acordo com as características da receita federal, identificando quando a empresa é optante do simples;

- Permitir vincular o contador responsável por um determinado contribuinte.

- Permitir vincular a atividade fiscal a determinada atividade CNAE e vice-versa;

 - O cadastro econômico deve permitir a identificação das atividades fiscais, com a possibilidade de informar a atividade principal;

 - Histórico de fiscalizações com atalho para consultar os termos relacionados à determinada fiscalização;

 - Permitir credenciamento aos contribuintes, para serviços disponibilizados no módulo WEB, a identificação dos sócios, permitindo informar o percentual de participação e a qualificação;

- Gerar espelho cadastro de contribuintes do município (cadastro econômico).

### **- Cadastro Único**

 - Permitir o agrupamento de cadastros de pessoas, identificando qual o cadastro principal.

- Permitir cadastrar exceção de dívidas para verificação na rotina da CND.

- Possuir uma rotina que verifique os cadastros que estão com exceção de CND, considerando essa informação para emissão da certidão.

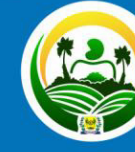

'ERIANO M

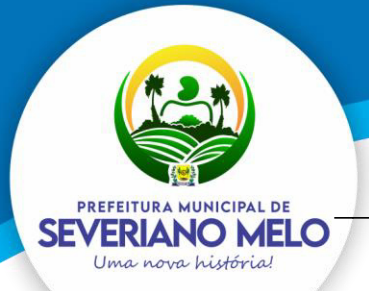

# **Município de Severiano Melo**

CNPJ 08.358.046/0001-99

\_\_\_\_\_\_\_\_\_\_\_\_\_\_\_\_\_\_\_\_\_\_\_\_\_\_\_\_\_\_\_\_\_\_\_\_\_\_\_\_\_\_\_\_\_\_\_\_\_\_\_\_\_\_ AV. Bevenuto Holanda, 209 - Centro | Severiano Melo | CEP: 59.856-000

 - Permitir o cadastro de isenção de tributos por contribuinte, que reflita automaticamente no momento do lançamento de débito.

 - O sistema deve possuir uma ferramenta que permita ao usuário unificar cadastros repetidos. Essa funcionalidade deve transferir as movimentações financeiras, fiscais e cadastrais para apenas um cadastro de pessoa definido como principal. Essa ferramenta deve possuir uma função automatizada, aonde o sistema verificará todos os cadastros habilitados e desabilitados com o mesmo CPF/CNPJ e unificá-los quando o mesmo possuísse apenas um cadastro habilitado.

### **- Fiscalização**

### **- O controle de fiscalização deve permitir:**

- Emitir o termo de abertura com a possibilidade de impressão desse documento.
- Emitir o termo de encerramento com a possibilidade de impressão desse documento.

- Efetuar o levantamento fiscal de ISSQN com a respectiva impressão do relatório com os dados analisados.

- Emitir o auto de infração com a possibilidade de impressão desse documento.

- Emitir intimações com a possibilidade de impressão desse documento com valores devidamente corrigidos.

- Emitir notificações com valor da infração e com a possibilidade de impressão desse documento.

 - Emissão do ISS da construção civil, com o cálculo automatizado do ISS, e com a geração do documento de estimativa fiscal.

 - Lançamento da produtividade dos fiscais, com pontuação para todos os serviços executado.

- Permitir a emissão de Nota avulsa com identificação da atividade fiscal.

 - Emitir alvará de: funcionamento, localização e autônomo, com opção de informar percentual de desconto até o vencimento da guia.

### **- Emissão de CND**

### **- Referente às funcionalidades para a emissão de certidões de débitos, o sistema deve:**

- Permitir informar qual tipo de CND´s estará disponível via WEB.

- Permitir alterar o texto principal da CND. Essa funcionalidade deve ser realizada pelo usuário com prévia autorização, sem intervenção do administrador do sistema.

- Permitir informar qual a finalidade para o tipo de CND a ser emitida.

- Possuir uma rotina que verifique todos os cadastros agrupados, com o usuário informando apenas o CPF/CNPJ do cadastro principal, para a emissão da CND.

### **- Emissão CND Pessoa**

**- Permitir a emissão dos seguintes tipos de CND´S referente ao cadastro de pessoa:** 

- Certidão Negativa de Débitos.
- Certidão Positiva de Débitos.
- Certidão Positiva com efeito de Negativa.

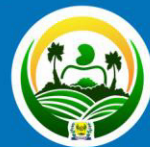

**PREFEITURA MUNICIPAL DI ERIANO MEL** Uma nova história

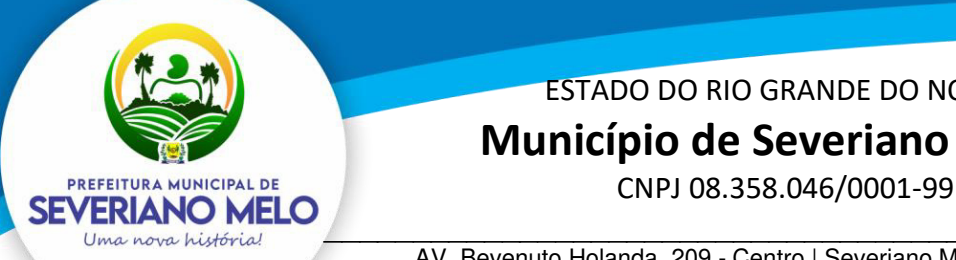

 **Município de Severiano Melo** 

\_\_\_\_\_\_\_\_\_\_\_\_\_\_\_\_\_\_\_\_\_\_\_\_\_\_\_\_\_\_\_\_\_\_\_\_\_\_\_\_\_\_\_\_\_\_\_\_\_\_\_\_\_\_ AV. Bevenuto Holanda, 209 - Centro | Severiano Melo | CEP: 59.856-000

- Certidão de não cadastro no município.
- Certidão de Baixa

### **- Emissão CND Imóvel**

- Permitir a emissão dos seguintes tipos de CND´S imobiliárias:
- Certidão Negativa de Débitos referente ao imóvel.
- Certidão Positiva de Débitos referente ao imóvel.
- Certidão Positiva com efeito de Negativa referente ao imóvel.
- Certidão de não cadastro imobiliário no município.

### **- Emissão de Taxa**

- Emitir taxas, individual (apenas para um contribuinte) ou coletiva (para vários contribuintes) de uma vez.

### **- Emissão ISS Construção Civil**

 - Emissão do ISS da construção civil, com o cálculo automatizado do ISS, e com a geração do documento de estimativa fiscal.

### **- Consulta de Débito**

- Gerenciamento/ Consulta de débitos que permitam:

Filtros por contribuinte (dívida mobiliária) ou imóvel (dívida imobiliária).

- Filtros por ano do débito.
- Filtros por dívida (Exemplo: IPTU, ISS, etc.)
- Filtros por situação do débito (Exemplo: Aberto, Pago, Cancelado etc.)
- Gerar guias para pagamento (segunda via) informando nova data de vencimento.

### **- Demonstrativo do Débito**

 - Gerar relatório de extrato de débitos por contribuinte com filtros por ano, situação do débito e dívida.

### **- Cancelamento de Débito**

 - Cancelamento de débitos informando o motivo do cancelamento, inclusive permitindo a possibilidade de cancelamento em lote.

### **- Aviso de Débito**

 - Permitir geração de aviso de débitos para contribuintes com débitos em atraso, com funcionalidade de geração do aviso (carta) e boleto único para pagamento em um mesmo documento.

### **- Baixa Arquivo de Retorno**

 - Permitir a baixa de arquivo de retorno de convênios dos bancos de forma automática e manual.

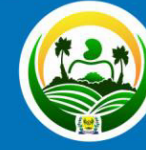

ERIANO MEL

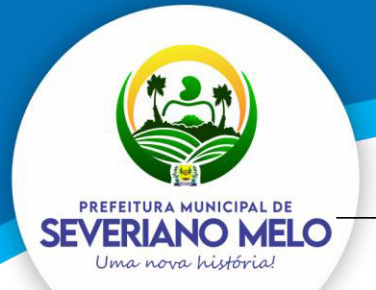

# **Município de Severiano Melo**

CNPJ 08.358.046/0001-99

\_\_\_\_\_\_\_\_\_\_\_\_\_\_\_\_\_\_\_\_\_\_\_\_\_\_\_\_\_\_\_\_\_\_\_\_\_\_\_\_\_\_\_\_\_\_\_\_\_\_\_\_\_\_ AV. Bevenuto Holanda, 209 - Centro | Severiano Melo | CEP: 59.856-000

### **- Baixa Arquivo Simples Nacional**

 - Permitir a baixa de arquivo de retorno do simples nacional, enviado pela receita federal.

 - Permitir a integração do arquivo de simples nacional – convênio dívida ativa, enviado pela receita federal.

### **- Dívida Ativa**

- Cadastro de dívida possibilitando parametrizar data de vencimento, valor mínimo, nº máximo de parcelas e porcentagem de juros, multa e correção.

- Permitir o cancelamento de débitos inscritos em dívida ativa.

- Emitir extratos de débitos em dívida ativa.

- Permitir parametrizar a quantidade máxima de parcelas e o valor mínimo de cada parcela.

- Permitir informar quais usuários terão permissão para efetuar as modalidades de parcelamento.

- Permitir parcelamento de débitos que estejam em dívida ativa e dívida ativa ajuizada.

- Permitir o cancelamento de parcelamentos em atraso, com a possibilidade de filtro por quantidade de parcelas em atraso.

### **- Execução Fiscal**

 - Permitir a execução da dívida ativa individual ou em lote com filtros por ano e dívida. (Exemplo: IPTU, ISS, etc.).

- Gerar CDA onde contenham as informações do débito ajuizado e seus respectivos tributos com possibilidade de reemissão e substituição da mesma.

- Permitir a extinção de processo de execução fiscal.

 - Permitir a suspensão de processo de execução fiscal, com possibilidade de reemissão.

### **- Geração de Arquivo de Protesto**

- Geração de arquivos para envio ao protesto (geração da CDA e guias de guias).

- Permitir o peticionamento eletrônico, integrado com o WebService do Tribunal de Justiça via protocolo SOAP e utilizando certificado digital para garantir a autenticidade.

- Permitir que as CDA´s sejam assinadas utilizando certificado digital para garantir a autenticidade do documento.

- Permitir o peticionamento eletrônico das execuções fiscais e geração da petição inicial através do WebService do Tribunal de Justiça.

- Permitir a geração e envio da petição intermediária através do WebService do Tribunal de Justiça.

- Permitir anexar outros arquivos (diversos) que sejam pertinentes ao processo.

- Permitir a geração e envio de petições intermediárias automatizadas tais como:

- Alteração de dados de partes (emenda da petição inicial)
- Substituição de CDA´s
- Exclusão de CDA´s

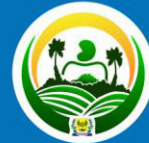

**PREFEITURA MUNICIPAL DI /ERIANO MEL** Uma nova históri

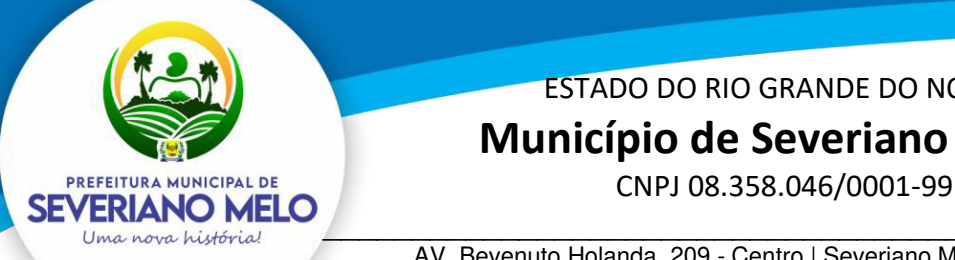

## ESTADO DO RIO GRANDE DO NORTE  **Município de Severiano Melo**

\_\_\_\_\_\_\_\_\_\_\_\_\_\_\_\_\_\_\_\_\_\_\_\_\_\_\_\_\_\_\_\_\_\_\_\_\_\_\_\_\_\_\_\_\_\_\_\_\_\_\_\_\_\_ AV. Bevenuto Holanda, 209 - Centro | Severiano Melo | CEP: 59.856-000

- Suspensão de processos
- Prosseguimento do feito
- Extinção do processo

 - Permitir consultar as petições enviadas através do WebService do Tribunal de Justiça.

 - Permitir o peticionamento eletrônico em lote das petições de suspensão do processo com filtros por data de parcelamento e data de pagamento da primeira parcela.

 - Permitir o peticionamento eletrônico em lote das petições de extinção do processo por pagamento total, com filtros por data de quitação do parcelamento.

- Permitir o peticionamento eletrônico de petições pré-configuradas, com possibilidade de anexar modelo externo em PDF e envio em lote.

- Permita funcionalidades relacionadas à intimação eletrônica tais como:

- Solicitação de intimações aguardando ciência, informando a quantidade de intimações;

- Solicitação de intimações com prazo expirado

- Possuir rotinas referentes ao cadastro Mobiliário e Imobiliário, que permitam:

- Levantamento de débitos, separados por grupo de dívida (Mobiliário e Imobiliário).

 - Geração de guia de recolhimento para débitos vencidos, com a informação da nova data de vencimento.

- Geração de segunda via de débitos não vencidos.
- Consulta de cadastro imobiliário e mobiliário.
- Imprimir espelho cadastral mobiliário e imobiliário.

### **- Módulo – ITBI Online**

- Permitir ao cartório/ registro de imóvel solicitar o ITBI de forma online;

- Permitir ao administrador configurar as informações que deverão ser informadas no momento da solicitação;

- Permitir ao Fisco importar as informações solicitadas pelo cartório/ registro de imóvel, com possibilidade de ajuste/ alteração dos dados informados na solicitação;

- Permitir a homologação e lançamento do imposto;

- Após o lançamento, permitir a visualização da guia de ITBI pelo cartório;

- Após o lançamento, permitir a consulta dos trâmites e pareceres emitidos referentes à solicitação de ITBI.

### **- Protocolo**

- Possuir rotinas relacionadas ao agendamento, que permita:

- Agendar atendimentos com hora marcada
- Consultar agendamentos com filtro por situação.
- Alterar as informações do agendamento.
- Possuir rotinas relacionadas ao protocolo que permita:

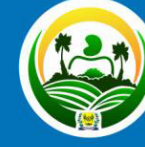

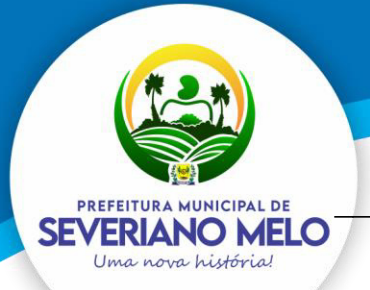

# **Município de Severiano Melo**

CNPJ 08.358.046/0001-99

\_\_\_\_\_\_\_\_\_\_\_\_\_\_\_\_\_\_\_\_\_\_\_\_\_\_\_\_\_\_\_\_\_\_\_\_\_\_\_\_\_\_\_\_\_\_\_\_\_\_\_\_\_\_ AV. Bevenuto Holanda, 209 - Centro | Severiano Melo | CEP: 59.856-000

 - Abertura dos processos com a indicação do serviço a ser solicitado, possibilitando ao usuário selecionar mais de um serviço por processo.

 - Anexar arquivos digitais a novos processos abertos. (No mínimo as extensões PDF, JPG e PNG)

- Permitir a emissão das taxas relacionadas diretamente ao serviço solicitado.

- Alteração das informações do processo.
- Consultar de processos com filtro por ano, mês e dia.
- Informar a situação do processo.
- Encaminhar/ Repassar o processo para outros responsáveis. (trâmite individual).

- Ao usuário consultar os processos de sua responsabilidade, e nessa mesma tela permita o encaminhamento de processos coletivamente. (trâmite coletivo).

- A geração de parecer por processo, com possibilidade de impressão do documento.

- Possuir ferramentas gerenciais que permitam ao usuário identificar processos em atraso, indicando o prazo que os mesmos estão em atraso.

- Identificar processos abertos por período.

- Possuir rotinas relacionadas ao protocolo que permita ao contribuinte, emitir solicitação de serviços via web, sendo que os serviços que serão disponibilizados via internet deverão ser configurados pelo usuário ADMINISTRADOR, via tela do sistema.

- Consultar a situação do processo aberto via web.

### **- Portal do Cidadão**

- Possuir rotinas que permitam o administrador configurar os serviços que serão disponibilizados para o contribuinte, permitindo informar endereços externos (link´s externos) para redirecionamento.

- Configurar a mensagem que será visualizada pelo contribuinte que não estiver com sua situação ativa.

- Cadastrar menu de perguntas e respostas de acordo com a necessidade da prefeitura.

- Configurar a opção de quando será possível o contribuinte emitir o alvará. Exemplo: Para emissão do alvará, é necessário o pagamento da primeira parcela do alvará, essa opção deve ser configurável.

- Possuir rotinas que permitam ao contribuinte emitir o alvará via web para os cadastros que estiverem com a sua situação ativa, informando apenas o CPF/ CNPJ na consulta.

- Possuir rotinas que permitam ao cartório consultar o pagamento das guias de ITBI, de acordo com as baixas efetuadas na prefeitura.

- Possuir rotinas que permitam ao contribuinte:

- Visualização das informações cadastrais do seu imóvel online.
- Emissão da segunda via do carnê de IPTU online
- Solicitação de alteração de endereço de entrega do carnê de IPTU online
- Solicitação de revisão e/ou isenção de IPTU online.

- Permitir emissão do carnê de IPTU via internet sem necessidade de fazer cadastro no sistema.

- Comparar valores de IPTU de anos anteriores

- Permitir de forma online, que as imobiliárias relacionem os imóveis por ela gerenciados, possibilitando vincular seu endereço para entrega dos carnês.

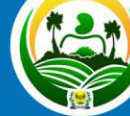

PREFEITURA MUNICIPAL DE VERIANO MEL Uma nova história

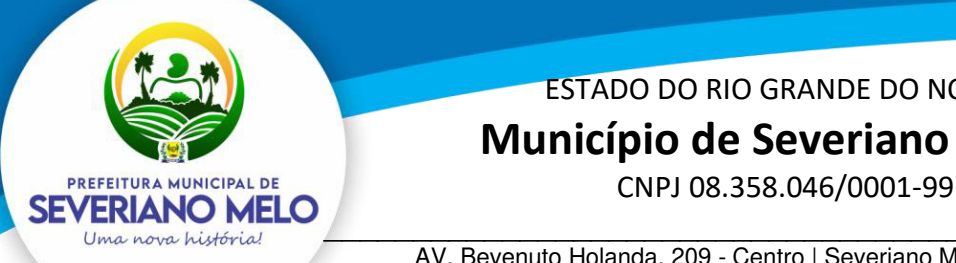

## ESTADO DO RIO GRANDE DO NORTE  **Município de Severiano Melo**

\_\_\_\_\_\_\_\_\_\_\_\_\_\_\_\_\_\_\_\_\_\_\_\_\_\_\_\_\_\_\_\_\_\_\_\_\_\_\_\_\_\_\_\_\_\_\_\_\_\_\_\_\_\_ AV. Bevenuto Holanda, 209 - Centro | Severiano Melo | CEP: 59.856-000

### **- Nota Fiscal de Serviço Eletrônica**

- Deve possuir funcionalidades de acesso a todos os usuários:

- Permita acesso ao menu de perguntas e respostas.

 - Permita envio de correio eletrônico para a prefeitura diretamente da página do sistema, sem a utilização de outras ferramentas.

 - Permita a solicitação de envio da senha para o correio eletrônico previamente cadastrado na prefeitura.

- Permita a consulta dos prestadores autorizados para emissão da NFS-e (Nota Fiscal de Serviço Eletrônica).

- Permita ao contribuinte registrar uma denúncia de não conversão de RPS (Recibo Provisório de Serviço) em NFS-e (Nota Fiscal de Serviço Eletrônica).

 - Permita no portal da prefeitura a validação da NFS-e (Nota Fiscal de Serviço Eletrônica), com a opção de salvar a NFS-e (Nota Fiscal de Serviço Eletrônica) em PDF ou exportar a mesma em arquivo XML.

- Consulta e visualização da NFS-e através de QRCODE.

- Permita a validação do RPS (Recibo Provisório de Serviço) no portal da prefeitura.

- Permita a validação das notas recebidas no portal da prefeitura.

 - Permita a visualização da quantidade total de NFS-e (Nota Fiscal de Serviço Eletrônica) emitidas.

 - Permita a visualização da quantidade de empresas homologadas para emissão de NFS-e (Nota Fiscal de Serviço Eletrônica).

- Permita solicitar o credenciamento para emissão da NFS-e (Nota Fiscal de Serviço Eletrônica), exigindo ou não o anexo de documentos necessários.

- Permita ao contribuinte o acompanhamento do processo de credenciamento.

- Deve possuir funcionalidades que permita ao contribuinte:

 - Reenviar a NFS-e para o tomador por e-mail, podendo optar pelo e-mail já cadastrado na emissão ou para um novo endereço de e-mail.

- Permitir substituição de uma nota fiscal de serviços.

 - Permitir a emissão da nota fiscal com a apuração de imposto do ISSQN próprio, com a respectiva geração da guia de recolhimento.

 - Permitir a consulta detalhada das NFS-e com a opção de visualização em tela e exportação em XML e PDF, com os seguintes filtros por: período, competência, número da NFS-e e lote.

- Consultar as notas recebidas.

 - Permitir o cancelamento de uma nota fiscal de serviço, cuja guia ainda não tenha sido efetuado o pagamento.

- Consultar as notas fiscais tomadas de outros prestadores do município.

- Permitir a declaração de informações recebidas.

- Permitir o cancelamento das declarações de informações recebidas.

- Permitir a declaração de serviço não tomado.

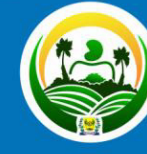

**ERIANO** 

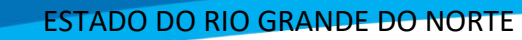

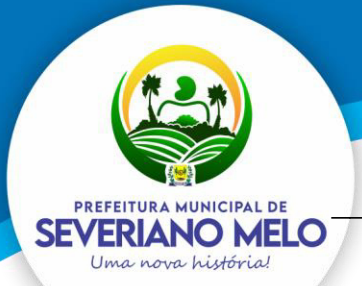

 **Município de Severiano Melo** 

CNPJ 08.358.046/0001-99

\_\_\_\_\_\_\_\_\_\_\_\_\_\_\_\_\_\_\_\_\_\_\_\_\_\_\_\_\_\_\_\_\_\_\_\_\_\_\_\_\_\_\_\_\_\_\_\_\_\_\_\_\_\_ AV. Bevenuto Holanda, 209 - Centro | Severiano Melo | CEP: 59.856-000

### **- Área Administrativa**

### **- Possuir rotinas que permitam ao fiscal:**

 - Cadastrar o menu de perguntas e respostas que será utilizado para esclarecimento aos usuários finais do sistema.

- Permitir adicionar arquivos que ficarão disponíveis para download.

 - Gerenciar os arquivos / links que serão disponibilizados na seção de downloads, com a opção de cadastrar a descrição de cada download.

 - Gerenciar limitador de tempo e contador regressivo do tempo para expiração da sessão.

- Permita o envio através de correio eletrônico dos dados da nota fiscal para a consulta pelo tomador de serviços.

- Incluir e alterar informações cadastrais de tomadores/prestadores.

- Permitir autorizar individualmente os contribuintes para emissão da NFS-e para tomadores não identificados e tomadores residentes no exterior.

 - Permitir à autoridade fiscal liberar ou cancelar qualquer autorização para emissão de Notas Fiscais Eletrônicas em qualquer momento via internet.

 - Permitir ao fiscal bloquear ou não a alteração do endereço do tomador já cadastrado, pelo emissor da NFS-e na emissão da NFS-e.

 - Consultar de forma agrupada a NFS-e por filtro de Período (data emissão) e Contribuinte, totalizando o número de NFS-e emitidas por contribuinte.

 - Consultar de forma agrupada a NFS-e por filtro de Período de competência e Contribuinte, totalizando o número de NFS-e emitidas por contribuinte.

 - Consultar as NFS-e com a opção de visualização em tela e exportação em XML e PDF, com os seguintes filtros por: período, competência, natureza de operação e atividade fiscal.

- Substituir notas fiscais, inclusive com a opção de realizar essa ação em lote.

- Cancelar notas fiscais, inclusive com a opção de realizar essa ação em lote.

 - Cadastrar os Benefícios Fiscais, com opção para informar o percentual de desconto, período de vigência.

 - Conceder o Benefício Fiscal individualmente aos contribuintes selecionados informando a vigência do benefício.

 - Consultar os Benefícios Fiscais concedidos, com filtro por competência, CNPJ e Razão Social.

 - Habilitar a opção do faturamento antecipado, quando a NFS-e emitida é gerada para competência seguinte à da emissão.

 - Credenciar individualmente os contribuintes autorizados para emissão da NFS-e com Faturamento Antecipado.

- Definir a quantidade máxima de dias para o cancelamento da NFS-e.

 - Definir a mensagem informativa para os emitentes optantes do Simples Nacional que é apresentada nas observações da NFS-e.

- Definir e alterar o texto de instrução e responsabilidade que será impresso no termo de uso da NFS-e pelo contribuinte

- Cadastrar e gerenciar tipos de motivos de cancelamento da NFS-e.

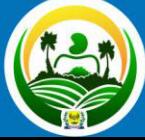

**PREFEITURA MUNICIPAL DE** VERIANO MEL Uma nova histór

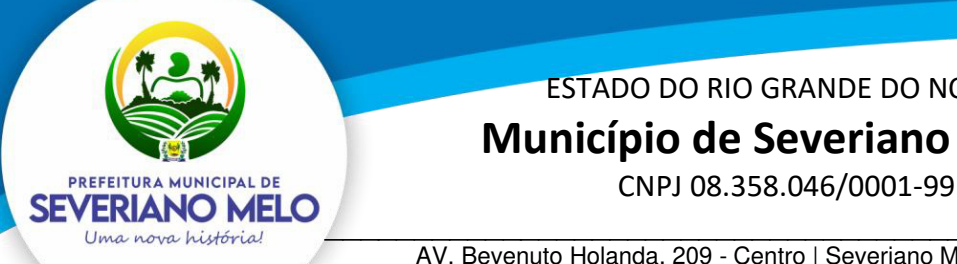

## ESTADO DO RIO GRANDE DO NORTE  **Município de Severiano Melo**

\_\_\_\_\_\_\_\_\_\_\_\_\_\_\_\_\_\_\_\_\_\_\_\_\_\_\_\_\_\_\_\_\_\_\_\_\_\_\_\_\_\_\_\_\_\_\_\_\_\_\_\_\_\_ AV. Bevenuto Holanda, 209 - Centro | Severiano Melo | CEP: 59.856-000

 - Permitir ao usuário administrador configurar a informações pertinentes ao cadastro da Prefeitura tais como:

- Configuração o nome, endereço completo e website da prefeitura.

 - Permitir ao administrador cadastrar enquadramento fiscal e os tipos de Natureza de Operação e definir para qual enquadramento poderá ser utilizado e suas respectivas regras de utilização;

- Permitir a definição de plano de contas para controle de ISS-Bancos;

- Opção para informar os dados do plano de contas da COSIF, para efetuar o lançamento referente ao ISS - Bancos.

- Gerar guias para pagamento do lançamento referente ao ISS-Bancos.
- Gerar guias complementares para contribuintes.
- Lançar compensação para contribuintes.
- Consultar compensações de contribuintes.

### **- NFS-e Empresas do Município**

- Permitir ao contribuinte vincular o contador responsável para ter acesso ao sistema.

- Permitir ao usuário selecionar quais as atividades da Lista de Serviços que ele utilizará para emissão da NFS-e e definir a principal.

- Permitir cadastrar a declaração de RPS (Recibo Provisório de Serviço) com a conversão em NFS-e (Nota Fiscal de Serviço Eletrônica).

- Permitir substituição de RPS (recibo provisório de serviço).
- Personalização da sua logomarca para visualização/ impressão da nota fiscal.
- Cadastrar pessoas, quando estas não estiverem no banco de dados da prefeitura.

- Permitir que os prestadores de serviços vinculem seus tomadores de serviços para facilitar no momento da emissão da nota.

- Permita a declaração de informações recebidas para lançamento do ISS Retido.

### **- NFS-e - Contador**

- Acesso às informações habilitadas para o seu cliente, inclusive geração de guias de recolhimento.

- Desvincular os seus clientes.

### **- NFS-e – Prestador Fora do Município**

- Possuir funcionalidade que permitam ao prestador e tomador de serviços de fora do município:

- Gerar declaração das notas emitidas
- Gerar declaração das notas recebidas

- Gerar guias para pagamento do lançamento do ISS (quando for o caso).

### **- Integrações Web**

- Possuir integração com o sistema de arrecadação atualmente em uso no município para lançamento e pagamento do ISS.

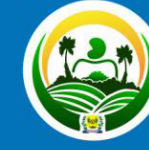

'ERIANO MEI

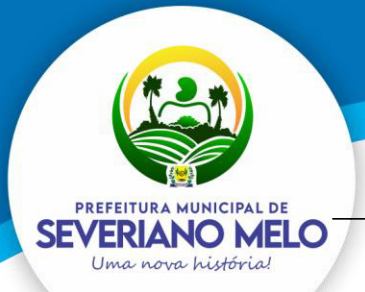

# **Município de Severiano Melo**

CNPJ 08.358.046/0001-99

\_\_\_\_\_\_\_\_\_\_\_\_\_\_\_\_\_\_\_\_\_\_\_\_\_\_\_\_\_\_\_\_\_\_\_\_\_\_\_\_\_\_\_\_\_\_\_\_\_\_\_\_\_\_ AV. Bevenuto Holanda, 209 - Centro | Severiano Melo | CEP: 59.856-000

- Permita a comunicação e integração com sistemas externos através Web Services, por intermédio da comunicação de arquivos XML padronizados com layout definido pela prefeitura.

- Disponibilizem o arquivo de validação SCHEMAS XML (XSD) referente a importação de RPS via lote.

- Possibilitar a geração de notas fiscais eletrônicas via web service.

- Possibilitar o envio de lote RPS para conversão em notas fiscais eletrônicas via web service.

- Possibilitar o cancelamento de notas fiscais eletrônicas via web.
- Possibilitar a consulta de notas fiscais eletrônica por RPS via web.
- Possibilitar a consulta de lote RPS via web service.
- Possibilitar a consulta de notas fiscais eletrônicas por faixa via web service.
- Possibilitar o envio de lote de notas recebidas via web service.
- Possibilitar a consulta do lote de notas recebidas via web service.

- Possibilitar a consulta de notas recebidas por faixa via web service.

### **10 - OBRIGAÇÕES A SEREM CUMPRIDAS DURANTE A VIGÊNCIA DO CONTRATO**

- A CONTRATADA deverá cumprir com rigor, durante o período contratual, todos os itens descritos neste TERMO DE REFERÊNCIA.

- A CONTRATADA deverá efetuar as manutenções legais e corretivas sempre que se fizerem necessárias a fim de manter o perfeito funcionamento dos sistemas locados.

- A CONTRATADA deverá prestar suporte técnico sempre que solicitado

- A CONTRATADA deverá prestar serviços de treinamento sempre que solicitado.

- A CONTRATADA deverá sempre observar que todas as decisões e entendimentos havidos entre as partes durante o andamento dos trabalhos e que impliquem em modificações ou implementações nos planos, cronogramas ou atividades pactuadas, deverão ser previa e formalmente acordados e documentados entre as partes.

- A CONTRATADA responderá pelas perdas, reproduções indevidas e/ou adulterações que por ventura venham a ocorrer nas informações do CONTRATANTE, quando estas estiverem sob sua responsabilidade.

- A CONTRATADA e os membros da equipe guardarão sigilo absoluto sobre os dados e informações do objeto da prestação de serviços ou quaisquer outras informações a que venham a ter conhecimento em decorrência da execução das atividades previstas no contrato, respondendo contratual e legalmente pela inobservância deste item.

- A CONTRATADA deverá utilizar-se apenas de profissionais devidamente certificados e/ou qualificados para a execução dos serviços.

- A CONTRATADA não poderá transferir ou sublocar a outrem, no todo ou em parte, o presente contrato, sem prévia e anuência do CONTRATANTE, sob pena de rescisão contratual e aplicação de multa.

- A CONTRATADA deverá substituir, sempre que exigido pelo CONTRATANTE e independentemente de justificativa por parte deste, qualquer empregado, cuja atuação, permanência e/ou comportamento sejam julgados prejudiciais inconvenientes ou insatisfatórios à disciplina da repartição ou ao interesse público.

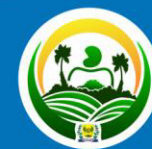

**PREFEITURA MUNICIPAL DI** VERIANO MEL Uma nova história

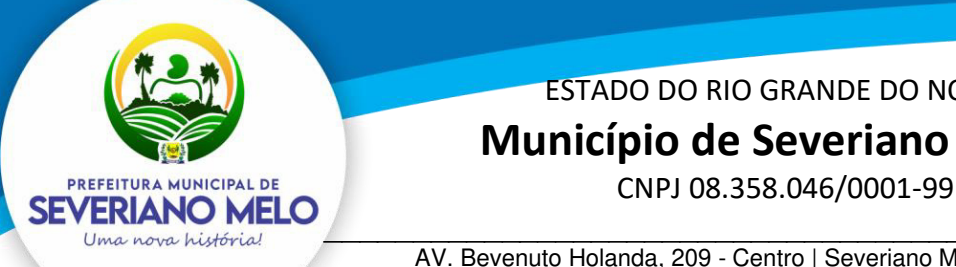

## ESTADO DO RIO GRANDE DO NORTE  **Município de Severiano Melo**

\_\_\_\_\_\_\_\_\_\_\_\_\_\_\_\_\_\_\_\_\_\_\_\_\_\_\_\_\_\_\_\_\_\_\_\_\_\_\_\_\_\_\_\_\_\_\_\_\_\_\_\_\_\_ AV. Bevenuto Holanda, 209 - Centro | Severiano Melo | CEP: 59.856-000

- A CONTRATADA deverá responsabilizar-se integralmente por sua equipe técnica, primando pela qualidade, desempenho, eficiência e produtividade, visando a consecução dos trabalhos durante toda a execução do contrato dentro dos prazos estipulados, sob pena de ser considerado infração passível de aplicação das penalidades previstas neste edital.

- A CONTRATADA deverá submeter à apreciação e à aprovação prévia do CONTRATANTE qualquer serviço adicional que entenda deva ser executado.

- A CONTRATADA deverá manter informado o técnico do CONTRATANTE, encarregado de acompanhar os trabalhos, prestando-lhe as informações necessárias.

- A CONTRATADA deverá tratar como confidenciais informações e dados contidos no Sistema da CONTRATANTE, guardando total sigilo perante terceiros.

### **11 - OBRIGAÇÕES A SEREM CUMPRIDAS AO TÉRMINO DO CONTRATO**

- A CONTRATADA e os membros da equipe guardarão sigilo absoluto sobre os dados e informações do objeto da prestação de serviços ou quaisquer outras informações a que venham a ter conhecimento em decorrência da execução das atividades previstas no contrato, respondendo contratual e legalmente pela inobservância deste item, inclusive após o término do contrato.

- Ao término do contrato a CONTRATADA deverá exportar todas as tabelas (com os dados e nomes das colunas e/ou cabeçalhos), esquemas, descritivos de vínculos entre tabelas, dados e/ou quaisquer informações contidas nas bases de dados para arquivos de texto puro (formato TXT). Estas mesmas informações também deverão ser exportadas em arquivos no formato CSV (formato de arquivo que armazena dados tabelados), de modo a permitir a importação organizada de todas as informações para outra base de dados.

### **12 - PLANO DE IMPLANTAÇÃO**

Os prazos do Plano de Implantação descrito abaixo devem ser seguidos fielmente pela empresa contratada. Os prazos são para a totalidade dos sistemas, podendo ser separado de acordo com a necessidade de cada sistema implantado, neste caso a contratante deverá ser consultada e a contratada deverá entregar um planejamento, feito em conjunto com a contratante, para execução da implantação.

### 1ª ETAPA – CUSTOMIZAÇÃO DOS SISTEMAS

Serviços - Adaptação dos sistemas, se necessário, a demandas específicas.

Prazo: 15 (quinze) dias a contar da assinatura do contrato.

### 2ª ETAPA – IMPLANTAÇÃO DOS SISTEMAS

Serviços - Efetivação dos sistemas em produção com suporte necessário ao pleno funcionamento dos mesmos nos equipamentos da instituição, bem como, a disponibilização dos sistemas para utilização nos computadores da Instituição.

Prazo: 15 (quinze) dias a contar da assinatura da ordem de serviços.

### 3ª ETAPA – MIGRAÇÃO DE DADOS

Serviços - Migração de dados partindo da base do sistema atual para os novos sistemas.

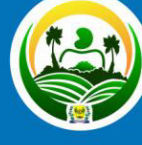

PREFEITURA MUNICIPAL DE VERIANO MEI

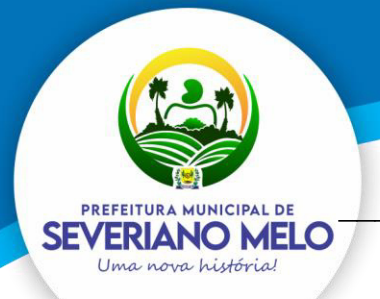

# **Município de Severiano Melo**

CNPJ 08.358.046/0001-99

\_\_\_\_\_\_\_\_\_\_\_\_\_\_\_\_\_\_\_\_\_\_\_\_\_\_\_\_\_\_\_\_\_\_\_\_\_\_\_\_\_\_\_\_\_\_\_\_\_\_\_\_\_\_ AV. Bevenuto Holanda, 209 - Centro | Severiano Melo | CEP: 59.856-000

Prazo: 30 (trinta) dias a contar da efetiva implantação e instalação descrita na 2ª etapa. 4ª ETAPA – TREINAMENTO

Serviços - Capacitação dos servidores envolvida com as áreas inerentes àquelas contempladas pelos sistemas, preferencialmente presencial, podendo conforme acordado ser também de forma remota.

Prazo: 15 (quinze) dias a contar da migração dos dados descrito na 3ª etapa.

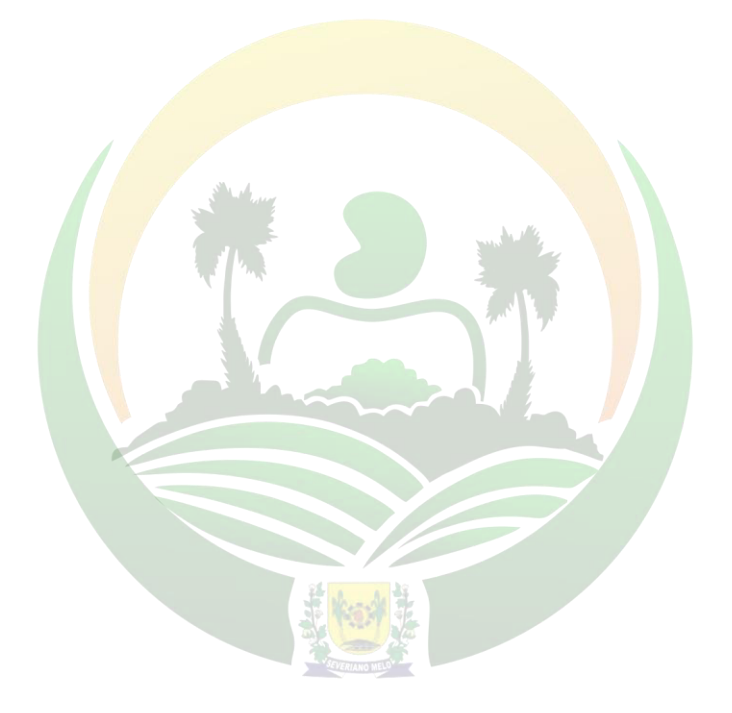

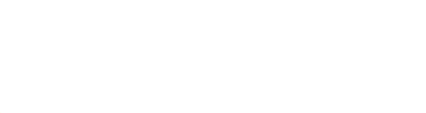

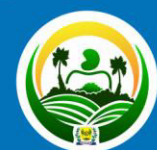